### UNIVERSITÀ DEGLI STUDI DI PADOVA DIPARTIMENTO DI SCIENZE STATISTICHE

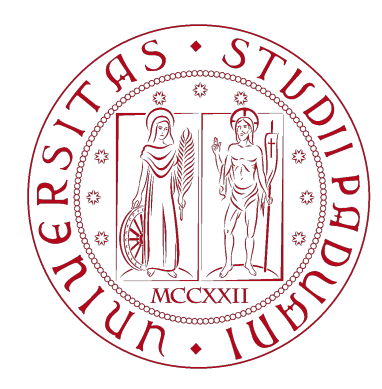

**UNIVERSITÀ DEGLI STUDI** DI PADOVA

### Laurea Magistrale in Scienze Statistiche

### **Rilevamento autonomo di anomalie della temperatura di satelliti in orbita geocentrica**

Davide Checchin Matricola n°2020312

Relatore: Prof. Scarpa Bruno Dipartimento di Scienze Statistiche UNIPD

Correlatore: Dott. Stefano Silvestrini Dipartimento di Ingegneria Aerospaziale POLIMI

Anno Accademico 2021/2022

# **Indice**

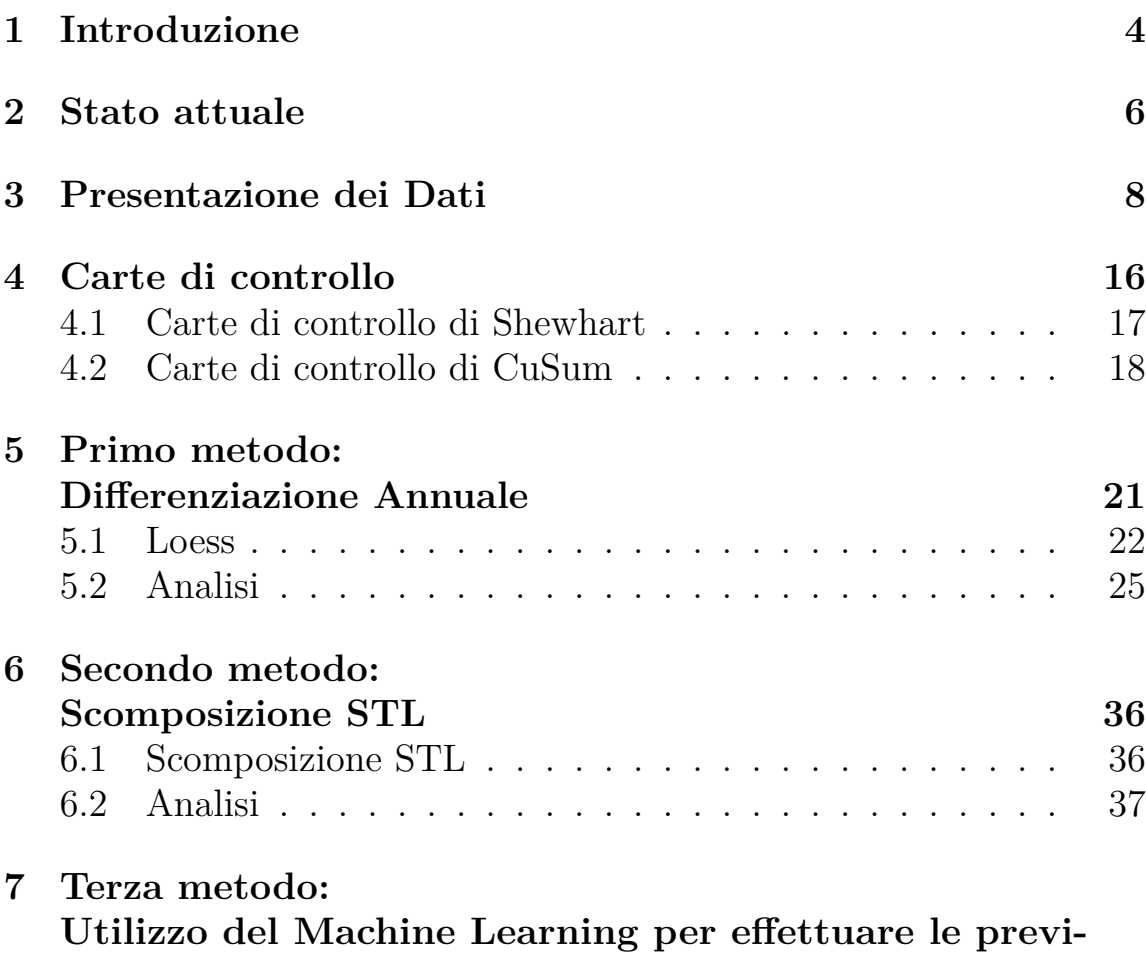

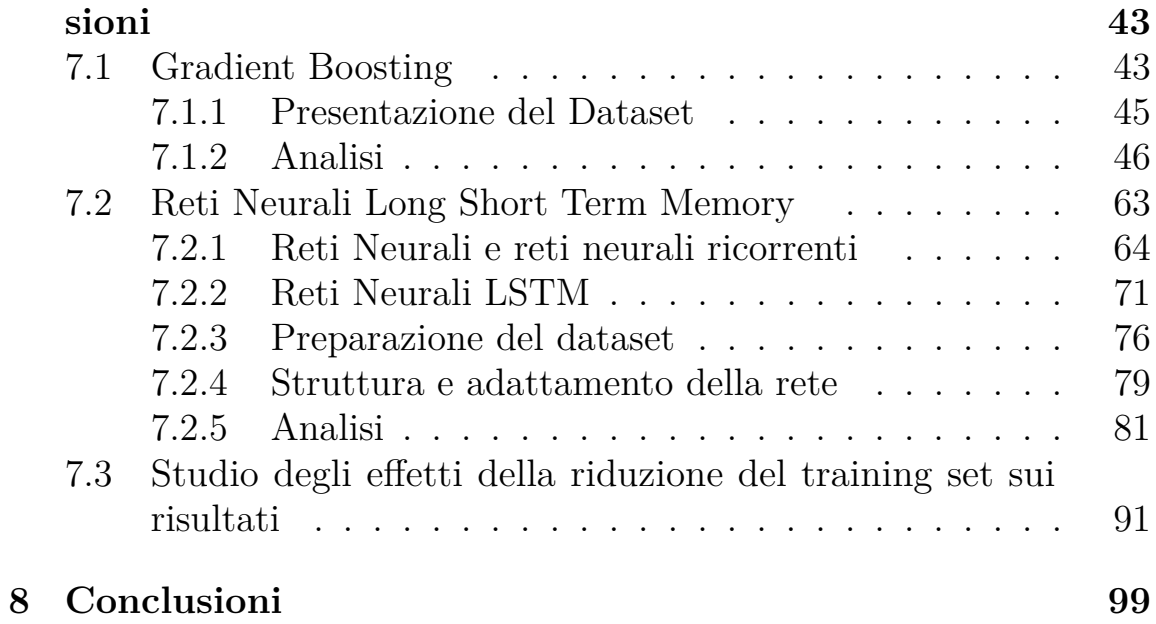

## **Introduzione**

Lo scopo di questo progetto di tesi è quello di creare un sistema per il monitoraggio e la segnalazione automatica di anomalie nei dati telemetrici, ed in particolare nelle temperature registrate da satelliti in orbita terrestre. Poiché i veicoli spaziali restituiscono quantità crescenti di dati di telemetria, sono necessari sistemi di rilevamento delle anomalie migliorati, per ridurre l'onere di monitoraggio imposto agli ingegneri operativi ed il conseguente rischio operativo. Inoltre a causa del grande numero di canali di telemetria, risulta essere molto complicato poter monitorare manualmente tutti i dati.

Nella letteratura scientifica sono presenti numerosi articoli riguardanti questa materia, in molti casi viene fatto uso estensivo di reti neurali, anche se ad ora la tecnica più utilizzata consiste nell'uso delle carte di controllo di Shewhart. Nel corso di questo lavoro verranno invece proposte alcune tecniche per il rilevamento delle anomalie intuitivamente meno complicate e si passerà solamente alla fine all'utilizzo di un modello basato sulle reti neurali, in particolare le Long Short Term Memory Neural Network (LSTM).

Si è scelto di presentare in questo elaborato numerose applicazioni tecniche, in quanto non esiste un metodo unico che si possa adattare allŠindividuazione di tutte le differenti tipologie di serie storiche e di errori che si possono presentare.

Tutti i metodi sono stati accompagnati da alcune veloci simulazioni di diminuzioni o aumenti anomali delle temperature che hanno lo scopo principale di dimostrare il funzionamento delle tecniche utilizzate oltre a quello di verificare la bontà delle stesse. Le simulazioni sono state necessarie perché tutti i dati utilizzati provenivano da un processo in controllo, ovvero da un satellite che funzionava correttamente.

Verranno presentati i metodi partendo da quelli intuitivamente più semplici, che prevedono l'utilizzo della sola serie storica per cui si vuole effettuare il rilevamento delle anomalie, fino ad arrivare a quelli più complessi in cui verranno utilizzate anche ulteriori variabili di monitoraggio del satellite. Nel caso multivariato verranno utilizzate tecniche di *machine learning* che permetteranno di effettuare previsioni della variabile di interesse, maggiormente accurate.

Tutte le procedure utilizzate consistono nello studio di un qualche tipo di residui, attraverso le carte di controllo, in particolare quella di Shewhart e quella CuSum. La differenza dei risultati e della loro interpretazione sarà data dalla tecnica utilizzata per effettuare le previsioni e quindi dalla differenza dei residui trovati.

Le carte di controllo sono degli strumenti utilizzati principalmente nell'ambito della produzione industriale per mantenere sotto controllo i vari parametri di un processo, ogni carta di controllo ha caratteristiche differenti che le permettono di individuare in modo ottimale diverse tipologie di anomalie. I metodi sono presentati per il caso specifico dei dati provenienti da un satellite ma possono essere utilizzati per molte altre applicazioni che coinvolgono il rilevamento di anomalie per dati di serie temporali.

## **Stato attuale**

I satelliti sono macchine eccezionalmente complesse e costose con centinaia se non migliaia di canali di telemetria che misurano variabili quali temperature, radiazioni, consumi etc. Il monitoraggio di questi canali risulta essere una componente fondamentale delle operazioni di gestione dei satelliti. Nel caso in cui il sistema di rilevamento delle anomalie non fosse sufficientemente sensibile, potenziali pericoli potrebbero causare la perdita totale o parziale del veicolo spaziale.

Il rilevamento delle anomalie è quindi uno strumento fondamentale per avvisare gli ingegneri operativi in merito a comportamenti inaspettati. Gli attuali metodi di rilevamento delle anomalie per le telemetrie consistono principalmente in allarmi a livelli che indicano quando i valori si allontanano dai limiti predefiniti e nell'analisi manuale delle statistiche aggregate del canale.

La parte "automatica" di riconoscimento delle anomalie è quindi fondamentalmente basata sull'implementazione di carte di controllo di Shewhart, con differenti livelli di rischio. Questi approcci hanno limiti ben documentati: sono necessarie conoscenze approfondite di esperti e capitale umano per definire e aggiornare gli intervalli nominali ed eseguire analisi continue delle telemetrie. Non riescono inoltre a valutare velocemente cambiamenti graduali del trend che possono rimanere

entro i limiti definiti per molto tempo.

Metodi di rilevamento automatici delle anomalie hanno il vantaggio di essere spesso più accurati, oltre che scalabili, e portano ad una diminuzione delle risorse umane necessarie alla gestione di una missione. Come vedremo in seguito la natura dei dati che si andranno ad analizzare porta a numerose difficoltà nel rilevamento delle anomalie, le misurazioni risultano infatti altamente non stazionarie e molto rumorose.

UnŠaltra difficoltà consiste nel limitare il più possibile i falsi allarmi senza però limitare eccessivamente la sensibilità del sistema di rilevamento. Considerando infatti un falso allarme ogni mille osservazioni, nel caso in esame, si avrebbe un allarme ogni circa 14 ore. Un satellite moderno presenta però parecchie centinaia se non migliaia di variabili misurate, portando quindi ad avere praticamente ad ogni osservazione una segnalazione di anomalia su almeno un componente.

## **Presentazione dei Dati**

I dati utilizzati provengono dal satellite IMAGE (Imager for Magnetopause-to-Aurora Global Exploration) della NASA in orbita geocentrica. Questo satellite è stato lanciato per studiare la risposta della magnetosfera terrestre ai cambiamenti del vento solare.

L'IMAGE è stato lanciato il 25 marzo 2000 alla base aerea Vandenberg ed è stato posto su un'orbita polare ellittica con un periodo di 14.2 ore. La variabile principale (per cui si intende effettuare il riconoscimento delle anomalie) è la temperatura di un pannello esterno del satellite, in particolare del lato *Y*. Oltre a questa serie storica sono stati utilizzati dati riguardanti la posizione del satellite rispetto alla terra, le temperature di altri componenti sia interni che esterni al satellite ed altre variabili, sempre riguardanti componenti interni al satellite, che verrano descritte in dettaglio nel capitolo 7. Queste variabili hanno infatti aiutato il processo di previsione delle temperature per il riconoscimento di anomalie nei dati.

Le serie storiche utilizzate hanno la durata di due anni, in particolare la prima osservazione è del Gennaio 2003 mentre l'ultima è del Gennaio 2005. La cadenza delle osservazioni è di una misurazione ogni 50 secondi, per un totale di 1728 osservazioni giornaliere.

I dati riguardanti la posizione del satellite rispetto alla terra avevano invece la frequenza di una misurazione per minuto, quando questi dati sono stati utilizzati, tutte le osservazioni sono state adeguate a questa cadenza.

Nella prima parte del lavoro ci si è concentrati sullo studio della sola variabile dipendente senza l'utilizzo di covariate.

Tra le possibili temperature che si potevano prendere come riferimento, è stata scelta quella esterna del pannello *Y* in quanto, come si vedrà successivamente, presenta numerose caratteristiche che la rendono complicata da trattare. È stata necessaria quindi l'analisi della serie con metodologie elastiche.

La speranza è che, l'utilizzo di tecniche flessibili, permetta l'estensione delle stesse tecniche qui presentate anche ad altre serie storiche di dati telemetrici, ed in particolare di misurazioni termiche, di satelliti in orbita geocentrica.

Le caratteristiche più importanti della serie principale di misurazioni verranno ora introdotte mediante l'utilizzo di grafici.

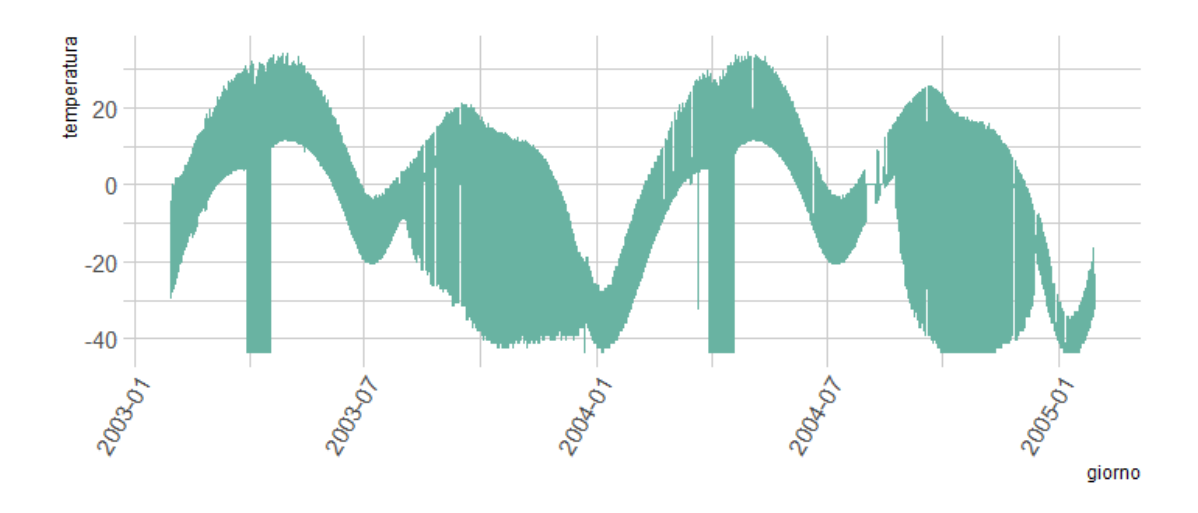

#### *Figura 1: GraĄco della temperatura esterna del pannello Y del satellite nei due anni considerati*

Dal grafico risultano evidenti tre caratteristiche della serie:

1. La presenza di una stagionalità: E presente un'evidente stagionalità di periodo pari ad un anno. Si nota infatti come l'andamento della serie storica si ripeta due volte nel grafico. Questa stagionalità sarà trattata durante il lavoro in due modi differenti ovvero come stagionalità vera e propria o come ciclo.

> Questo è stato necessario in quanto avendo a disposizione solamente due periodi ed essendo questa composta da numerose osservazioni, non è sempre stato possibile trattarla come stagionalità . Questa stagionalità è causata dalla rivoluzione della terra - e quindi del satellite che ruota intorno ad essa - attorno al Sole.

> Come verrà evidenziato successivamente è presente anche una stagionalità di periodo inferiore (circa 856 minuti) che è quella che nel grafico dà lo spessore alla linea.

> Questa è dovuta alla rotazione del satellite intorno alla terra, il periodo di rivoluzione del satellite non è sempre uguale, in quanto può differire leggermente a seconda della distanza dello stesso dalla terra.

> Tale differenza è minima, in quanto l'altitudine del satellite viene costantemente aggiornata, e non ha quindi portato a particolari problematiche durante il processo di analisi dei dati.

> Il satellite infine ruota anche su se stesso attorno ad un asse perpendicolare al piano orbitale con un periodo di 120 secondi, quindi compie una rotazione completa ogni due osservazioni circa, questa rotazione è però

sufficientemente veloce da non avere un effetto evidente sulle misurazioni se non creando del rumore di fondo.

2. **La presenza di eteroschedasticità:** La serie presenta periodi di bassa variabilità seguiti da periodi di variabilità molto più alta, questi ultimi si notano grazie all'aumento dell'escursione termica tra i punti di massima e di minima temperatura all'interno dello stesso periodo, ed è dovuta alla rivoluzione del satellite attorno alla terra.

> I valori di alta e bassa variabilità delle osservazioni rispettano però le caratteristiche della stagionalità di lungo periodo e si ripetono quindi con caratteristiche simili ogni anno.

- 3. **Dati mancanti:** La presenza di gruppi di osservazioni mancanti che nel grafico sono riconoscibili come linee bianche verticali. Quella di dimensione maggiore è presente a settembre 2004. La mancanza di osservazioni verrà affrontata in maniera differente di caso in caso. Quando necessario, i dati mancanti sono stati sostituiti attraverso l'utilizzo di metodi preposti, dove invece questo non era necessario (o non era possibile) le osservazioni che presentavano dati mancanti non sono state considerate.
- 4. **Limite inferiore alle temperature:** Un'altra caratteristica evidente è la presenza di un limite minimo della temperatura. Come si può vedere in figura 1, nel periodo di aprile di entrambi gli anni presi in considerazione ed anche negli ultimi mesi dell'anno 2004 viene registrata numerose volte una temperatura pari a -43.50 C° e le temperature registrate non

scendono mai al di sotto di essa.

La ragione di questo fenomeno è la portata minima del termistore che è uno strumento basato su una resistenza ed adibito alla misurazione della temperatura.

Per evidenziare la stagionalità dovuta alla rotazione del satellite intorno alla terra nella figura 2, ci concentriamo solamente su un periodo temporale di tre giorni.

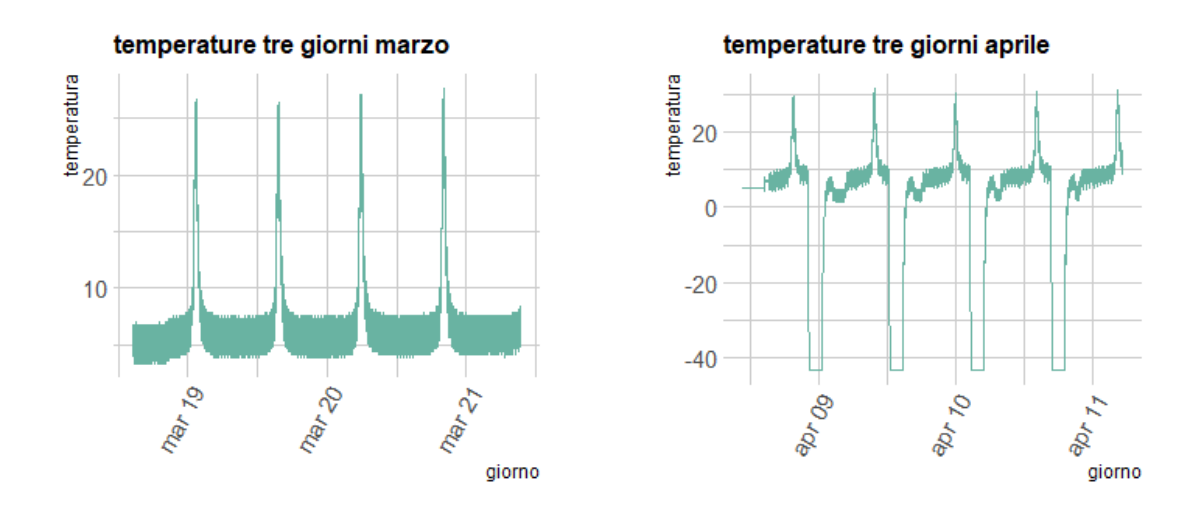

*Figura 2: Temperature registrate in tre giorni di Marzo ed in tre giorni di Aprile*

Sono stati presi come esempio tre giorni in cui l'escursione termica della serie era contenuta (rispetto al resto delle misurazioni) e tre giorni in cui era molto più elevata. Come si vede oltre al valore assoluto della variazione della temperatura, che nel primo caso è di circa 30 gradi mentre nel secondo e di 70, è presente anche una differenza significativa nelle caratteristiche della stagionalità.

Queste proprietà portano alla necessità di utilizzare delle tecniche flessibili per la destagionalizzazione dei dati, come la scomposizione della serie in trend, stagionalità e rumore tramite LOESS, che sarà vista più approfonditamente in seguito.

Lo scopo di questo lavoro è di creare un sistema che trovi automaticamente potenziali anomalie nelle temperature misurate dai termistori di satelliti in orbita geocentrica, utilizzando come caso di studio le misurazioni effettuate su un pannello laterale esterno. Esistono tre principali tipologie che è di interesse individuare:

- 1. La prima è individuabile con minore difficoltà e corrisponde ad un'osservazione anomala puntuale, dovuta ad un cambiamento di stato causato da una singola particella ionizzante (ioni, elettroni, fotoni,...) che colpisce un nodo sensibile in un dispositivo microelettronico *(single-event upset SEU o single-event error SEE)*. Questa tipologia di osservazione anomala consiste nella registrazione di un valore molto differente da quello che ci si aspetterebbe e che non ha ripercussioni sulle osservazioni successive che tornano a seguire il trend precedente.
- 2. La seconda è data da una anomalia vera nella temperatura del componente per cui si stanno effettuando le misurazioni. Può essere sintomo di una problematica più ampia all'interno del satellite e quindi è importante da individuare.

Questa seconda tipologia di irregolarità porta a delle variazioni di varia intensità e tipologia nei valori della serie storica. Queste variazioni possono essere sia repentine che graduali, in quest'ultimo caso sono più

complicate da individuare.

 $E$  importante identificare queste variazioni nel minor tempo possibile per poter correggere quanto prima le cause dell'anomalia. Esiste un trade-off tra la velocità di identificazione del problema ed il numero di falsi allarmi individuati. Più veloce sarà l'identificazione di un'anomalia maggiore sarà anche il numero di identificazioni errate che verranno segnalate. In tutti i metodi che verranno presentati successivamente sarà possibile modificare i parametri per trovare l'equilibrio desiderato tra queste due proprietà.

3. La terza ed ultima tipologia di anomalia consiste nel malfunzionamento dello strumento adibito alla misurazione e di conseguenza nella registrazione di temperature errate, che non rappresentano più la temperatura reale del componente sottostante. Queste irregolarità possono variare di molto e possono presentare i tratti caratteristici dei primi due punti appena presentati.

Da quanto appena descritto si può comprendere come la presenza di differenti tipologie di anomalie richieda differenti tecniche statistiche per l'individuazione delle stesse, per questa ragione verranno ora presentate le tre tecniche che sono state implementate.

Ognuna di queste tecniche presenta vantaggi e limiti e si adatta meglio all'identificazione di differenti tipologie di anomalie. Verranno infine effettuate delle brevi simulazioni degli errori per studiare all'atto pratico il comportamento delle procedure utilizzate.

 $\!$ Tutte le tecniche utilizzate si basano sull'implementazione di carte di  $\,$ controllo per l'analisi dei residui, la differenza sarà sulla metodologia utilizzata per il calcolo dei residui.

## **Carte di controllo**

Le carte di controllo (CdC) sono uno strumento utilizzato nell'ambito della statistica per mantenere sotto controllo i vari parametri di un processo. Generalmente fanno riferimento ad una sola variabile anche se è possibile estenderne l'uso anche al caso multivariato. Una CdC è una visualizzazione grafica di una serie di test statistici utili a verificare se un processo è regolare, sono utilizzate principalmente per il controllo della qualità nella produzione ma possono essere applicate in numerosi campi.

Un processo di produzione si dice in controllo se presenta solamente la variabilità naturale impossibile da eliminare e che non influenza particolarmente la produzione; se tale processo presenta invece una variabilità sistematica allora il processo è detto "fuori controllo".

Con le dovute accortezze questo concetto è utilizzabile anche per il caso preso in esame.

Esistono numerosi tipi di CdC, tutti però hanno delle caratteristiche comuni. La principale è la presenza di due limiti, uno inferiore, LCL (*lower control limit*) ed uno superiore UCL (*upper control limit*) che saranno determinati differentemente a seconda della carta di controllo che si andrà ad utilizzare.

Se un'osservazione esce da questi limiti verrà segnalata un'anomalia, ovviamente più larghi saranno i limiti minore sarà il numero di false anomalie che verranno identificate, ma maggiore sarà anche il numero di osservazioni necessarie per identificare un anomalia e la probabilità di non identificare correttamente un irregolarità. Uno dei requisiti fondamentali di entrambe le carte di controllo che verranno utilizzate è la presenza di osservazioni non autocorrelate tra loro.

Come vedremo questa assunzione non è stata rispettata nel corso del lavoro, questo ha causato alcune difficoltà soprattutto nell'utilizzo della carta di controllo CuSum che, essendo basata su delle serie cumulate, è maggiormente sensibile alla presenza di autocorrelazione.

In questo lavoro sono state utilizzate principalmente due carte di controllo, ovvero:

- carta di controllo di Shewhart
- carta di controllo CuSum

#### **4.1 Carte di controllo di Shewhart**

Questa tipologia di carte di controllo prende il nome dal loro inventore Walter Shewhart. Sono le CdC più semplici e maggiormente intuitive. Sia  $W_t = g(x_t)$  un'opportuna funzione statistica delle osservazioni fatte sulla caratteristica di qualità, allora il disegno di una carta Shewhart consiste nel calcolo di:

• *Upper Control Limit UCL :* costruito partendo dal quantile (1 *α*) /2 della distribuzione delle statistiche sotto osservazione.

• *Lower Control Limit LCL:* costruito partendo dal quantile *α* /2 della distribuzione della statistica.

I limiti sono quindi strettamente legati alla distribuzione dei dati, perché vengono determinati in base a questa.

Nel corso del lavoro al posto di utilizzare i quantili di qualche distribuzione di densità si è preferito utilizzare i quantili della distribuzione empirica, in quanto non si è riusciti a ricondurre quest'ultima a nessuna delle densità più comunemente utilizzate.

Il numero di osservazioni a disposizione era inoltre sufficientemente grande da rendere i limiti così trovati sufficientemente affidabili. I quantili utilizzati nello specifico sono  $(0.001; 0.999)$ 

Queste carte sono definite senza memoria, in quanto una singola statistica rilevata in un determinato tempo tiene in considerazione solo i dati rilevati in quell'istante.

In questo lavoro le *x<sup>t</sup>* saranno i residui di previsione delle temperature registrate al tempo t, mentre la funzione g() sarà la funzione identità (quindi non verrà applicata alcuna funzione).

Le carte di controllo di Shewhart si adattano meglio ad anomalie di tipo puntuale come quelle precedentemente descritte al punto uno. Senza considerare la parte grafica, l'applicazione di queste carte per l'individuazione delle anomalie consiste semplicemente nell'individuare le osservazioni esterne ai quantili empirici della distribuzione dei dati in controllo.

#### **4.2 Carte di controllo di CuSum**

Le carte di controllo CuSum sono state introdotte da E.S. Page, il loro nome deriva da *Cumulative Sum*.

Questa tipologia di carte di controllo è più adatta all'individuazione di cambiamenti graduali nelle medie di un processo e come si può intuire dal nome si basa sulle somme cumulate delle osservazioni.

Siano  $S_0^+$  *e*  $S_0^-$  inizializzati a 0,  $x_i$  l' osservazione *i*-esima,  $\mu_0$  la

media delle osservazioni e  $\sigma_0$  la loro deviazione standard. La carta di controllo CuSum si ottiene calcolando ed effettuando il grafico per ogni osservazione di:

$$
S_i^+ = \max(0, S_{i-1}^+ + \frac{X_i - \mu_0}{\sigma_0} - k) \tag{4.1}
$$

$$
S_i^- = \max(0, S_{i-1}^- + \frac{X_i - \mu_0}{\sigma_0} + k) \tag{4.2}
$$

*k* invece è un parametro che determina la sensibilità della carta, lo schema è efficiente per individuare cambiamenti di dimensione *2k.*

Un allarme viene segnalato se  $S_0^+ > L^+$  o se  $S_0^- < L^-$  dove  $(L^-, L^+)$ . Queste sono due costanti da determinare e viene fatto considerando il valore di k fissato in precedenza ed il valore atteso del numero di osservazioni prima che venga segnalato un falso allarme quando il processo generatore dei dati è in controllo. Questo valore viene chiamato ARL (*Average Run Length*).

D'ora in avanti per fare riferimento ai limiti (*L*<sup>−</sup>, *L*<sup>+</sup>) si utilizzerà il vettore L.

Una delle condizioni necessarie per l'applicazione di questa carta di controllo è l'utilizzo su serie di dati non autocorrelati. Questa condizione non è stata rispettata durante la prima e la terza analisi in quanto non applicabile ai residui trovati , per questa ragione in quei casi nei grafici non saranno tracciati i limiti L perché privi di significato.

Alcune possibili soluzioni presenti in letteratura per superare questo problema sono l'appllicazione di una correzione dei limiti in modo da tenere in considerazione l'autocorrelazione della serie e quindi da rendere i limiti *L* più ampi (VanBackle and Reynolds, 1997 e Lu and Reynolds, 1999) oppure l'utilizzo di un modello autoregressivo AR per la modellazione della serie (Alwan and Roberts, 1988).

La carta CuSum verrà poi calcolata utilizzando i residui provenienti da questa modellazione.

La prima soluzione è applicabile solamente nei casi in cui l'autocorrelazione tra le osservazioni della serie non sia elevata, e quindi è stata esclusa. Come vedremo successivamente i residui che sono stati trovati saranno fortemente autocorrelati. Si è provato quindi a procedere con la seconda soluzione, anche in questo caso però, sempre a causa dell'eccessiva autocorrelazione i risultati non sono stati sufficientemente buoni da essere utilizzabili.

Nel corso del lavoro verranno ugualmente presentate le carte di controllo CuSum calcolate sui residui ma principalmente con una funzione descrittiva e dallo scarso valore pratico.

# **Primo metodo: Differenziazione Annuale**

Per individuare le anomalie sono state utilizzate tre tecniche diverse, per ognuna si cercherà di vedere possibili applicazioni e limiti pratici, verranno inoltre effettuate delle simulazioni di anomalie nelle temperature per vedere nella pratica i comportamenti di questi modelli.

Il primo metodo utilizzato, ed anche quello intuitivamente più semplice, consiste nel sottrarre ad ogni osservazione la corrispondente osservazione dell'anno precedente. Questo viene fatto perché la serie delle temperature possiede una stagionalità di lungo periodo (annuale) oltre ad una di periodo più breve.

In questo modo si dovrebbero ottenere i residui che corrispondono alle differenze di temperatura tra i due anni, e ci si aspetta che tali differenze siano minime in caso di assenza di irregolarità nel funzionamento del satellite.

All'atto pratico è necessario però considerare alcuni dettagli nelle stagionalità che, se non presi in considerazione, possono avere un impatto notevole sui residui.

Il periodo di rotazione intorno alla terra infatti può variare leggermente a seconda dell'altitudine a cui è posizionato il satellite, inoltre va considerata anche la presenza della stagionalità di periodo inferiore, questa potrebbe infatti non essere un sottomultiplo di quella di periodo maggiore.

Le osservazioni semplicemente differenziate di un anno potrebbero quindi non essere nella stessa posizione della rivoluzione del satellite intorno alla terra. Nello stesso giorno alla stessa ora di due anni diversi la temperatura misurata potrebbe essere molto diversa a causa della stagionalità di breve periodo.

Per questa ragione si è deciso di effettuare un lisciamento della serie tramite LOESS

### **5.1 Loess**

LOESS, che sta per *locally estimated scatterplot smoothing* è una generalizzazione delle regressioni polinomiali. La più importante differenza rispetto a queste ultime riguarda l'uso di una ampiezza di banda non costante lungo l'asse *x*, ma dipendente dal livello di scarsità dei punti osservati ad es., Azzalini e Scarpa, 2012.

Questo metodo consiste nello stimare una retta di regressione pesata localmente per il punto *x*<sup>0</sup> usando la media pesata delle *k* osservazioni più vicine.

Può essere calcolata attraverso 3 passi:

- 1. Si identifica l'insieme di osservazioni composto dalle *k* osservazioni più vicine
- 2. Si assegnano i pesi *w* ad ogni punto dei *k* utilizzando la funzione tricubo:

$$
W\left(\frac{|x_0 - x_i|}{\Delta(x_0)}\right) \tag{5.1}
$$

Dove

$$
W(u) = (1 - u3)3
$$
 0  $\le u < 1$  (5.2)  

$$
W(u) = 0
$$
altrimenti (5.3)

3. Si calcola lo stimatore  $s(x_0)$ , questo viene fatto nel punto *x*<sup>0</sup> determinando il polinomio di regressione ai minimi quadrati pesati di *y* su *x* nell'intorno, utilizzando i pesi calcolati al punto 2.

Il numero di punti *k* da considerare viene espresso come percentuale dei punti utilizzati per lo stimatore in *x*<sup>0</sup> ed è un parametro di lisciamento. Esistono numerose variazioni all'algoritmo presentato come ad esempio l'utilizzo di diverse funzioni per assegnare i pesi alle osservazioni. É possibile inoltre utilizzare questa tecnica per effettuare una scomposizione flessibile della serie.

Questa è stata effettuata in R utilizzando il pacchetto STL (*Seasonal Decomposition of Time Series by Loess*, Cleveland et al. 1990).

I tre componenti in cui la serie viene decomposta sono:

• **Trend:** Il Trend è la tendenza di fondo del fenomeno nel lungo periodo, ed in questo caso raccoglie anche la stagionalità annuale

- **Componente Stagionale:** è la componente periodica della serie storica che in questo caso è data dalle rivoluzioni del satellite intorno alla terra ed ha un periodo di 14.2 e quindi di 1026 osservazioni. Questa componente presenta caratteristiche differenti a seconda del periodo dell'anno, per questa ragione per estrarla è stato necessario utilizzare una tecnica flessibile come il LOESS.
- **Residui:** è la parte delle osservazioni che non viene catturata né dal trend né dalla componente stagionale.

Vediamo ora come questo metodo viene utilizzato nella scomposizione delle serie.

Questo metodo per la destagionalizzazione verrà utilizzato durante la seconda tecnica di rilevamento delle anomalie, si è scelto di presentarla qui in quanto è un'estensione del lisciamento tramite LOESS sopra descritto.

L'obiettivo è separare una serie temporale *Y* in  $Y_v = T_v + S_v + R_v$ , trend, componenti stagionali e residui per *v* da 1 a *N*.

Questo viene fatto attraverso due cicli: nel ciclo esterno, vengono assegnati dei pesi a ciascun punto in base alle dimensioni dei residui *R<sup>v</sup>* riducendo gli effetti dei valori anomali. In quello interno invece viene aggiornato in modo interattivo il trend e le componenti stagionali.

Per farlo viene sottratta la stima corrente del trend dalla serie iniziale. La serie temporale viene quindi suddivisa in sottoserie (ad es. se si tratta di dati mensili con una stagione annuale, ci saranno 12 sottoserie di cicli: tutti i mesi di Gennaio saranno una serie storica, tutti i mesi di Febbraio un'altra, ecc.). Le sottoserie del ciclo vengono poi lisciate tramite LOESS e passate attraverso un filtro *low-pass* (è un filtro che fa passare solamente i segnali con una frequenza minore rispetto ad un valore di soglia).

Le componenti stagionali sono la sottoserie del ciclo lisciato a cui viene sottratto il risultato del filtro *low-pass*. Queste vengono poi sottratte dai dati originali, il risultato è lisciato nuovamente tramite *LOESS* e diventa il nuovo trend. I valori restanti sono i residui.

#### **5.2 Analisi**

La differenziazione annuale per calcolare i residui è stata effettuata quindi solamente sul trend trovato dalla funzione di scomposizione, che può essere anche vista come un lisciamento della serie iniziale.

Questa tecnica di lisciamento toglie tutta la periodicità di breve periodo dalla serie delle temperature ma anche tutte le oscillazioni puntuali ed il rumore. Non sarà quindi efficace nel trovare la prima tipologia di anomalie presentata precedentemente, ovvero i *single-event upset* (SEU).

Come finestra utilizzata per il calcolo della *LOESS* è stato scelto 0.01 ovvero l'1% delle osservazioni. Come si vede nella figura 3 tale valore ha permesso il lisciamento della serie storica mantenendo una sufficiente sensibilità a cambi di trend.

La funzione di R utilizzata comprende anche la possibilità di automatizzare la scelta dell'ampiezza della finestra da utilizzare attraverso un processo di convalida incrociata, questo però avrebbe portato ad avere un ampiezza eccessiva per lo scopo dell'analisi.

Una finestra di osservazioni per il calcolo del LOESS maggiore rispetto a quella utilizzata avrebbe prodotto una serie più liscia, ma avrebbe anche ridotto la velocità di identificazione di un cambiamento nel trend delle temperature.

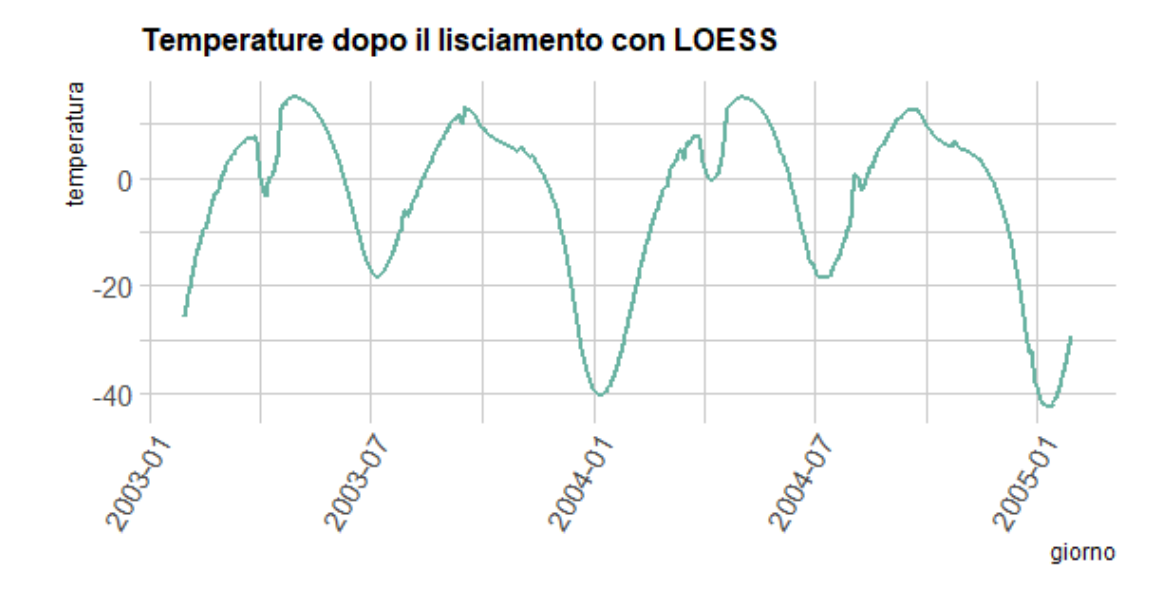

*Figura 3: Temperature dopo aver effettuato il liscamento tramite LOESS*

Procediamo ora con la differenziazione annuale dei dati. La differenziazione non è stata effettuata con un lag di osservazioni esattamente pari ad un anno in quanto oltre al periodo di rivoluzione della terra intorno al sole va considerata anche la posizione del satellite rispetto alla terra, che può portare ad una forte variazione delle temperature registrate. Per trovare il lag da utilizzare si è minimizzato il valore assoluto della differenza tra le temperature registrate nei due anni in una finestra di osservazioni compresa tra 360 e 370 giorni.

In questo modo si è trovato un ritardo che minimizza le differenze nelle temperature pari a 529.506 osservazioni, quindi di 367.71 giorni.

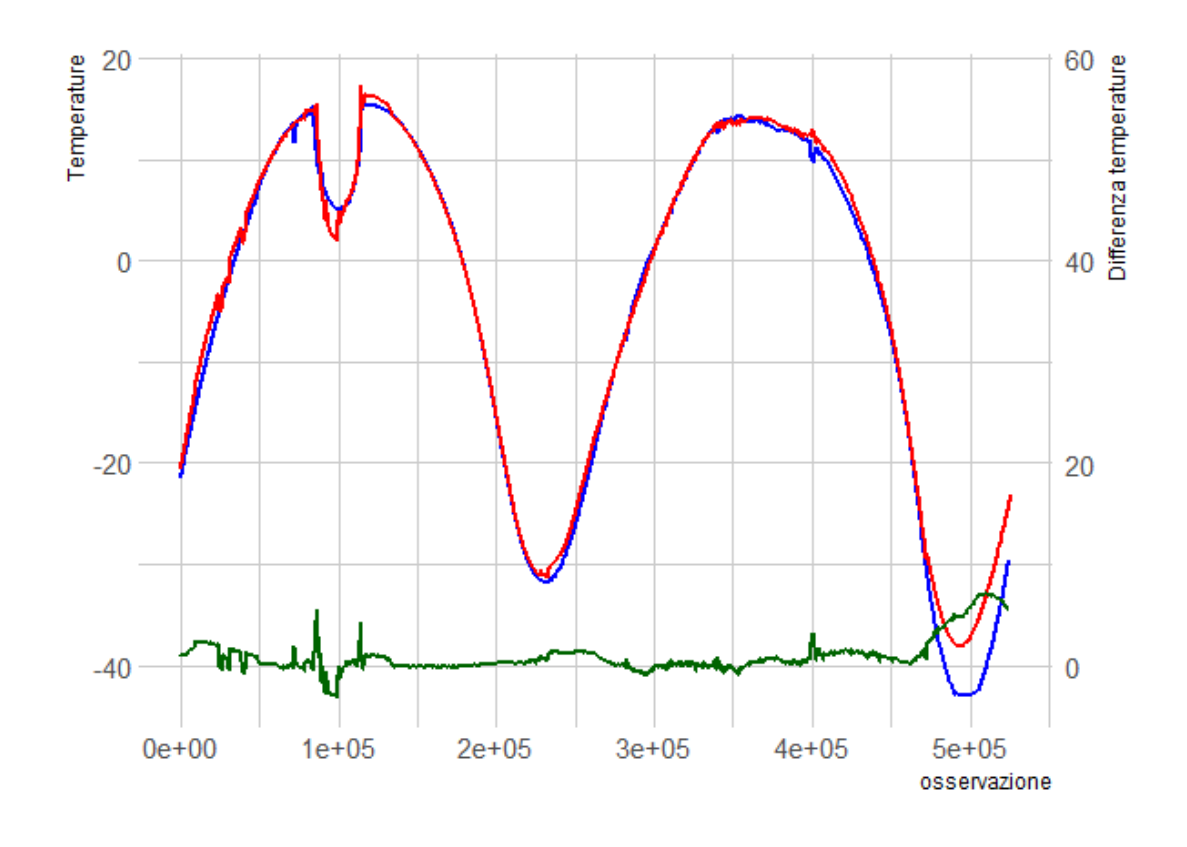

*Figura 4: In rosso ed in blu le serie lisciate delle temperature con intervallo temporale pari ad un anno. In rosso sono rappresentati i dati relativi all'anno 2003 mentre in blu quelli relativi all'anno 2004. In verde la differenza tra le due serie*

Le due serie come si vede dalla figura 4, si sovrappongono quasi perfettamente con alcune differenze evidenti intorno all'osservazione 100.000 e soprattutto alle ultime osservazioni in cui la differenza tra i trend dei due anni è pari a quasi 10 gradi.

Per verificare l'utilità pratica e gli eventuali limiti dell'applicazione di questo metodo sono state effettuate alcune simulazioni di possibili aumenti delle temperature registrate. Tali aumenti della temperatura sono stati di 6 gradi nel corso di 12000 osservazioni, quindi di circa otto giorni e mezzo. L'aumento è graduale pari a 0.001 gradi al minuto fino ad arrivare ad un aumento massimo di 6 gradi, la diminuzione successiva al picco della simulazione è speculare.

Un cambio di temperatura graduale e molto lento rappresenta la tipologia di anomalia che è stata presentata in precedenza con il numero due.

Le simulazioni degli aumenti di temperatura sono state aggiunte alla serie di osservazioni originale e successivamente è stato eseguito il lisciamento. Sono infine stati calcolati i residui, effettuando la differenza delle temperature nei due anni presi in considerazione.

Il grafico delle temperature dopo l'aggiunta delle simulazioni di un aumento di 6 gradi è rappresentato in figura 5.

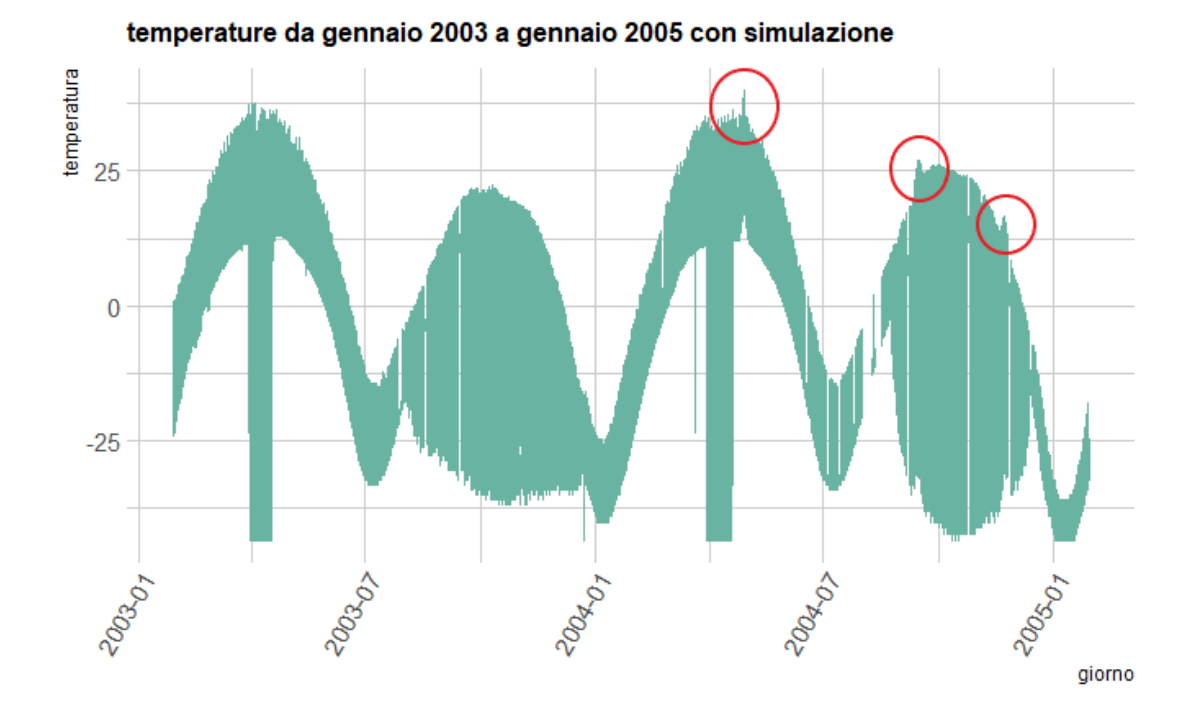

*Figura 5: Temperature registrate nei due anni a cui sono stati aggiunti degli aumenti di temperatura simulati*

Dalla figura 5 si nota come l'entità delle modifiche apportate sia minima rispetto alla variabilità della serie storica in quei punti. Procediamo quindi con il lisciamento della serie e la differenziazione della stessa.

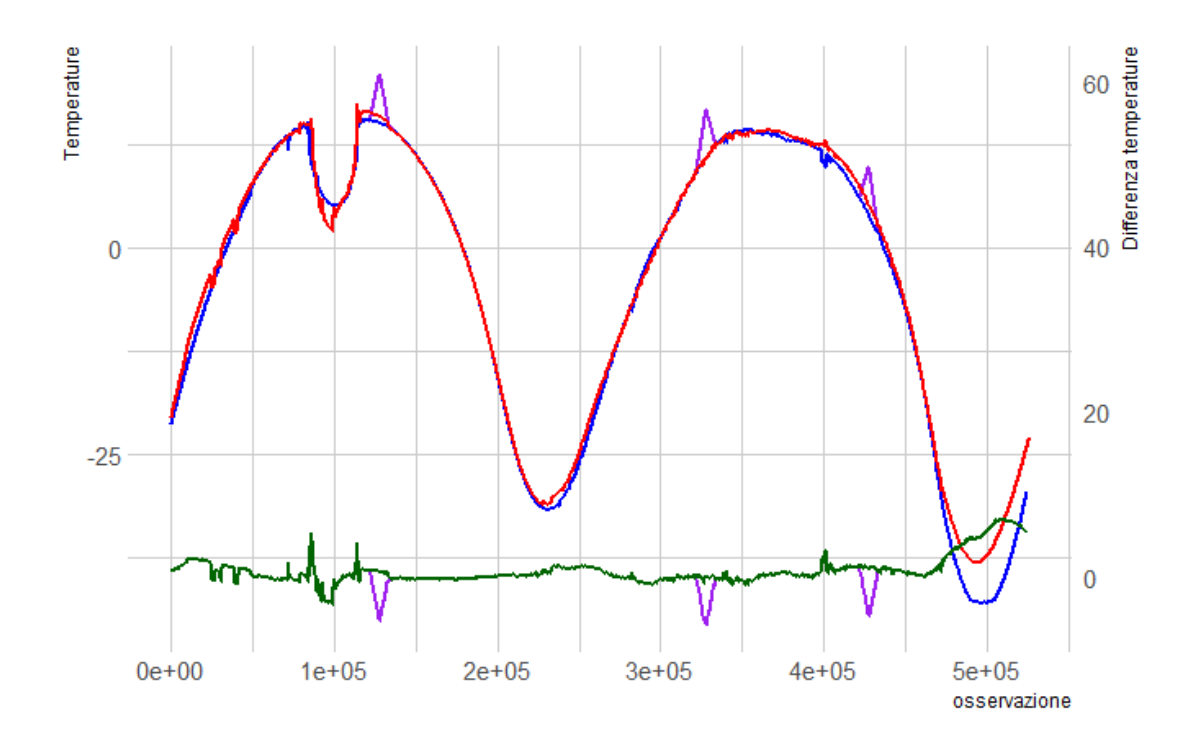

*Figura 6: In rosso ed in blu le serie lisciate delle temperature con intervallo temporale pari ad un anno. In rosso sono rappresentati i dati relativi all'anno 2003 mentre in blu quelli relativi all'anno 2004. In verde la differenza tra le due serie. In viola le temperature registrate ed i residui dopo aver effettuato la simulazione*

Nella figura 6 sono visualizzati in viola i residui della serie storica delle temperature a cui sono state aggiunte le simulazioni, mentre in verde i residui della serie senza simulazioni.

Allo stesso modo nel grafico delle temperature è stata aggiunta rispetto all'immagine precedente in viola, la serie con le simulazioni. Ovviamente, a parte nei brevi periodi in cui è presente la simulazione, le serie delle temperature con e senza l'aggiunta delle simulazioni corrispondono. Per questa ragione sono visibili solamente i picchi dovuti all'aumento della temperatura.

Come si vede dal grafico in figura 6, gli effetti delle simulazioni effettuate risultano ben visibili dopo il lisciamento della funzione.

Prima di mostrare i risultati riguardanti l'utilizzo dei residui per il calcolo della carta di controllo CuSum, è stata effettuata un'analisi delle funzioni di correlazione ACF (*Auto Correlation Function*) e di correlazione parziale PACF (*Partial Auto Correlation Function*).

Come descritto durante la presentazione della carta di controllo CuSUm uno dei requisiti è che la serie di dati su cui viene effettuata la stima non siano autocorrelati.

Questo è necessario principalmente per stimare correttamente i limiti *L* al di fuori dei quali viene segnalata un anomalia.

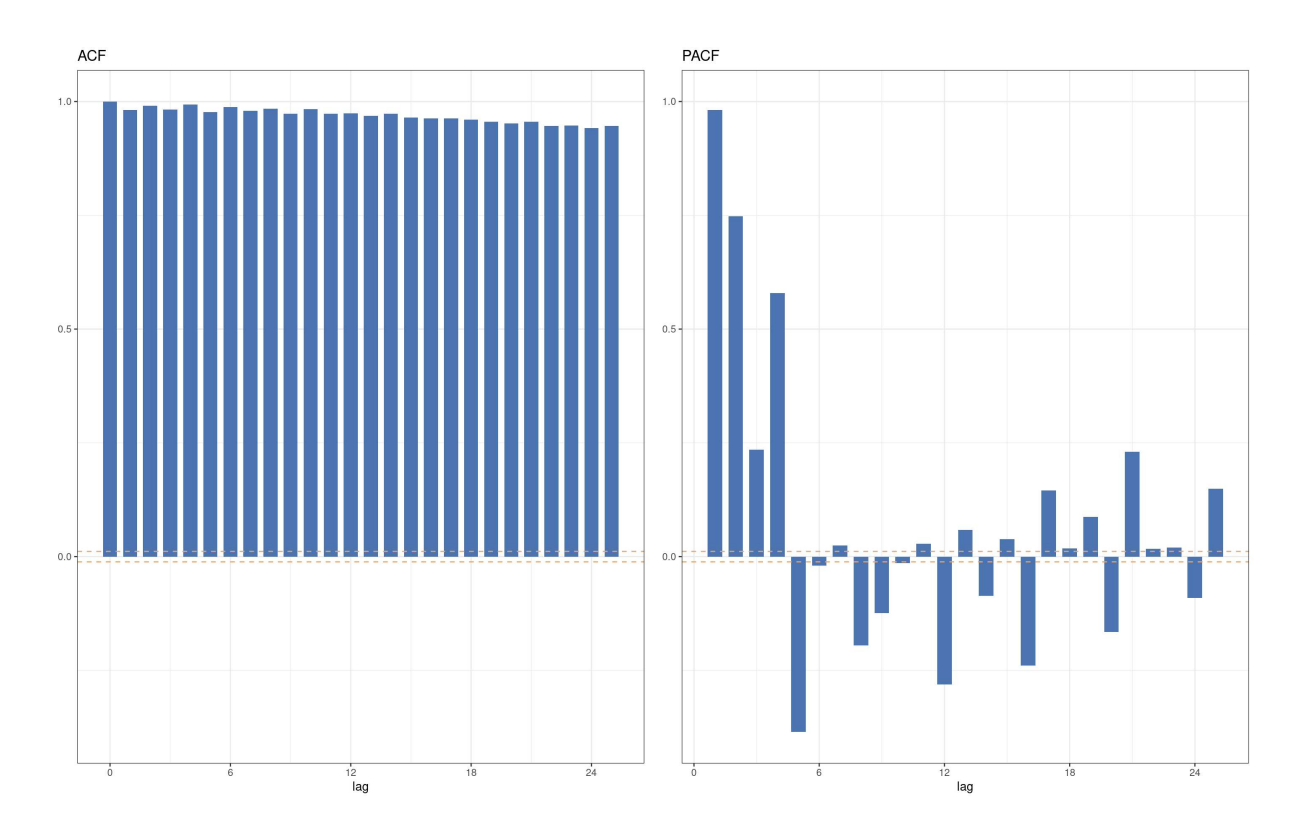

*Figura 7: Analisi grafica della funzione di autocorrelazione e autocorrelazione parziale dei residui trovati differenziando di un anno le osservazioni*

Dal grafico dell'ACF in figura 7 risulta evidente come l'assunzione di assenza di autocorrellazione, in questo caso non sia valida. Si nota infatti come sia presente una fortissima autocorrelazione dei residui e questo rende impossibile effettuare una stima sensata dei limiti da imporre per la segnalazione di un anomalia e di conseguenza delle probabilità che ne derivano.

Per questa ragione si è deciso di non rappresentare i limiti *L* nella carta di controllo che, con i valori inseriti e considerando un ARL (*Average Run Length*) di 100000 osservazioni, avrebbero dovuto avere un valore circa pari a 2.

Tale valore, come si vede nel grafico in figura 8 risulta completamente inutile e irrealistico.

Senza tali limiti la carta all'atto pratico perde gran parte della propria utilità, e può essere utilizzata solamente per il proprio valore descrittivo. Possibili metodi per fissare i limiti *L* potrebbero essere stimati attraverso simulazioni o fissati da esperti conoscendo le caratteristiche delle anomalie che si vuole individuare.

Tale problema è presente anche nelle analisi successive, in quei casi l'entità risulta essere leggermente inferiore, soprattutto nell'analisi riguardante i residui trovati tramite le reti neurali LSTM.

Quindi nel caso si facesse riferimento ad anomalie che vengono riscontrate, si intenderà solamente da un punto di vista puramente descrittivo, in quanto non essendo presenti i limiti, una segnalazione di anomalia vera e propria non è possibile.

Procediamo con l'analisi dei residui attraverso la carta di controllo CuSum per vedere se le anomalie vengono correttamente rintracciate.

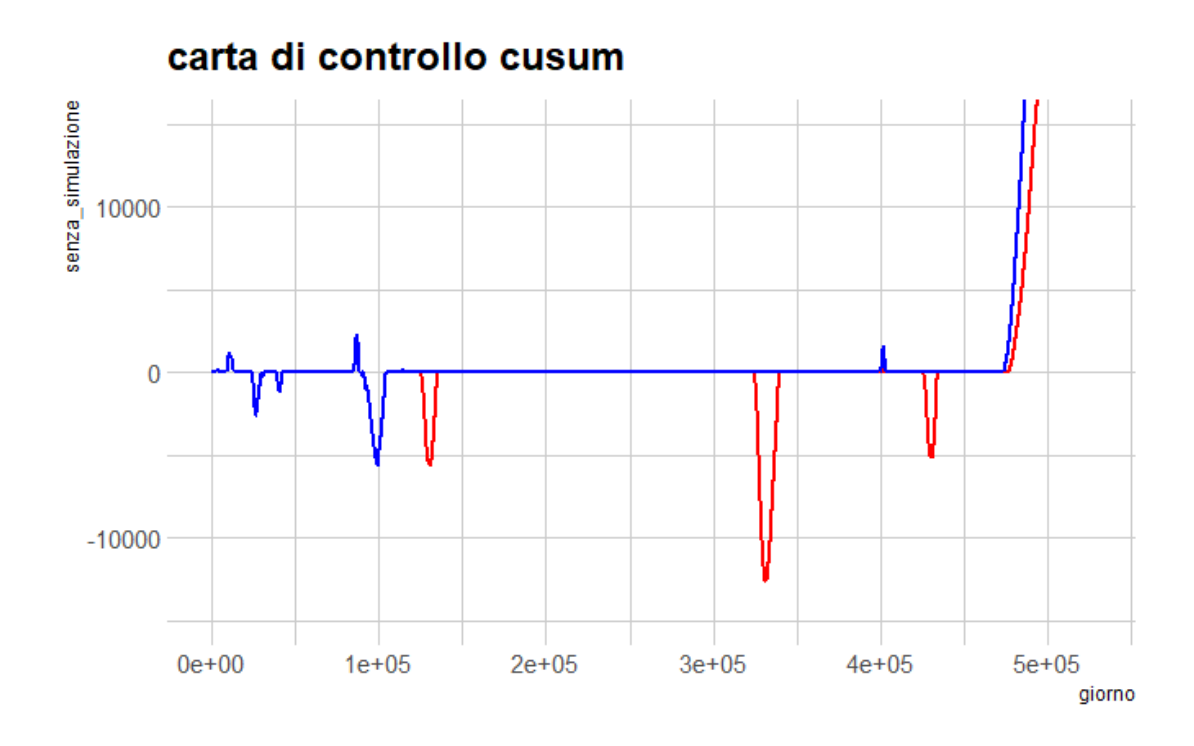

*Figura 8: Carta di controllo CuSum calcolata in blu sulle temperature originali, mentre in rosso sulle osservazioni a cui sono state aggiunte le simulazioni di un aumento di temperatura*

Dalla carta di controllo CuSum calcolata nei residui in figura 8, si nota come tutte e tre le simulazioni di aumenti di temperatura (in rosso) vengano evidenziate con valori elevati, oltre a queste vengono segnalate anche altre anomalie che in realtà non sono presenti (in blu).

I valori che assume la carta di controllo sono così elevati a causa dell'autocorrelazione nei dati. Nei casi successivi, in cui verrà utilizzata questa cdc (Figura 19 e Figura 35), i valori trovati saranno inferiori proporzionalmente ai valori della funzione di autocorrelazione dei residui (Figura 18 e Figura 34).

Nel periodo successivo all'osservazione numero 450000 è evidente un ultimo grande picco che corrisponde ai residui calcolati nell'ultima parte dell'anno. Non è visibile la conclusione di tale picco in quanto, come si può vedere nei residui rappresentati in figura 4, al termine delle osservazioni considerate, la differenza tra le due serie risulta essere ancora elevata.

La differenza tra le due serie, dopo il lisciamento, è molto grande e duratura, arriva infatti ad essere di quasi 10 gradi, con una durata di circa centomila osservazioni.

Queste segnalazioni fanno parte dei falsi allarmi che è lecito aspettarsi in questi casi, e che difficilmente potranno essere eliminati a meno di non rendere il modello sensibile solamente a grandissime variazioni, e quindi quasi totalmente inutile.

La scelta dei parametri per la carta di controllo CuSum è stata effettuata sia tramite un'analisi dei risultati che attraverso lo studio delle caratteristiche e della grandezza delle anomalie che si rende necessario individuare.

La parametrizzazione delle carte di controllo ha un grande impatto sui risultati che si andranno ad ottenere e questi dovranno essere adattati alle serie che verranno analizzate.

Inoltre nulla impedisce l'utilizzo di numerose carte di controllo con differenti parametrizzazioni per la stessa serie di dati.

Complessivamente la tecnica utilizzata ha portato a buoni risultati, soprattutto considerata la sua semplicità. Un limite al suo utilizzo è però dato dalla necessità di avere già, come minimo, almeno un anno di osservazioni disponibili.

Con il passare degli anni inoltre è possibile creare degli intervalli di confidenza locali in modo da sapere in quali periodi dell'anno è possibile aspettarsi, nel caso di processi in controllo, maggiori differenze tra le serie.

Avendo utilizzato solamente due anni di osservazioni in questa analisi

è impossibile stabilire se differenze tra le temperature in due anni successivi come quelle rappresentate nella parte finale della figura 6, siano differenze eccenzionali o siano comuni.

Nel secondo caso il metodo utilizzato perderebbe signficativamente di efficacia, in quanto, se si volesse evitare di segnalare un'anomalia per una differenza di temperatura di tale ampiezza, la carta di controllo sarebbe praticamente inutile.

# **Secondo metodo: Scomposizione STL**

### **6.1 Scomposizione STL**

Il secondo metodo è basato sulla scomposizione della serie storica in trend - che comprende anche la periodicità annuale - stagionalità e residui.

Questa scomposizione è stata effettuata tramite LOESS.

Ci si concentrerà sui residui trovati ed in particolare, attraverso una carta di controllo di Shewhart, si cercherà di trovare tutte quelle anomalie nelle osservazioni puntuali che sono difficilmente riscontrabili con il metodo presentato precedentemente, perché vengono "appiattite" durante il lisciamento della serie storica.

I principali parametri da valorizzare sono:

**s.window:** E l'intervallo (in ritardi) della finestra di *LOESS* per l'estrazione della componente stagionale. Indica la velocità con cui il modello si adatta al cambiamento dell'ampiezza e della forma delle oscillazioni di temperatura stagionali. Maggiore sarà il valore inserito
minore sarà la velocità di adattamento del modello. Il valore scelto in questo caso è stato pari a 7, che è il valore minimo consigliato. Valori più grandi avrebbero reso la componente stagionale troppo rigida quando quest'ultima presentava cambiamenti repentini come nel mese di aprile.

• **t.window:** È l'intervallo (in ritardi) della finestra loess per l'estrazione del trend. Indica la velocità con cui il modello si adatta al cambiamento di trend delle serie storiche. Maggiore è il valore inserito minore sarà la velocità di adattamento del modello. In questo caso è stato scelto un valore pari al numero di osservazioni presenti in venti stagionalità complete.

## **6.2 Analisi**

I parametri per effettuare la scomposizione STL sono stati scelti effettuando un'analisi dei residui.

La scomposizione ha dato i seguenti risultati.

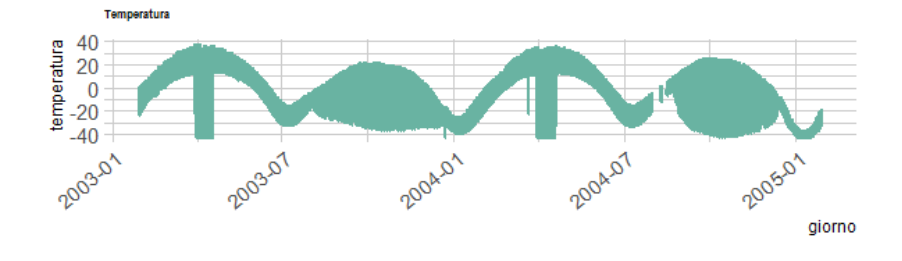

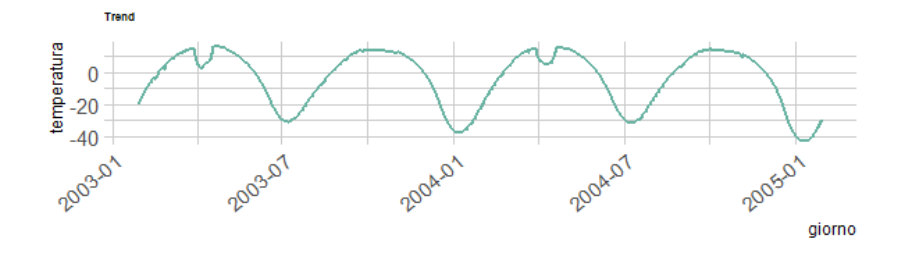

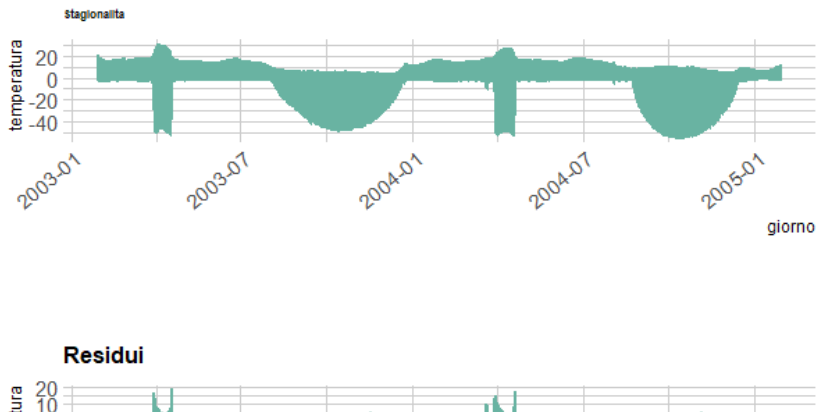

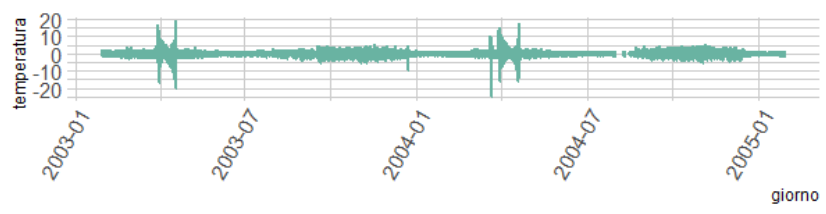

*Figura 9: Scomposizione STL della serie delle temperature analizzate*

La serie delle temperature è stata scomposta in Trend, stagionalità e residui, come si può vedere nella figura 9.

Il trend è molto simile a quello visto precedentemente, perché è stato ricavato con la medesima tecnica anche se con una finestra di osservazioni differente, che in questo caso è più ampia. È stata scelta un'ampiezza maggiore in modo che in questa componente, non venissero modellati, se non in minima parte, cambiamenti del comportamento della serie. Tra le parti in cui è stata scomposta la serie, di particolare interesse, per lo scopo di questo lavoro sono i residui.

Sono evidenti in questo caso dei gruppi di valori molto alti nei mesi di Aprile/Maggio. Questi gruppi hanno la forma di una clessidra con valori che crescono improvvisamente seguiti da una progressiva diminuzione e poi nuovamente da un aumento.

L'inizio e la fine di questo aumento nei valori trovati è dovuto all'improvviso aumento della variabilità delle temperature, visibile anche nella serie originale (figura 1).

UnŠaltra probabile ragione è la presenza di un limite minimo della temperatura che viene registrato numerose volte e che è dovuto alla portata minima del termistore, pari a -43.50 C°. Questo limite potrebbe infatti rendere complicata la destagionalizzazione della serie in questo intervallo temporale.

Come sottolineato precedentemente, per l'estrazione della stagionalità è presente un parametro (s.windows) che rappresenta l'intervallo (in ritardi) della finestra di loess per l'estrazione stagionale.

Ridurre eccessivamente questo valore avrebbe portato ad un'eccessiva flessibilità del modello ed i residui così trovati non sarebbero stati rilevanti.

L'aumento del valore dei residui è quindi dovuto al tempo che impiega il modello ad adattarsi all'aumento di variabilità dei dati. Questo fenomeno è visibile anche se con magnitudine inferiore tra agosto e dicembre, in questo caso è meno evidente perché il cambio della caratteristiche della componente stagionale è più graduale.

Anche in questo caso sono state effettuate delle simulazioni per verificare l'accuratezza del modello. Si è scelto di aggiungere sei simulazioni di anomalie puntuali di entità pari a 15 gradi, anomalie scelte perché sono le stesse che il metodo ha lo scopo di individuare. Tali anomalie puntuali sono state aggiunte ai valori della serie originale e quindi hanno subito la scomposizione STL, per questa ragione appaiono nei residui con un valore inferiore rispetto a quello aggiunto inizialmente.

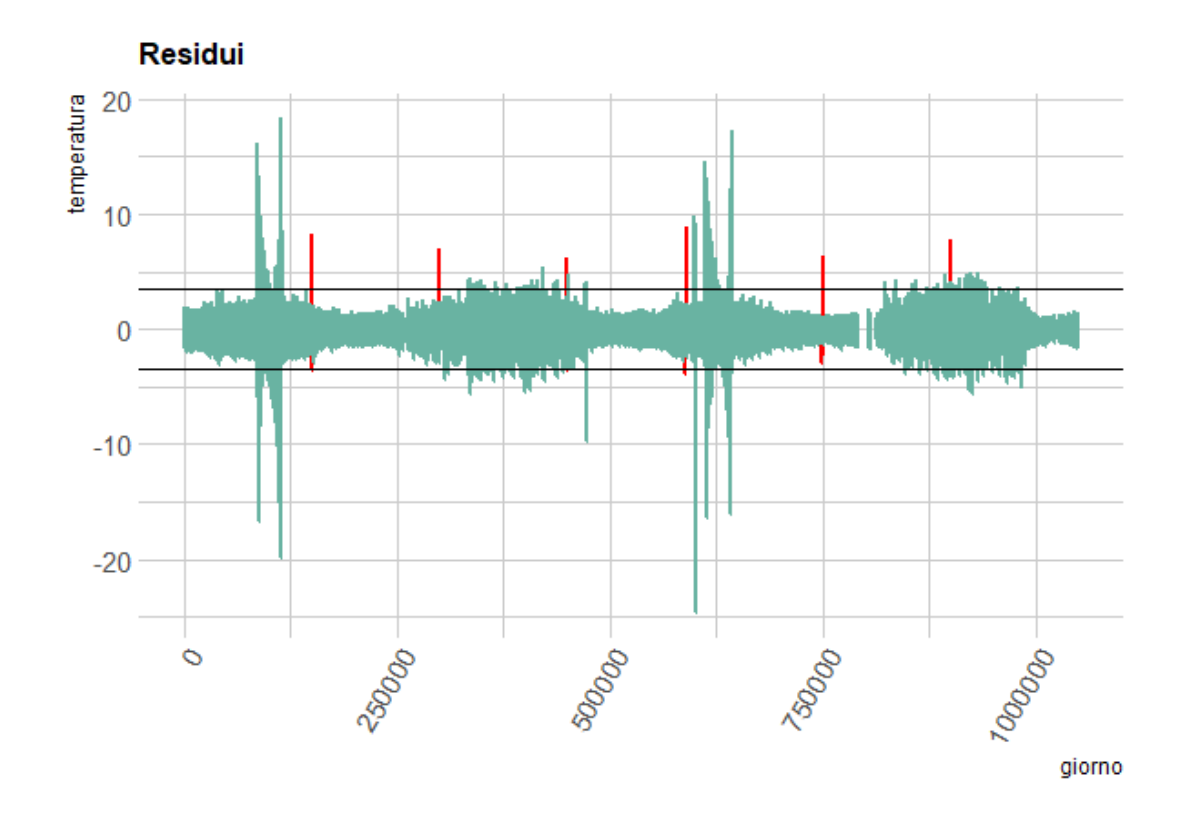

*Figura 10: Residui derivanti dalla scomposizione STL, dove sono evidenziate in rosso i residui delle temperature a cui sono state aggiunte le simulazioni di un aumento puntuale della temperatura.*

Come si vede in figura 10 tutte le sei simulazioni sono state individuate utilizzando dei limiti pari allo 0.001 e al 0.999 della distribuzione empirica dei residui.

É evidente però come siano presenti numerose osservazioni che superano tali limiti in misura molto maggiore rispetto alle simulazioni effettuate. Un'alternativa al calcolo di limiti uniformi in tutta la serie di dati, poteva essere l'utilizzo di limiti variabili nel tempo, con lo scopo di adattarsi all'eteroschedasticità dei residui.

Tali limiti potrebbero essere fissati valutando la volatilità dei residui avuta negli anni precedenti, infatti come si può notare dai grafici, tale variabilità presenta una periodicità di durata pari ad un anno.

Test effettuati con simulazioni di un aumento di temperatura minore di 10 gradi non portavano ad alcuna differenza evidente nella serie dei residui. Queste simulazioni infatti, anche se puntuali, venivano rappresentate nella componente stagionale.

Questo perché, essendo la serie originale delle temperature molto volatile, si è dovuto rendere il metodo di scomposizione più elastico possibile a discapito della sensibilità dello stesso.

Complessivamente i risultati di questo metodo non sono stati particolarmente buoni, infatti utilizzando semplicemente una carta di Shewhart sulla differenziazione della serie si sono raggiunti risultati migliori.

I cattivi risultati in questo specifico caso sono principalmente dovuti alle caratteristiche della serie storica presa come riferimento. Questa risulta molto complicata da decomporre, anche utilizzando metodi flessibili come quello implementato dal pacchetto STL.

É necessario inoltre sottolineare come, al contrario del metodo visto in precedenza, questa tecnica non richieda un numero elevato di osservazioni ma solamente quelle necessarie ad una prima estrazione del trend e delle caratteristiche della stagionalità (entrambe caratteristiche date durante la parametrizzazione della funzione di scomposizione). Non è qui necessario avere a disposizione un anno di osservazioni perché il trend in questo caso viene calcolato lisciando la serie di valori iniziali e

non viene considerato come nelle altre analisi effettuate una componente periodica.

Questa tecnica, considerando la valorizzazione del parametro "t.window", porta ad avere risultati simili a quelli appena visti avendo a disposizione solamente una trentina di cicli stagionali (meno di un mese di osservazioni).

# **Terza metodo: Utilizzo del Machine Learning per effettuare le previsioni**

# **7.1 Gradient Boosting**

Il terzo metodo consiste nello studio dei residui provenienti dalle previsioni delle temperature effettuate tramite tecniche di machine learning. In questo caso, al contrario delle due analisi precedenti, per effettuare le previsioni sulle temperature, verranno utilizzate anche alcune covariate che saranno presentate in seguito. Le covariate avranno lo scopo di migliorare la capacità previsiva del modello.

I dati su cui verranno effettuate le previsioni sono quelli originali, e non sono stati lisciati come nella prima analisi.

Le variabili utilizzate come predittori sono altre serie storiche riguardanti la posizione del satellite rispetto alla terra, le temperature di altri componenti sia interni che esterni al satellite ed altre variabili sempre

riguardanti componenti interni al satellite, oltre che alla variabile di interesse ritardata di una settimana.

Quest'ultima variabile è stata utilizzata, non tanto per l'effetto che ha portato nel miglioramento delle previsioni in questa prima parte della sezione, che infatti non è così evidente, quanto per uniformare le variabili con i metodi utilizzati nella seconda parte in cui verrà utilizzata una particolare tipologia di reti neurali chiamate LSTM (Long Short Term Memory).

In questo secondo caso l'utilizzo di questa variabile assume un'importanza molto maggiore.

É stato scelto il valore di una settimana perché sufficientemente grande da evidenziare un cambio di trend dovuto ad un'anomalia, ma non così tanto da inficiare eccessivamente l'accuratezza delle previsioni.

Un possibile limite nell'utilizzo di questi dati è la presenza di altre temperature esterne del satellite.

Nel caso le anomalie non fossero dovute ad errori nelle misurazioni ma ad errori reali, le relazioni tra le temperature misurate potrebbero rimanere valide e portare comunque a previsioni accurate. Nella realtà sarebbe presente però un cambio di comportamento in entrambe le serie storiche.

Lo scopo di effettuare previsioni infatti è quello di poter ricavare l'errore di stima effettuato e, attraverso l'utilizzo delle carte di controllo di Shewhart e di quella CuSum, identificare eventuali anomalie come fatto in precedenza.

Per effettuare le previsioni verrà inizialmente utilizzato il gradientboosting, una tecnica di *machine learning* che è basata sull'utilizzo di un insieme di modelli predittivi più deboli, nello specifico di alberi di regressione.

Questa è stata scelta, tra quelle provate (tabella 1), perché è quella che porta ad avere i risultati migliori, senza la necessità di ricorrere a tecniche più complicate che richiedono numerose parametrizzazioni, come può essere ad esempio il XGBoost, anche se questo avrebbe realisticamente portato a previsioni più accurate essendo un'estensione del gradient boosting .

Il gradient boosting non considera però la dipendenza temporale che è presente tra osservazioni successive, quindi ogni previsione non sarà influenzata né dalle altre previsioni né dai valori delle variabili esplicative ai tempi precedenti.

Per fare una previsione *y<sup>t</sup>* saranno quindi utilizzati solamente i valori delle variabili misurati al tempo *t*.

I risultati ottenuti sono comunque stati molto buoni in quanto alcune tra le variabili usate come predittori sono anch'esse serie storiche con caratteristiche e stagionalità simili o correlate a quella della variabile dipendente.

## **7.1.1 Presentazione del Dataset**

Le variabili utilizzate come predittori sono le seguenti:

- **Pannello Z High:** Temperatura registrata in un pannello esterno del satellite differente rispetto a quello della variabile di riferimento
- **Pannello Z Low:** Temperatura registrata in un pannello esterno del satellite differente rispetto a quello della variabile di riferimento
- **Transmitter Power:** Potenza del trasmettitore del satellite
- **Y\_ritardata:** Variabile di interesse ritardata di una settimana
- **Nutation Dumper tmp:** Temperatura dell'ammortizzatore di Nutazione
- **Magnetometro tmp:** Temperatura del magnetometro
- **Degree body rates X:** Angolazione dell'asse *X* del satellite rispetto alla terra
- **Degree body rates Z:** Angolazione dell'asse *Z* del satellite rispetto alla terra
- **Degree body rates Y:** Angolazione dell'asse *Y* del satellite rispetto alla terra

## **7.1.2 Analisi**

Per effettuare le previsioni è stata effettuata la divisione del dataset originale in dataset di stima e di verifica. Trattandosi di una serie storica e quindi di dati temporalmente correlati tra loro per il dataset di stima si sono considerati i primi 17 mesi di osservazioni e per il dataset di verifica i restanti sette. Tutti i grafici ed i commenti sulle previsioni fatti da qui in avanti fanno riferimento alle previsioni effettuate solamente nell'insieme di verifica.

La capacità predittiva del modello è risultata molto buona, riuscendo a catturare ottimamente le differenti stagionalità locali presenti nel corso dell'anno.

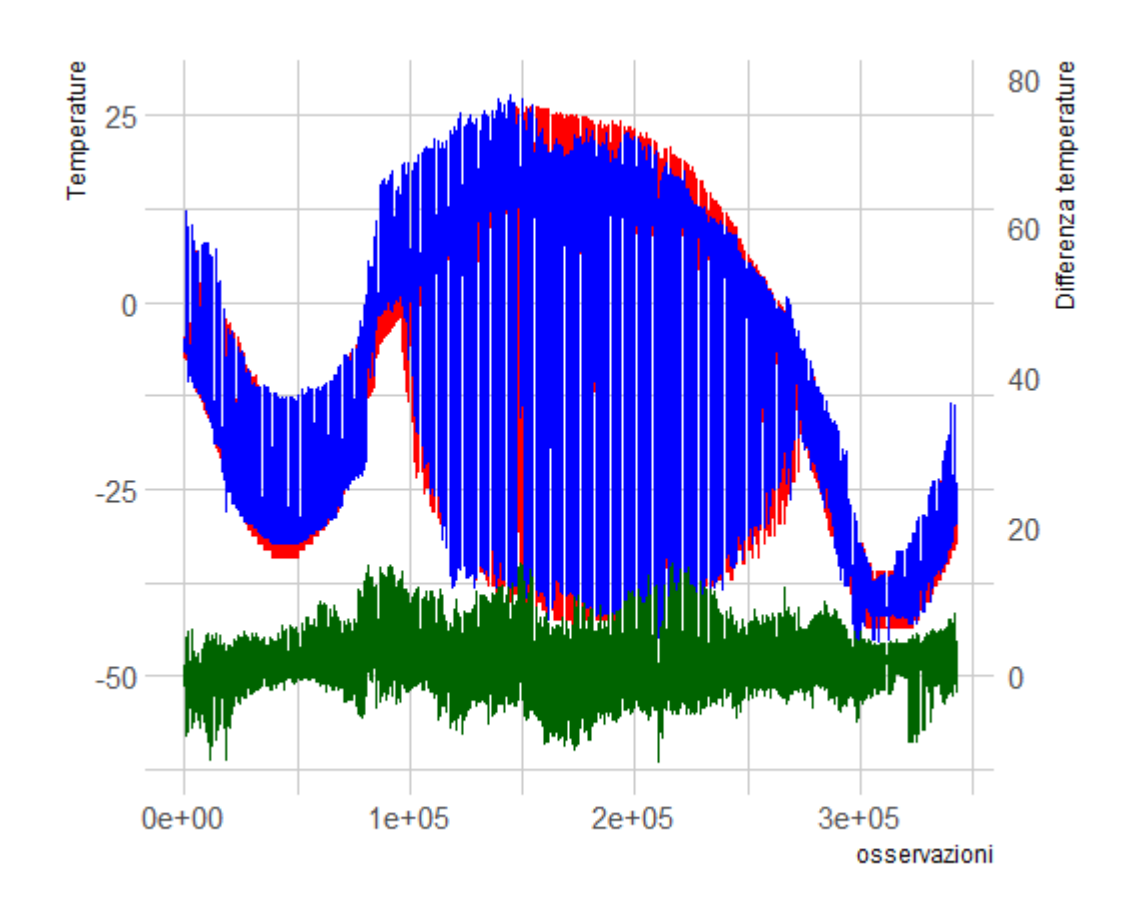

*Figura 11: In rosso le temperature originali, in blu i risultati ottenuti dalla previsione di tali temperature, in verde i residui di previsione*

Nella figura 11 è mostrata in rosso la serie originale, in blu le previsioni ed in verde gli errori di stima. Durante il periodo di massima variabilità il modello fatica a catturare bene i picchi dovuti alla stagionalità con i residui che risultano avere un valore leggermente più elevato.

I residui risultano comunque essere compresi tra -15 e 15, ma come si vedrà in seguito, la larga maggioranza è compresa tra -5 e 5. Essendo presenti molte osservazioni, a livello grafico risultano evidenti quelle con maggiore escursione, anche se sono causate dalla difficoltà che si ha nel prevedere i picchi presenti all'interno di ogni periodo.Questi picchi rappresentano però solamente una piccola frazione delle osservazioni totali.

Per visualizzare più efficacemente le previsioni ci concentriamo solo su un arco temporale di sei giorni.

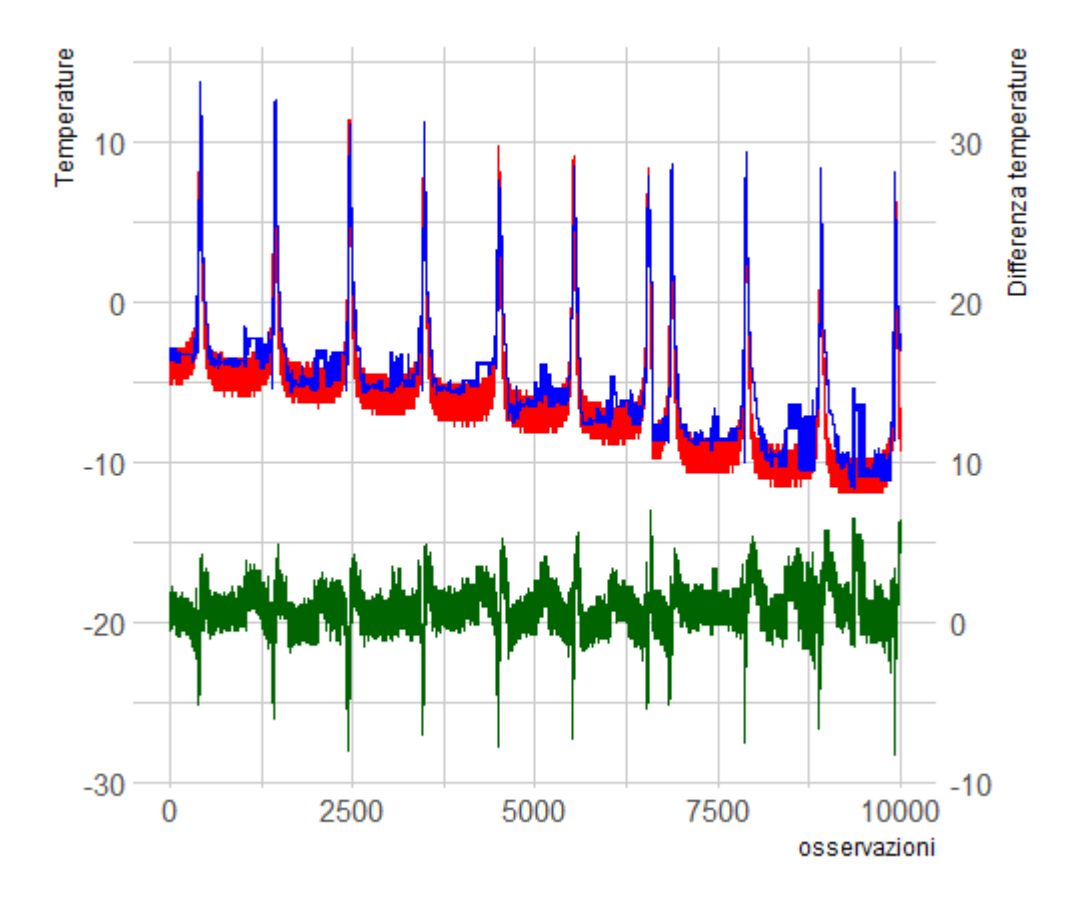

*Figura 12: In rosso le temperature originali, in blu i risultati ottenuti dalla previsione di tali temperature, in verde i residui di previsione. Tutto in un arco temporale di 6 giorni*

Dal grafico in figura 12 risulta molto più chiaro come il periodo ed il comportamento della componente stagionale vengano temporalmente catturati adeguatamente, anche se i picchi massimi e minimi della temperatura vengono stimati in modo non preciso.

I residui infatti contengono la stessa periodicità presente nella serie da prevedere.

Nella vicinanza delle 6000 osservazioni sono presenti due picchi contigui, questi non sono dovuti a qualche movimento del satellite ma semplicemente dal fatto che mancano alcune osservazioni all'interno di quella rivoluzione.

Il periodo analizzato fa riferimento alla prima parte della serie in cui la volatilità dei dati non era particolarmente elevata, con un escursione tra massimo e minimo all'interno di uno stesso ciclo stagionale di circa 20 gradi. Gli errori di previsione, in questo caso, sono abbastanza contenuti e risultano, nella larga maggioranza dei casi compresi tra -5 e 5.

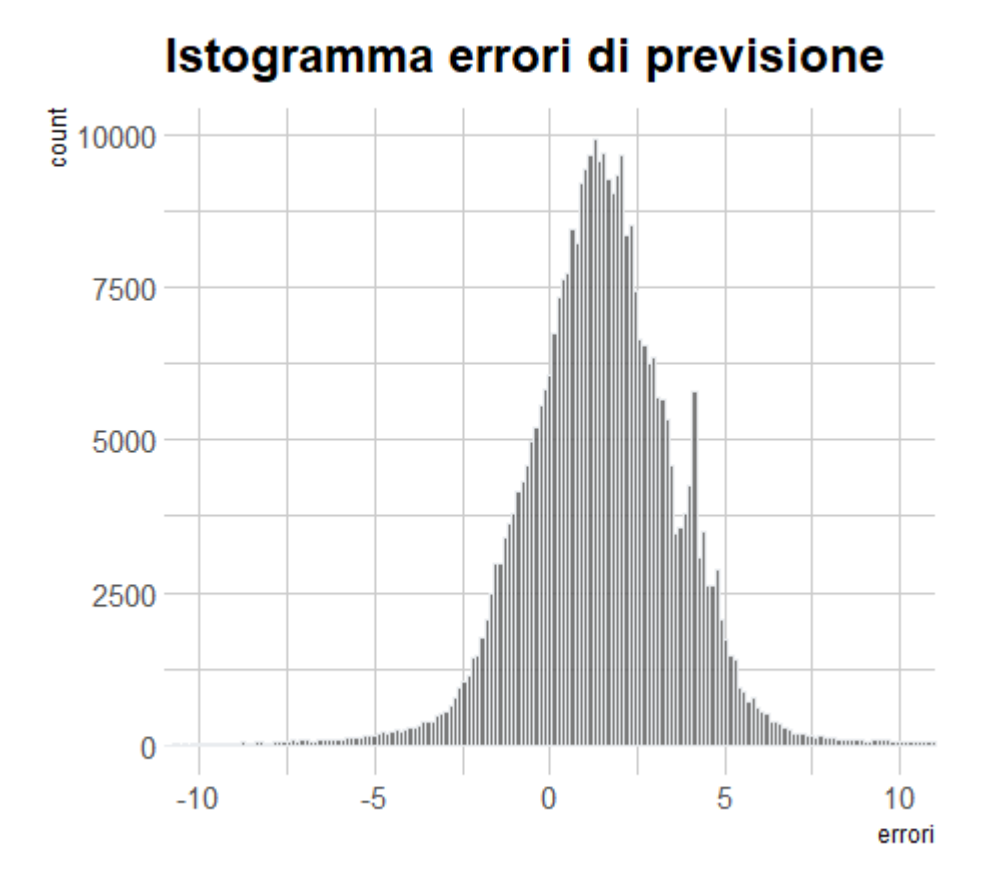

*Figura 13: Istogramma dei residui di previsione ottenuti con il GradientBoosting*

Dall'istogramma degli errori in figura 13, la prima cosa che risulta evidente è come la distribuzione di questi non sia centrata sullo zero. La media degli errori è infatti pari a 1.33 quindi ampiamente maggiore di zero.

Il MSE (Mean Square Error) è 7.62 mentre la media del valore assoluto degli errori è pari a 1.73.

La grande differenza tra la radice del MSE (RMSE) ed il MAE (Mean

Absolute Error) è dovuta alla presenza di poche previsioni molto lontane dal valore effettivo e molte osservazioni vicine a quest'ultimo. Questo è in linea con quanto evidenziato prima, ovvero con la difficoltà del modello nel prevedere esattamente l'ampiezza dei picchi.

Utilizzare la tecnica del gradient boosting per effettuare le previsioni permette anche di avere un'approssimazione dell'importanza che hanno le singole variabili nelle previsioni finali.

Questa importanza viene trovata calcolando il miglioramento delle prestazioni previsive dovuto ad una variabile nei nodi. Il valore trovato viene ponderato per il numero di osservazioni di cui il nodo è responsabile.

L'importanza complessiva delle variabili è infine data dal valore mediato in tutti gli alberi decisionali all'interno del modello e viene restituita come percentuale del miglioramento dovuto alla singola variabile rispetto al miglioramento totale.

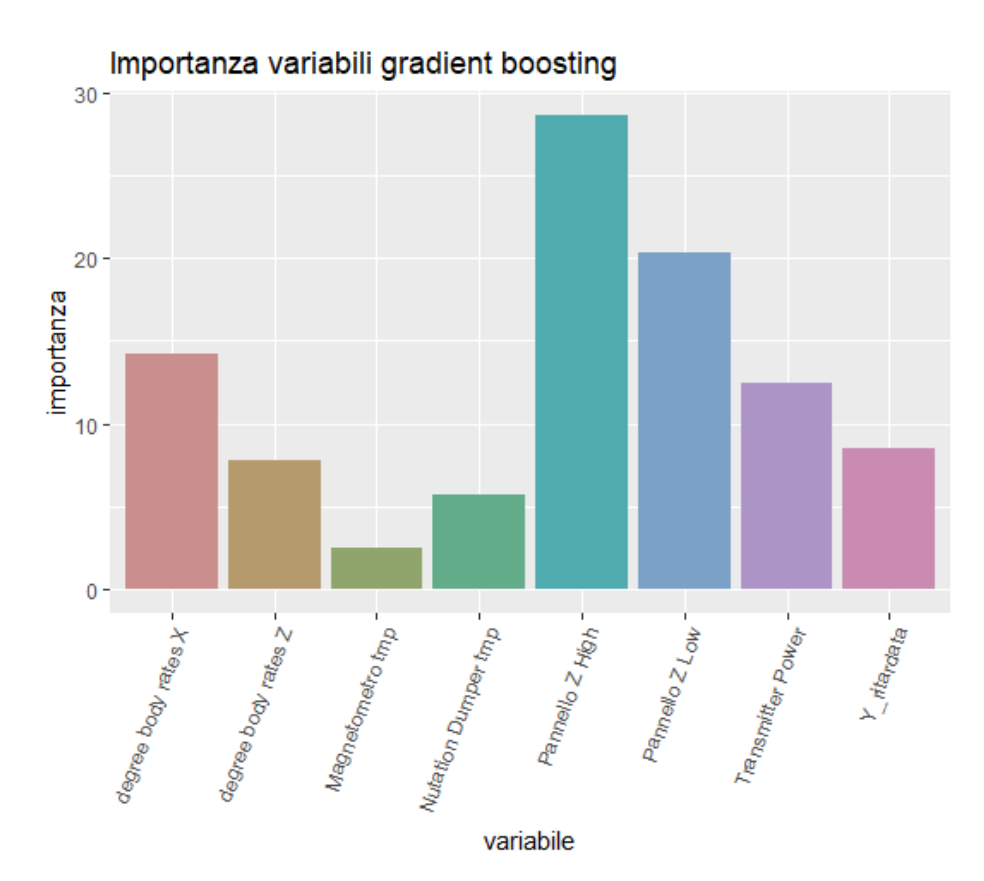

*Figura 14: Importanza delle variabili utilizzate come predittori nel GradientBoosting*

Come ci si poteva aspettare le variabili che hanno portato a risultati migliori nelle previsioni sono le misurazioni delle temperature esterne nel pannello *Z*, queste infatti risultano molto correlate con le misurazioni della temperatura del pannello *Y*, che era la variabile di interesse.

L'istogramma in figura 14 evidenzia quindi il maggiore limite di questo metodo, infatti nel caso ci fosse un'errore reale nella navigazione del satellite il modello potrebbe non individuarlo o impiegare un numero maggiore di osservazioni, in quanto le previsioni rimarrebbero accurate. Questo a causa delle relazioni tra variabili trovate dal modello stimato che potrebbero rimanere ancora valide.

L'analisi dei residui attraverso le carte di controllo in questo caso si può prestare ad entrambe le tipologie fino ad ora presentate. La presenza di forte eteroschedasticità nei residui potrebbe suggerire l'utilizzo di limiti non fissi per la carta di controllo di Shewhart, ma variabili a seconda della volatilità della serie originale di dati.

Come si vede però nel grafico con le previsioni effettuate, la volatilità dei residui non sembra fortemente legata a quella della serie originale, ed inoltre non si hanno a disposizione sufficienti osservazioni per valutare la presenza di una stagionalità annuale nei residui. Se questa fosse presente, si potrebbe pensare a dei limiti variabili a seconda del periodo dell'anno.

Avendo a disposizione solamente i residui per 7 mesi dell'anno, limiti inferiori e superiori sono stati fissati utilizzando i quantili empirici rispettivamente allo 0.001 ed allo 0.999.

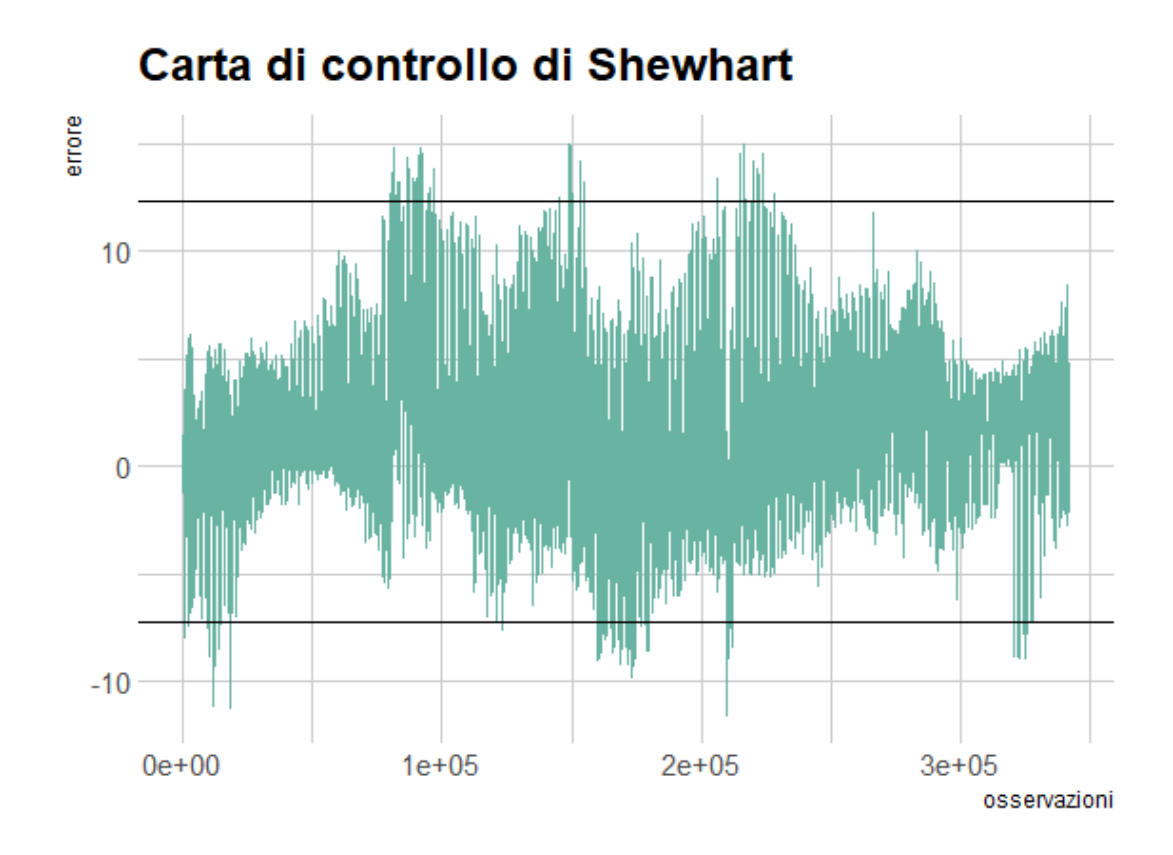

*Figura 15: Carta di Controllo di Shewhart calcolata sui residui di previsione*

Utilizzando questi limiti, quando il sistema è in controllo, ci sono mediamente due chiamate di anomalia ogni mille osservazioni, una per il limite inferiore ed una per quello superiore.

Tali limiti devono comunque essere modificati a seconda della velocità con cui si vuole identificare un errore e del numero di falsi allarmi che si è pronti a ricevere. Dal grafico risulta evidente come le osservazioni che superano i limiti fissati siano raggruppate, questo perché i residui sono correlati temporalmente tra di loro.

In questo caso non sono state effettuate simulazioni di errori puntuali perché essendo residui calcolati nell'insieme di verifica, un'eventuale aggiunta/sottrazione ai dati originali nell'insieme di verifica si sarebbe trasmessa identicamente ai residui.

É quindi facile immaginare, guardando il grafico precedente, l'effetto che una variazione dei dati avrebbe avuto sui residui e la capacità della carta di controllo in figura 15 di individuare tali simulazioni.

Considerando inoltre le caratteristiche che ci si aspetta nel caso di unŠanomalia puntuale, ovvero che questa consista in una singola osservazione errata e quindi che non sia preceduta o seguita da altre anomalie, sarebbe possibile utilizzare nelle previsioni anche l'osservazione al tempo  $t - 1$ .

In questo caso il modello porterà a risultati molto più accurati che sono mostrati nel grafico in figura 16.

I limiti per la segnalazione degli errori sono dati, come in precedenza, dai quantili empirici degli errori.

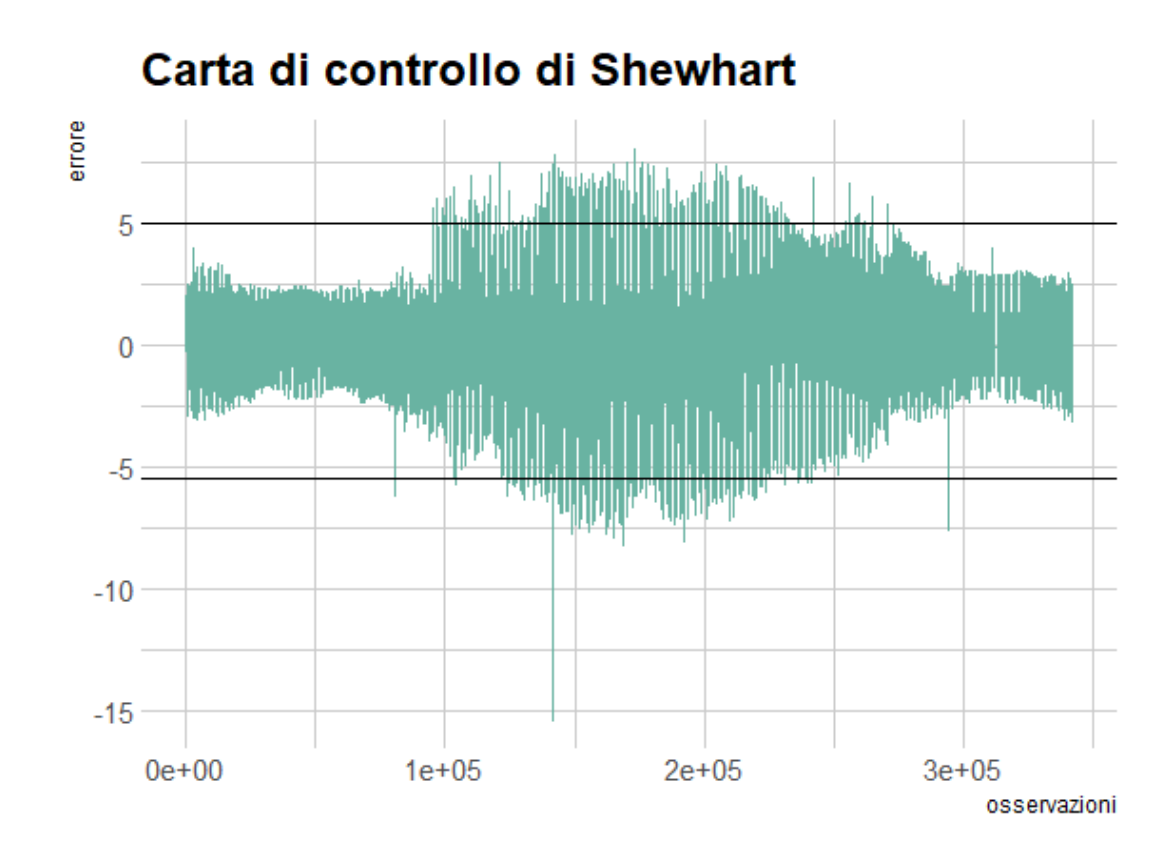

*Figura 16: Carta di Controllo di Shewhart calcolata sui residui di previsione utilizzando come predittore anche la temperatura al tempo t-1*

Utilizzando anche le osservazioni al tempo  $t-1$ , il MSE calcolato nell'insieme di verifica, è risultato pari a 2.11.

Per avere un metro di paragone si è calcolato l'MSE anche nella serie differenziata, ovvero nella serie in cui ad ogni osservazione viene sottratta quella precedente. La serie risultante può essere interpretata come la serie dei residui di previsione utilizzando come stima per l'osservazione al tempo *t*, l'osservazione effettuata al tempo  $t - 1$ .

L' MSE trovato in questo caso è stato pari a 3.61, quasi doppio rispetto a quello dei residui calcolati utilizzando il gradient boosting.

Tra le variabili quella che risulta essere abbondantemente la più importante è ovviamente la serie della variabile dipendente ritardata di un periodo, che calcolando l'importanza con il metodo visto in precedenza, assume quasi il 99% dell'importanza totale delle variabili.

Sono poi state effettuate delle simulazioni per l'analisi, tramite la carta di controllo CuSum. Questa effettua una trasformazione dei dati in quanto si basa sui valori cumulati dei residui. L'aggiunta/sottrazione ai dati originali nell'insieme di verifica non si sarebbe quindi trasmessa identicamente ai valori calcolati nella carta CuSum come nel caso della carta di controllo di Shewhart.

É stato utilizzato lo stesso aumento della temperatura simulato nel primo caso visto, ovvero un aumento di 6 gradi nel corso di 12000 osservazioni, quindi di circa otto giorni e mezzo. L'aumento è graduale quindi di 0.001 gradi al minuto fino ad arrivare ad un aumento massimo della temperatura pari a 6 gradi, la diminuzione della temperatura è poi speculare.

Oltre ad un aumento della temperatura è stata effettuata anche una diminuzione. Nel primo metodo utilizzato, un aumento o una diminuzione della temperatura risultava indifferente in questo invece, una diminuzione della temperatura potrebbe essere più difficile da riscontrare a causa della media dei residui che è pari a 1.33.

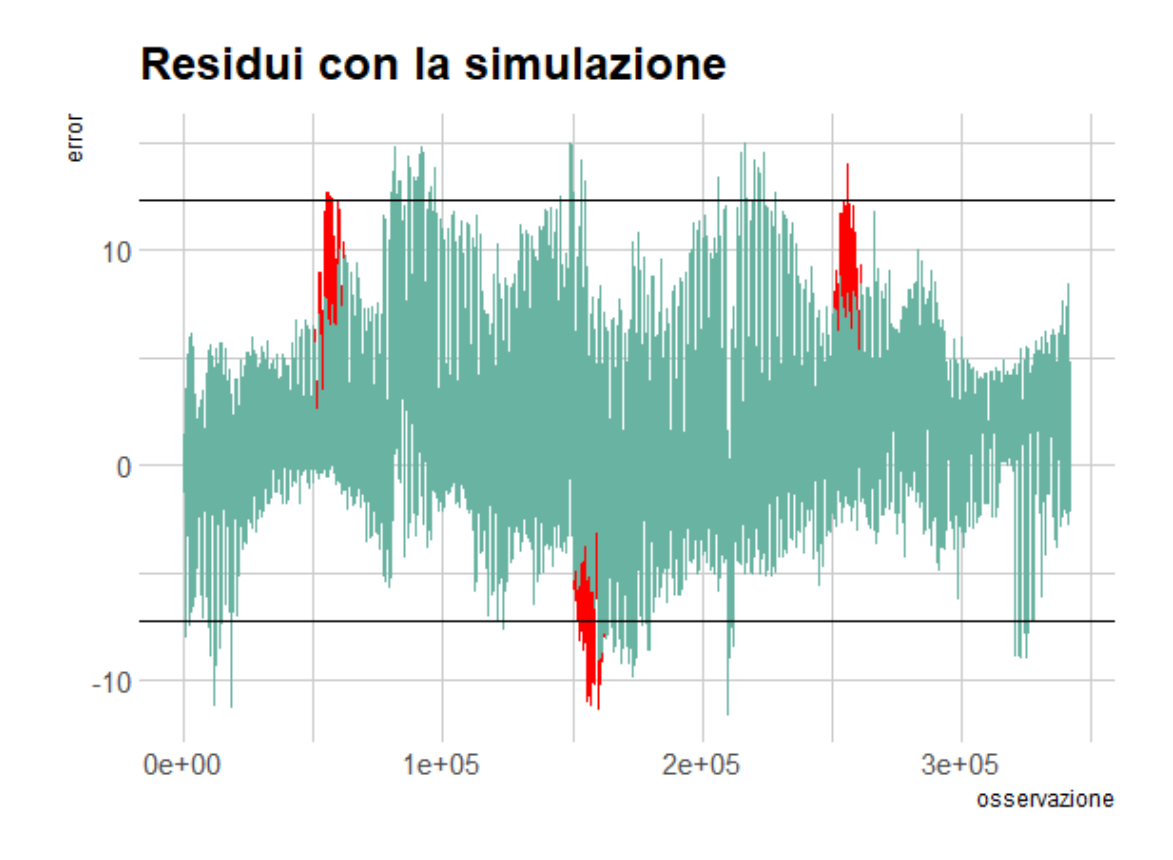

*Figura 17: GraĄco dei residui di previsione, in rosso sono rappresentati i residui calcolati sulle osservazioni a cui sono state aggiunte le simulazioni di un aumento di temperatura*

Nel grafico in figura 17 sono state riportate in rosso le simulazioni effettuate.

Come si nota, queste non risultano particolarmente evidenti rispetto al resto della serie. Verrebbero segnalate da una carta di controllo di Shewhart solamente per poche osservazioni nella parte centrale della simulazione.

Anche in questo caso, come fatto in precedenza, prima di utilizzare i residui per calcolare la carta di controllo CuSum, effettuiamo un'analisi

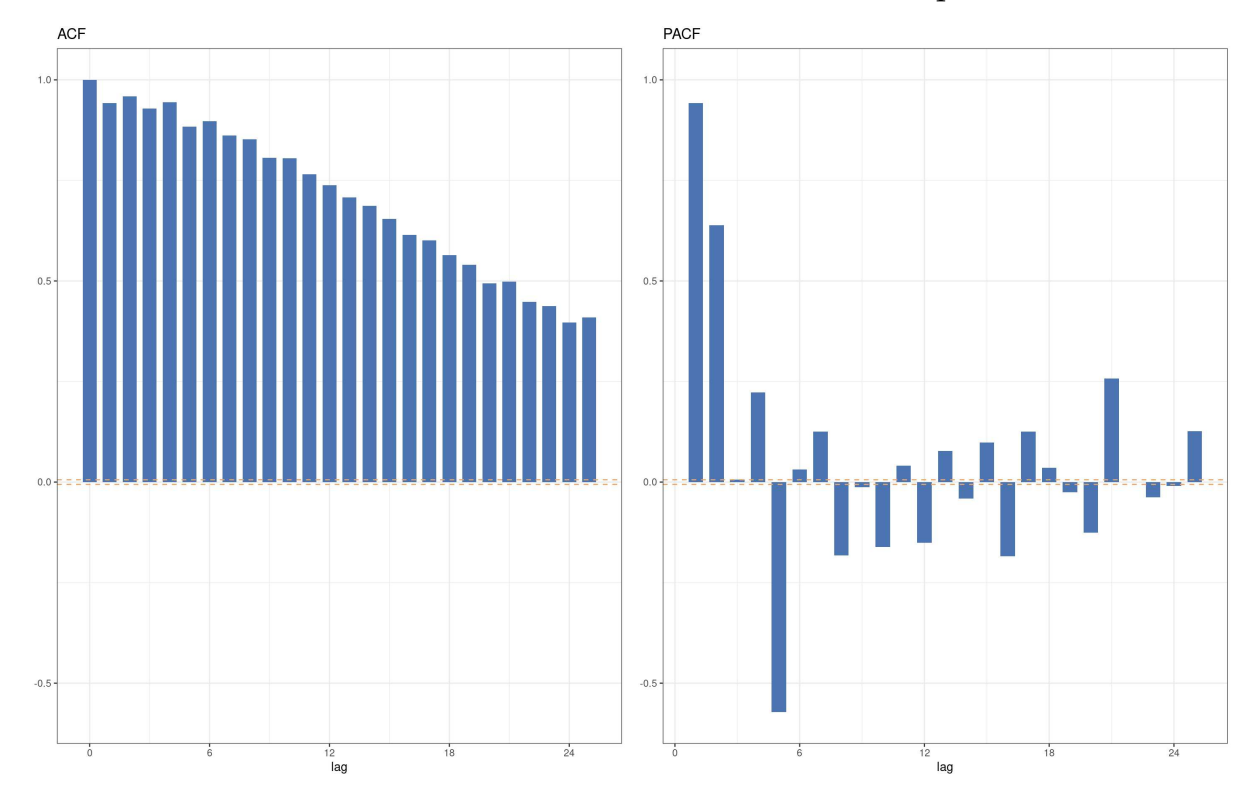

delle funzioni di autocorrelazione e di autocorrelazione parziale.

*Figura 18: Analisi graĄca della funzione di autocorrelazione e autocorrelazione parziale dei residui trovati utilizzando il gradient boosting*

Dai grafici dell'ACF e della PACF in figura 18 risulta evidente la presenza di una forte autocorrelazione dei residui. L'entità dell'autocorrelazione risulta leggermente inferiore rispetto a quella vista nella prima analisi. È però sempre superiore ad un livello minimo entro la quale è sensato fissare dei limiti  $L$  per la segnalazione delle anomalie. Valgono quindi le considerazione fatte in precedenza riguardanti il mero uso descrittivo della carta CuSum che procediamo ad analizzare.

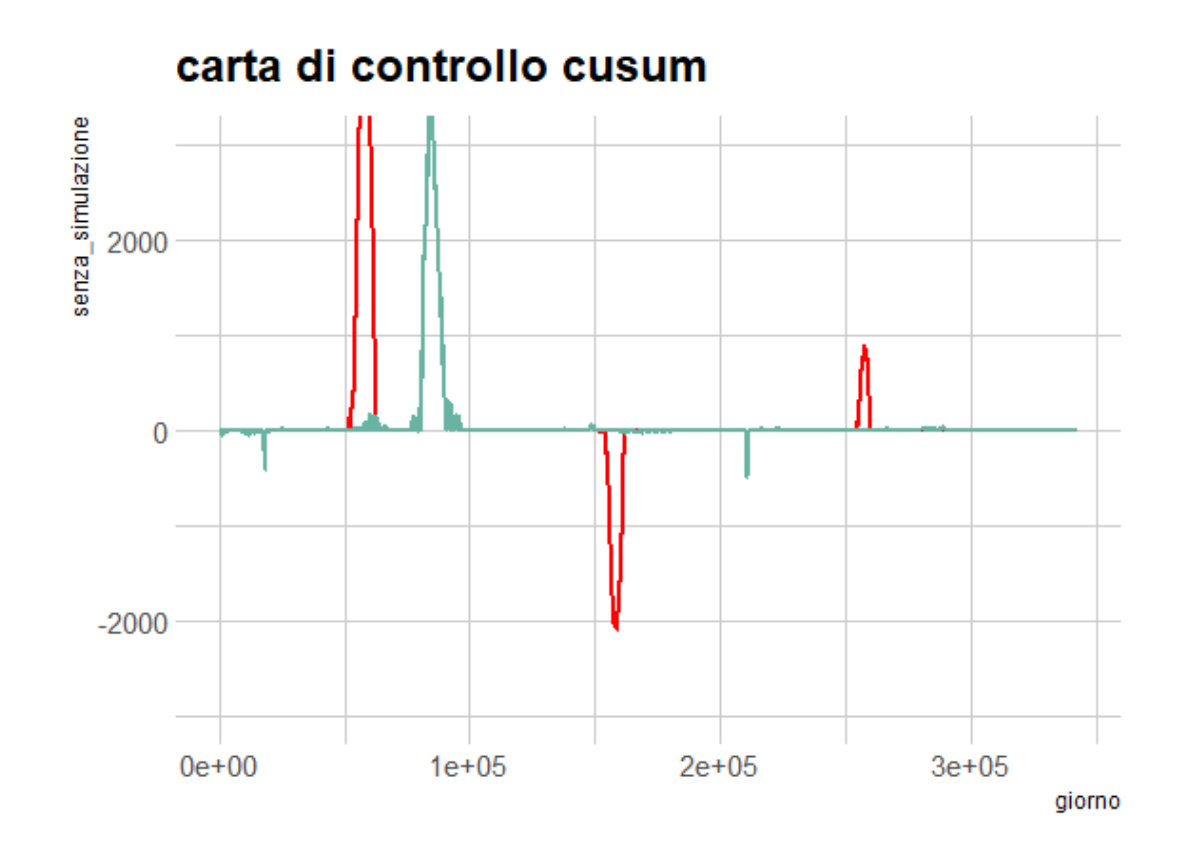

*Figura 19: Carta di Controllo di CuSum calcolata sui residui di previsione. In rosso sono presenti i residui calcolati sulle osservazioni a cui sono state aggiunte le simulazioni di un aumento di temperatura*

Nella figura 19 sono rappresentati in rosso i risultati successivi alla simulazione. Nel grafico non è visibile l'apice del picco dovuto alla prima simulazione perché è risultato molto alto ed allargando i margini della figura si sarebbero perse informazioni riguardanti il resto della carta di controllo.

In questo caso tutte e tre le simulazioni risultano evidenti. Oltre a quelle è presente un altro picco tra le osservazioni che vanno tra la numero 80000 e 90000, questo corrisponde ad un cluster in cui i residui erano particolarmente elevati e quindi in cui il modello aveva sottostimato la temperatura misurata.

La scelta del parametro *k* presente nelle equazioni 4*.*1 e 4*.*1 per la carta di controllo CuSum è stato pari a 3, tale scelta è stata effettuata sia tramite un'analisi dei risultati che attraverso lo studio delle caratteristiche e della grandezza delle anomalie che è lecito aspettarsi e che è necessario individuare.

Ovviamente la parametrizzazione delle carte di controllo ha un grande impatto sui risultati che si andranno ad ottenere e questi andranno adattati alle serie che verranno analizzate.

Utilizzare un valore per *k* eccessivamente piccolo avrebbe portato a segnalare numerosi falsi allarmi, al contrario un valore troppo grande avrebbe portato la carta di controllo ad essere poco sensibile ai cambiamenti ed a non individuare delle anomalie o ad individuarle con un eccessivo ritardo.

Nulla impedisce l'utilizzo di numerose carte di Controllo con differenti parametrizzazioni per la stessa serie di dati, anche se queste porterebbero ad un conseguente aumento del numero di falsi allarmi.

Complessivamente i risultati ottenuti con questo metodo sono stati molto buoni, i modelli hanno dimostrato una buona capacità previsiva nonostante la forte irregolarità della serie di interesse.

Sicuramente l'utilizzo delle serie di temperature esterne del pannello Z ha aiutato considerevolmente l'aumento dell'accuratezza di stima. Queste presentavano infatti la medesima stagionalità anche se avevano un trend annuale molto differente.

Questo metodo presenta inoltre la possibilità, utilizzando le due carte di controllo appena viste, di segnalare anomalie sia di tipo puntuale che di modifiche nel trend.

Eventuali anomalie puntuali sarebbero state rilevate con molta più facilità rispetto all'utilizzo della scomposizione STL della serie (metodo 2).

Un possibile limite di questa tecnica, oltre al "problema" della correlazione con le temperature del pannello *Z* è la necessità di numerose osservazioni per adattare il modello, questo aspetto verrà però approfondito alla fine di questa sezione.

Oltre alla tecnica del gradient boosting per avere un metro di paragone sono state effettuate le previsioni utilizzando ulteriori modelli di *machine learning*, in particolare la regressione lineare, i modelli della classe GAM (*Generalize Additive Models*), i MARS(*Multivariate Adaptive Regression Splines*), la Foresta Casuale (*Random Forest*), ed il bagging basato su alberi di regressione.

La deviazione standard e l'errore medio assoluto di previsione che sono stati trovati utilizzando questi modelli sono riportati nella Tabella 1. Tutte le previsioni e le statistiche sono state calcolate utilizzando le stesse variabili e la stessa divisione tra dataset di stima e di verifica utilizzate in precedenza per il gradient boosting.

| Modello             | Errore quadratico medio   errore medio assoluto |      |
|---------------------|-------------------------------------------------|------|
| Regressione Lineare | 20.61                                           | 3.20 |
| <b>GAM</b>          | 19.09                                           | 2.66 |
| <b>MARS</b>         | 25.14                                           | 2.96 |
| Random Forest       | 12.79                                           | 2.41 |
| Bagging             | 16.95                                           | 2.95 |
| Gradient Boosting   | 7.62                                            | 1.73 |

*Tabella 1: Errore quadratico medio e errore medio assoluto dei residui utilizzando alcuni dei modelli più comuni di macchine learning per effettuare le previsioni*

Dai risultati riportati in tabella 1 si nota come i modelli basati su insiemi di previsori più semplici, come sono la *random forest*, il *gradient boosting* ed il *bagging* hanno portato ad un accuratezza di previsione leggermente migliore rispetto agli altri.

In generale i risultati ottenuti con il gradient boosting sono i migliori, è necessario però evidenziare come, essendo il modello maggiormente utilizzato in questa analisi, è stata fatta maggiore attenzione ed è stato dedicato un tempo maggiore alla parametrizzazione dello stesso.

In particolare sono stati modificati i valori riguardanti il numero di alberi di regressione da utilizzare che è stato impostato a 1000 e la profondità di tali alberi che è stata impostata a 8 (i parametri sono *n.trees* e *interaction.depth*).

Per i restanti modelli sono quasi sempre stati utilizzati i valori di default, è stata apportata solamente qualche modifica riguardante il numero di iterazioni nella *random forest* e nel *bagging* e nel numero di variabili candidate ad ogni divisione nella *random forest*.

# **7.2 Reti Neurali Long Short Term Memory**

L'ultimo metodo che verrà esposto presenta molte somiglianze con quello appena visto, infatti come quest'ultimo utilizzerà delle variabili esplicative per effettuare delle previsioni. I residui di previsione verranno infine analizzati attraverso le carte di controllo, di Shewhart e CuSum.

Lo scopo è sempre quello di individuare eventuali anomalie nel comportamento del satellite mediante l'analisi dei residui di previsione.

Le due differenze principali consistono nei predittori che verranno utilizzati e nel metodo per effettuare le previsioni, ovvero le reti neurali Long Short Term Memory (LSTM).

Per effettuare le previsioni non verranno più utilizzate le variabili riguardanti le temperature esterne, che nel caso precedente erano quelle che avevano maggior importanza.

Si è scelto di non utilizzarle perché, seppur utili nell'individuare ano-

malie dovute alla rottura del sensore di misurazione, potrebbero non esserlo per anomalie di tipo fisico che caratterizzano l'intero satellite perchè le relazioni tra le temperature dei pannelli esterni potrebbero essere ancora valide.

Per quanto riguarda la scelta del modello da utilizzare per effettuare le previsioni si è pensato di usare le LSTM: dai test effettuati sono quelle che hanno portato ad ottenere i migliori risultati. Alla fine di questo paragrafo verranno confrontati i risultati ottenuti con le LSTM con quelli ottenuti attraverso il gradient boosting, utilizzando lo stesso dataset.

Caratteristica importante di questa classe di modelli è il fatto che considerano anche la correlazione temporale che è presente tra le osservazioni.

Considerare tale correlazione è molto importante, non essendo più utilizzate le temperature esterne, infatti non ci sono più variabili che presentano la medesima periodicità della variabile che si vuole prevedere.

Verrà inoltre effettuato uno studio riguardante l'effetto che ha sulle stime la quantità di osservazioni che si hanno a disposizione.

Un modello che richiede più di un anno di osservazioni per effettuare delle buone previsioni sarebbe inutilizzabile per il primo anno dal lancio del satellite. Ridurre al minimo il tempo necessario perché la detection delle anomalie sia efficace e conoscere la precisione delle stime con l'aumentare dell'informazione disponibile, risulta allora di fondamentale importanza.

#### **7.2.1 Reti Neurali e reti neurali ricorrenti**

Prima di procedere ad una spiegazione delle caratteristiche dell'algoritmo utilizzato dalle LSTM per fare le previsioni è necessario fare una breve introduzione riguardante le reti neurali in generale.

Le LSTM fanno parte della classe di reti neurali ricorrenti (RNN), che

a loro volta fanno parte della famiglia più ampia delle reti neurali. Nello specifico le RNN sono una classe di reti particolarmente utile per effettuare previsioni nel caso in cui l'ordine delle osservazioni sia importante, come nel caso in questione.

L'idea centrale di queste reti neurali è di estrarre combinazioni lineari dalle variabili in input e quindi effettuare le previsioni della variabile dipendente come una funzione non lineare di queste variabili. Le reti neurali più comuni sono formate da più strati, uno di input, uno di output e un numero variabile di strati nascosti, ognuno caratterizzato da certo numero di unità, che, idealmente, rappresentano i neuroni. Nel caso di un solo strato interno la NN (neural network) ha la forma rappresentata nella figura 20 sottostante.

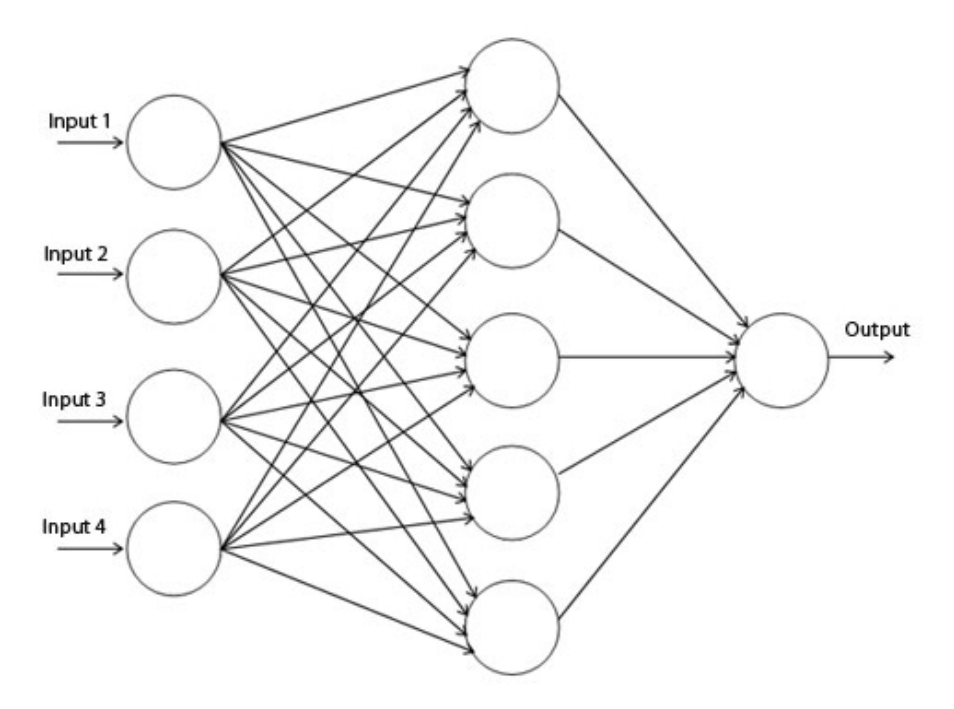

*Figura 20: Esempio di rete neurale con 4 variabili in input ed un solo strato latente composto da 5 neuroni*

In input verranno passate le variabili a disposizione mentre in output, nel caso in questione, si avrà la temperatura da stimare.

Il numero di strati latenti e di neuroni presenti in ogni strato sono dei parametri che vanno scelti a seconda della bontà dei risultati ottenuti ed inizialmente della complicatezza dei dati a disposizione.

Indicando con *x<sup>h</sup>* le variabili in input, con *z<sup>j</sup>* le variabili latenti e con  $y_k$  le variabili in output, l'immagine rappresentata sopra può essere espressa dal punto di vista matematico come:

$$
z_j = f_0(\sum_{h \to j} \alpha_{hj} x_h) \tag{7.1}
$$

$$
y_k = f_1(\sum_{j \to k} \beta_{jk} z_j) \tag{7.2}
$$

Dove  $\alpha$  e  $\beta$  sono i parametri che devono essere stimati e che sono rappresentati nell'immagine precedente dalle frecce.

Le funzioni  $f_0$  e  $f_1$  sono chiamate funzioni di attivazione,  $f_0$  può essere la funzione logistica o altro, come ad esempio la funzione ReLu o la tangente iperbolica. Nel caso di una regressione, come in questo,  $f_1$  è la funzione identità. Se si tratta di una classificazione invece può essere anche *f*<sup>1</sup> una funzione logistica.

Almeno una delle funzioni deve sempre essere non lineare, in caso contrario l'intero sistema si ridurrebbe ad una serie di combinazioni lineari, che eliminerebbe l'utilità dello strato latente.

Un'importante proprietà delle reti neurali è che, con un adeguato numero di nodi negli strati latenti, sono in grado di approssimare qualsiasi funzione continua. I modelli che possiedono questa proprietà sono chiamati approssimatori universali (Azzalini e Scarpa, 2012).

Le reti neurali non sono però sempre applicabili ed hanno importanti

limiti, richiedono infatti una grande quantità di dati per poter dare risultati attendibili e la stima dei parametri è computazionalmente molto onerosa.

Per questa ragione, nonostante la teorizzazione delle prime reti neurali sia stata effettuata nei primi anni 50, il loro utilizzo si è diffuso particolarmente negli ultimi anni.

Un limite nell'utilizzo di questo modello, che non lo rende adatto a questa analisi, è il fatto che non viene considerata la correlazione temporale tra le osservazioni. Per sopperire a questa lacuna è stata sviluppata una classe di NN in cui è presente uno strato ricorrente, ovvero uno strato latente che, non solo connette lo strato di input con lo strato latente successivo, ma connette anche lo strato latente al tempo precedente con lo strato latente al tempo successivo.

Questo strato permette alla rete di avere "memoria" dei dati precedentemente analizzati, poiché l'output in un determinato istante dipende dalle computazioni pregresse.

Seguendo lo schema mostrato nell'immagine precedente una Recurrent Neural Network può essere rappresentata come in figura 21.

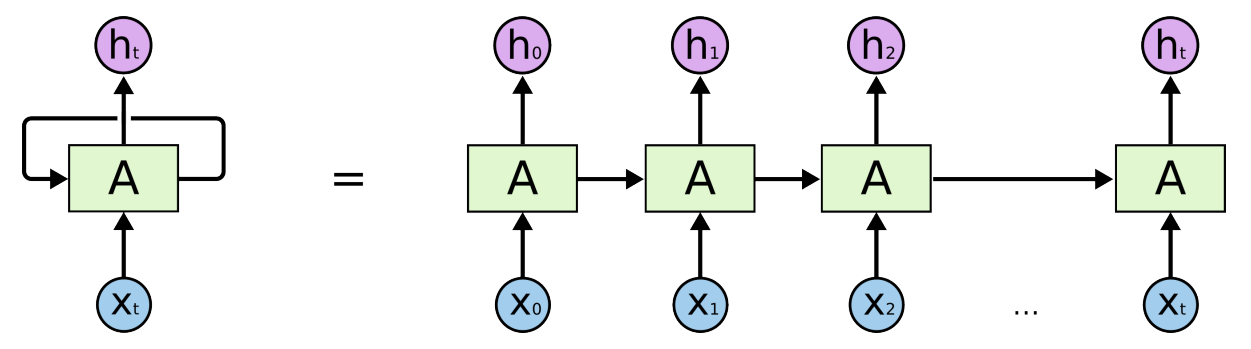

*Figura 21: Immagine rappresentativa di una rete neurale ricorrente*

La capacità di tenere in considerazione l'ordinalità delle osservazioni rende questo algoritmo particolarmente utile nei problemi in cui i dati hanno un carattere sequenziale, come ad esempio le traduzioni, l'analisi di serie storiche e il riconoscimento vocale.

Un limite delle RNN è il fatto che hanno una "memoria" limitata, ovvero riescono a tener conto solo di un numero limitato di step passati. Esistono due ragioni principali:

- La scomparsa del gradiente (Vanishing Gradients Problem)
- L'esplosione del gradiente (exploding gradients)

Per poter spiegare nel dettaglio le cause di questi problemi è prima necessario presentare velocemente come funzionano le RNN ed il metodo di back propagation per l'aggiornamento dei parametri.

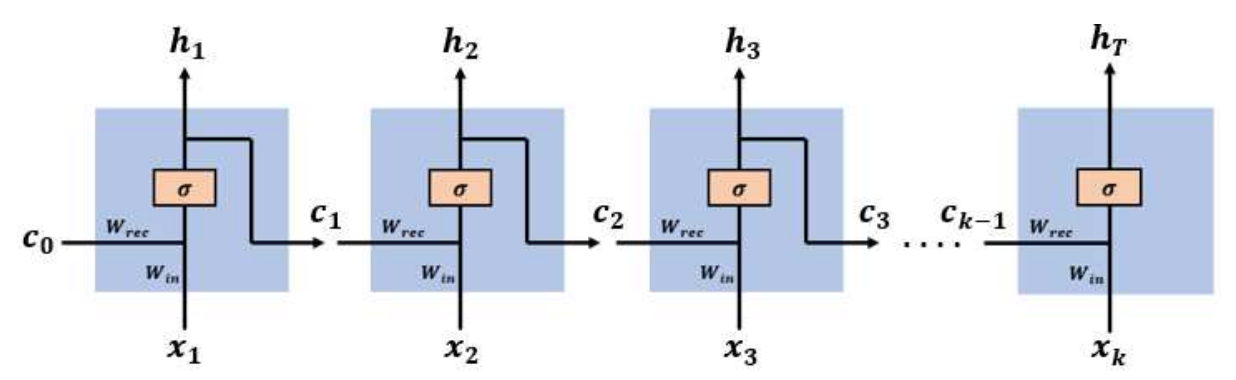

*Figura 22: Immagine rappresentativa di una rete neurale ricorrente*

Come rappresentato in figura 22 la rete ad ogni step del processo avrà come input un vettore  $X_t$  contenente un osservazione per ogni variabile. Le informazioni passate, quelle che abbiamo chiamato la memoria del modello, sono presenti nel vettore  $[c_1, c_2, \ldots, c_{k-1}]$ . Quindi al passo *t* la rete ha come input il vettore  $C_{t-1}$  ed il vettore  $X_t$ .

I due vettori *C<sup>t</sup>*−<sup>1</sup> e *X<sup>t</sup>* vengono concatenati per formare il vettore di input completo al tempo *t*, che sarà così composto  $[C_{t-1}, X_t]$ .

La rete ha due matrici dei pesi che chiameremo *Wrec* e *Win* che collegano  $C_{t-1}$  e  $X_t$ , le due parti del vettore in input  $[C_{t-1}, X_t]$ , allo strato latente successivo. Questi pesi saranno indicati successivamente come W = [*Wrec*, *Win*]. La funzione logistica è utilizzata come funzione di attivazione nello strato latente. La rete ha come output il vettore di previsioni *H<sup>k</sup>*

Vengono infine calcolati l'errore di previsione  $E_k$  ed il gradiente.

$$
\frac{\partial E}{\partial W} = \sum_{t=1}^{T} \frac{\partial E_t}{\partial W} \tag{7.3}
$$

Il gradiente viene quindi utilizzato per aggiornare i parametri del modello

$$
W \leftarrow W - \alpha \frac{\partial E}{\partial W} \tag{7.4}
$$

Ed il processo di apprendimento della rete continua utilizzando l'algoritmo di discesa del gradiente (Gradient Descent (GD) algorithm). Supponiamo di avere un'attività di apprendimento che include *T* passaggi temporali, il gradiente dellŠerrore sul passaggio temporale *k* è dato da:

$$
\frac{\partial E_k}{\partial W} = \frac{\partial E_k}{\partial h_k} \frac{\partial h_k}{\partial c_k} \quad \dots \quad \frac{\partial c_2}{\partial c_1} \frac{\partial c_1}{\partial W} \tag{7.5}
$$

$$
= \frac{\partial E_k}{\partial h_k} \frac{\partial h_k}{\partial c_k} \left( \prod_{t=2}^k \frac{\partial c_t}{\partial c_{t-1}} \right) \frac{\partial c_1}{\partial W} \tag{7.6}
$$

Visto che $W{=}[W_{rec}, W_{in}], C_t$  può essere scritta come:

$$
c_t = \sigma(W_{rec} \cdot c_{t-1} + W_{in} \cdot x_t)
$$
 (7.7)

E calcolando la derivata di *C<sup>t</sup>* otteniamo:

$$
\frac{\partial c_t}{\partial c_{t-1}} = \sigma'(W_{rec} \cdot c_{t-1} + W_{in} \cdot x_t) \cdot \frac{\partial}{\partial c_{t-1}} (W_{rec} \cdot c_{t-1} + W_{in} \cdot x_t)
$$
\n
$$
= \sigma'(W_{rec} \cdot c_{t-1} + W_{in} \cdot x_t) \cdot W_{rec} \qquad (7.9)
$$

E considerando le ultime due equazioni mostrate otteniamo che il gradiente è pari a

$$
\frac{\partial E_k}{\partial W} = \frac{\partial E_k}{\partial h_k} \frac{\partial h_k}{\partial c_k} \left( \prod_{t=2}^k \sigma'(W_{rec} \cdot c_{t-1} + W_{in} \cdot x_t) \cdot W_{rec} \right) \frac{\partial C_1}{\partial W} \tag{7.10}
$$

Questo valore tende a scomparire nel caso in cui *k* sia grande a causa della derivata della funzione di attivazione tanh che è minore di 1, in questo caso avremo il problema definito in precedenza "la scomparsa" del gradiente" (Vanishing Gradients Problem).

Lo stesso problema, ma con caratteri opposti, si verifica nel caso in cui ci sia un'esplosione del gradiente (Exploding Gradient), che prevede un aumento esponenziale dello stesso man mano che si propaga nella rete, questo accade se i pesi *Wrec* sono grandi a sufficienza da sopraffare la derivata di *tanh*.

## **7.2.2 Reti Neurali LSTM**

Il problema dell'instabilità del gradiente viene risolto con le reti LSTM (Long Short Term Memory).

Questi modelli, introdotti nel 1997 da Hochreiter & Schmidhuber, sono particolari reti neurali ricorrenti in grado di riconoscere relazioni tra dati anche molto "distanti" l'uno dall'altro e rappresentano la soluzione trovata per risolvere problemi caratterizzati da dipendenze temporali sul lungo periodo.

Come abbiamo appena visto tutte le reti neurali ricorrenti hanno la forma di una catena di moduli ripetuti. Negli RNN standard, questo modulo ripetuto avrà una struttura molto semplice, data da un singolo strato tanh.

Le figure 23, 24, 25, 26, 27 e 28 che verranno utilizzate per la spiegazione delle caratteristiche e del processo di addestramento delle reti nerurali LSTM sono state prese da "Colah's Blog, Understanding LSTM Network".

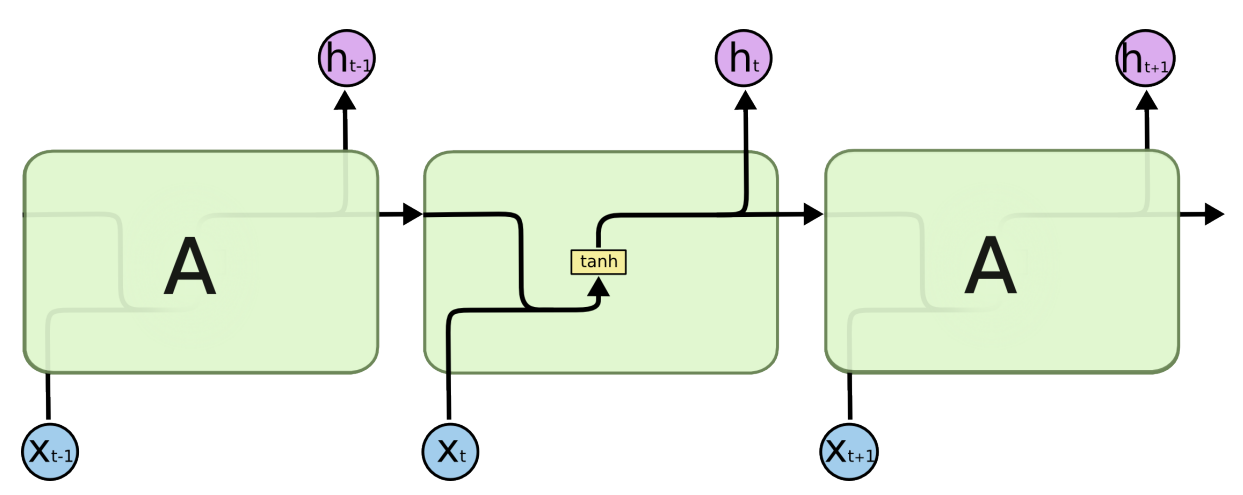

*Figura 23: Immagine del processo di addestramento di una rete LSTM*

La rete LSTM presenta la stessa struttura a catena, ma in questo caso i singoli moduli sono costituiti da quattro diversi strati che interagiscono tra loro in modo specifico.

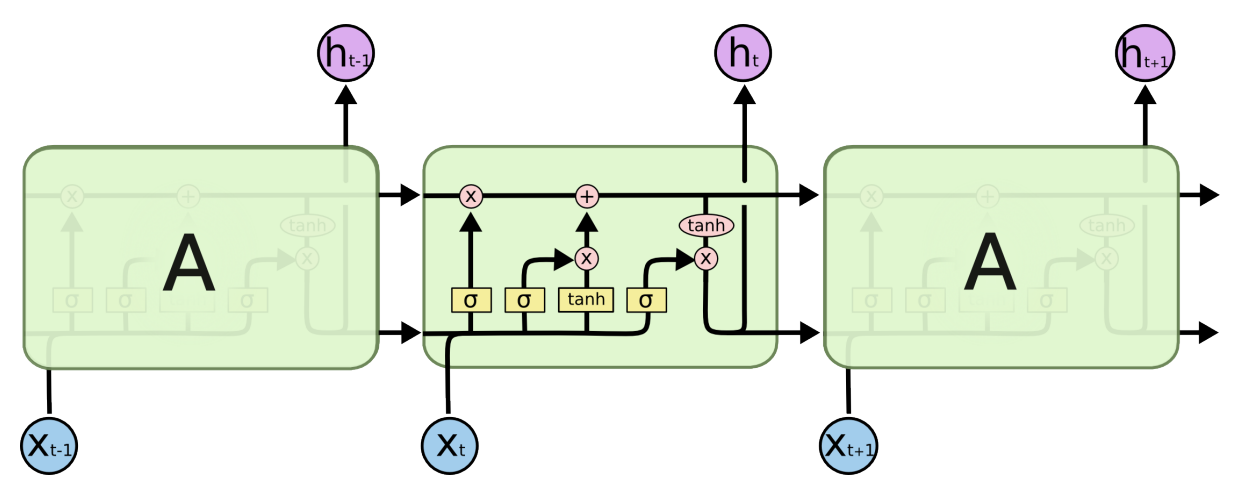

*Figura 24: Immagine esplicativa del processo di addestramento di una rete LSTM*

La notazione presente nelle immagini è la seguente:
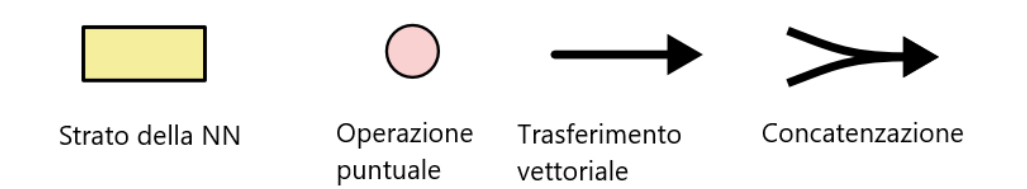

Ogni freccia porta un vettore dall'output di un nodo all'input del nodo successivo. I cerchi in rosa rappresentano le operazioni puntuali mentre i rettangoli gialli sono strati della rete neurale. Le freccie che si uniscono rappresentano un processo di concatenazione mentre una freccia che si divide denota che il vettore rappresentato da essa, viene utilizzato in due differenti "luoghi".

L'idea fondamentale delle LSTM è il vettore che si sposta orizzontalmente attraverso la parte alta del diagramma.

Durante il percorso questo vettore subisce solamente delle piccole modifiche attraverso alcune interazioni lineari rappresentate dai cerchi in rosa. Questo vettore rappresenta la memoria conservata dal modello nelle iterazioni precedenti. Per rimuovere o aggiungere informazioni a questo vettore vengono effettuate delle operazioni da strutture chiamate in inglese gates (cancelli).

I gates sono un modo per far passare, se necessario, le informazioni e sono composti da una funzione logistica e da un'operazione di moltiplicazione puntuale.

Il valore di uscita è compreso per definizione tra  $0 e 1 e$  rappresenta la quantità di informazione da far passare attraverso il cancello, quindi quanto aggiornare il vettore *c*. Le LSTM possiedono 3 di questi gate appena descritti.

Procediamo ora con l'esaminare passo per passo il processo per l'aggiornamento di *c* e lo scopo dei 3 gate presenti.

Il primo passo consiste nel decidere che informazione eliminare dalla cella di stato *c*. Questa decisione viene effettuata attraverso l'utilizzo

di uno strato con funzione logistica chiamato "forget gate layer". Questo stato riceve in input  $h_{t-1}$  e  $x_t$  e restituisce un numero compreso tra 0 e 1 per ogni valore nello stato di cella *C<sup>t</sup>*−<sup>1</sup>. Se il valore in uscita è 1 il relativo valore in *C<sup>t</sup>*−<sup>1</sup> viene mantenuto, se invece il valore in uscita è zero il relativo valore di *C<sup>t</sup>*−<sup>1</sup> viene eliminato.

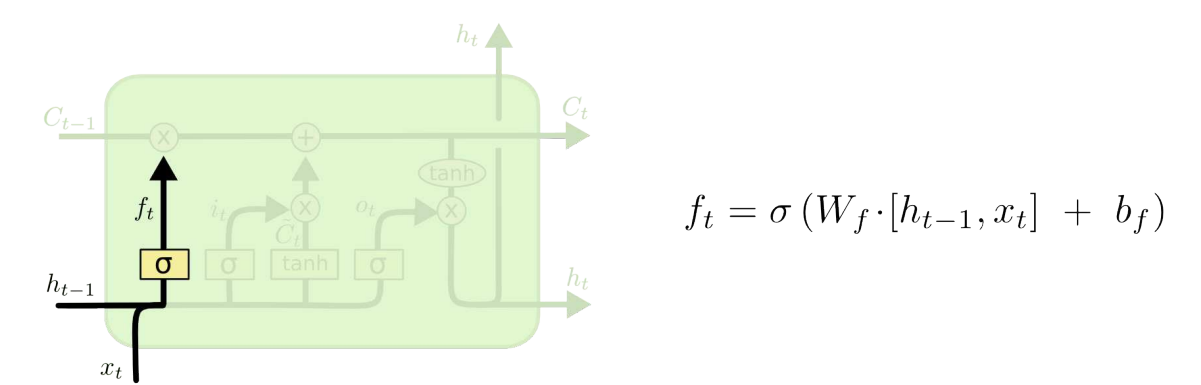

*Figura 25: Immagine esplicativa del processo di addestramento di una rete LSTM*

Il secondo è decidere quali nuove informazioni inserire nella cella di stato, questo avviene in due fasi. Nella prima, uno strato con una funzione logistica chiamato input gate layer, seleziona quali valori verranno aggiornati. Nella seconda, uno strato *tanh* crea un vettore di nuovi valori  $\tilde{C}_t$  candidati, che possono essere aggiunti alla cella di stato.

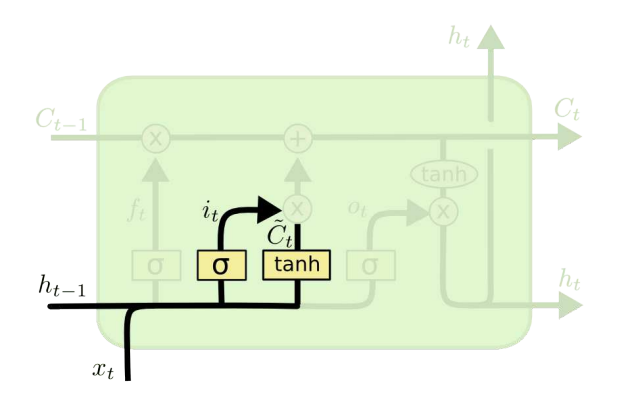

$$
i_t = \sigma(W_i \cdot [h_{t-1}, x_t] + b_i)
$$
  

$$
\tilde{C}_t = \tanh(W_C \cdot [h_{t-1}, x_t] + b_C)
$$

*Figura 26: Immagine esplicativa del processo di addestramento di una rete LSTM*

Il terzo ed ultimo passo consiste nellŠaggiornare la cella di stato *C<sup>t</sup>*−<sup>1</sup> nella nuova cella di stato *C<sup>t</sup>* , i valori con cui effettuare la sostituzione sono già stati decisi dai due *gate* precedenti.

Moltiplichiamo il vecchio stato per *f<sup>t</sup>* , dimenticando le informazioni decise durante la prima fase dal "*forget gate layer*".

Quindi aggiungiamo  $i_t$ · $C_t$  Questi sono i nuovi valori candidati, scalati in base a quanto abbiamo deciso di aggiornare ogni valore *c*.

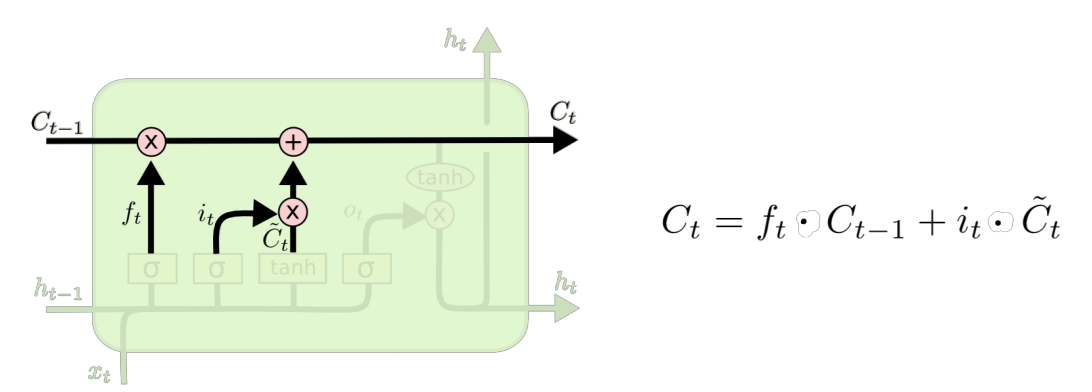

*Figura 27: Immagine esplicativa del processo di addestramento di una rete LSTM*

Nell'ultimo passaggio il modello deve decidere il valore da restituire in output. Tale valore consiste in una versione filtrata di quello presente nella cella di stato.

Per prima cosa è presente uno strato con una funzione logistica che decide quale parte della cella di stato deve essere restituita. Dopodiché, si fa passare lo stato della cella attraverso uno strato caratterizzato dall'operatore tangente iperbolica (per fare in modo che vari tra i valori −1 e 1) e lo si moltiplica, a sua volta, per l'output della funzione appena

vista.

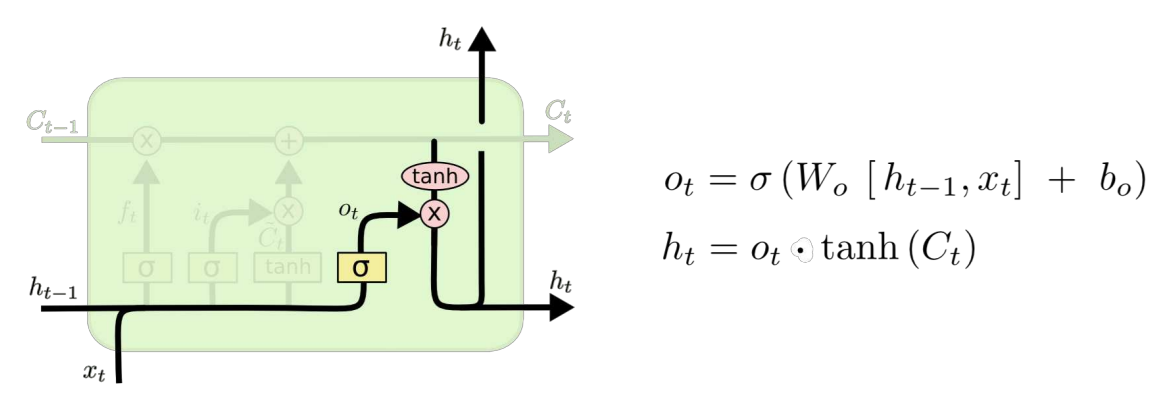

*Figura 28: Immagine esplicativa del processo di addestramento di una rete LSTM*

.

#### **7.2.3 Preparazione del dataset**

Le variabili che verranno utilizzate per effettuare le previsioni corrispondono a quelle dei sensori interni e della posizione del satellite rispetto alla terra. Sono quindi quelle presentate in precedenza ad esclusione di Pannello Z High e Pannello Z low, ovvero le temperature dei pannelli esterni del satellite.

#### **Trattamento dati mancanti**

Per il trattamento delle osservazioni mancanti, seguendo la letteratura sull'argomento (Brownlee, 2017), sono stati utilizzati tre approcci differenti ed infine si è scelto quello che portava ad avere previsioni maggiormente accurate nel dataset di verifica.

I tre approcci provati sono:

• **Eliminazione di tutte tutte le osservazioni mancanti:**, questo metodo è il più semplice ed è anche quello che ha portato a risultati peggiori. Questa tecnica è più adatta se le osservazioni mancanti sono poche e sparse, in questo caso invece erano presenti numerose osservazioni mancanti e raggruppate in cluster. Eliminarle ha portato alla variazione dei normali cicli di stagionalità. I risultati previsivi sono stati quindi molto peggiori rispetto alle altre tecniche prese in esame.

- **Utilizzo di** *masking layer:* Attraverso questo strato viene comunicato al modello che per ogni *timestep* nel tensore di input, se tutti i valori nel tensore in quel *timestep* sono uguali ad un valore prefissato (che viene preventivamente sostituito nel dataset agli NA), il *timestep* verrà mascherato (saltato) in tutti i livelli a valle. L'aggiornamento dei pesi viene quindi saltato per tutte le osservazioni mancanti. Viene però mantenuta intatta la ciclicità stagionale.
- **sostituzione di tutti i valori mancanti con un valore prefissato:** In questo caso dopo la standardizzazione dei dati è stato assegnato il valore −1 a tutte le variabili delle osservazioni mancanti. Da notare che essendo i dati standardizzati i valori presenti sono tutti compresi tra 0 e 1, il −1 quindi è un valore impossibile da avere. Viene poi effettuato l'adattamento del modello che autonomamente capisce che se i predittori sono pari a −1 anche la variabile da predire sarà pari a −1. Anche in questo caso viene mantenuta intatta la ciclicità stagionale. Quest'ultimo metodo è quello che è stato applicato nei modelli scelti, infatti portava a risultati simili a quelli ottenuti utilizzando il *masking layer*, ma è risultato più semplice e l'adattamento del modello più veloce.

#### **Preparazione del dataset da inserire in input**

La rete LSTM per essere adattata correttamente deve ricevere in entrata un tensore tridimensionale con dimensioni XYZ in cui X rappresenta il numero di osservazioni a disposizione, Y il numero di passi temporali considerati e Z il numero di variabili a disposizione. È stato però riscontrato un problema riguardante il numero di *timestep* che era necessario considerare per dare in input almeno una stagionalità completa.

I dati utilizzati infatti, hanno una cadenza di un'osservazione ogni minuto, con una stagionalità di 855 minuti. Il tensore in entrata, considerando almeno un ciclo stagionale completo, avrebbe dimensione pari a (488873, 855, 20), se si utilizzasse un anno di osservazioni per adattare la rete.

I valori di *Y* e *Z* sono quelli che incrementano il numero di parametri che la rete deve stimare e che in questo caso risultava troppo elevato per il numero di osservazioni a disposizione. Per cercare di ridurre tale numero, tenendo però sempre in considerazione almeno un ciclo stagionale completo di dati, si è deciso di ricorrere a due soluzioni:

- La prima consiste nel ridurre il numero di variabili utilizzate nella stima del modello rispetto a quelle che si aveva a disposizione. Delle 10 variabili dipendenti che si aveva inizialmente ne sono state mantenute solamente sei.
- La seconda consiste nel non considerare tutti i *timesteps* dal tempo *t* al tempo *t* − 855 ma un sottoinsieme di questi. Per ogni variabile si sono presi in considerazione solamente una osservazione ogni 10, quindi quelle al tempo *t*, *t* − 10, *t* − 20 . . . *t* − 900. In questo modo è

stato possibile considerare un intero ciclo stagionale dovendo stimare però solamente un decimo dei parametri inizialmente previsti.

Queste due soluzioni portano con sé ovviamente, una perdita di informazione.

All'atto pratico sarebbe quindi sensato aumentare il numero di parametri utilizzati nel modello con l'aumentare delle osservazioni disponibili. Inoltre in letteratura è spesso evidenziato un limite delle LSTM: anche avendo una "memoria" maggiore rispetto alle reti neurali ricorrenti questa risulta limitata ad un centinaio di osservazioni passate, campionando i dati si è quindi riusciti a rappresentare un intero ciclo stagionale all'interno di quella che è considerata la "memoria" massima della rete. Utilizzando queste due tecniche congiuntamente, il tensore dato in entrata alla rete è di dimensioni circa pari a (48887, 86, 6) quindi necessita della stima di un numero di parametri nel primo strato trenta volte inferiore rispetto a quello considerato inizialmente.

#### **7.2.4 Struttura e adattamento della rete**

La rete è stata implementata in python, utilizzando il pacchetto keras, ed è composta da 4 strati latenti. In particolare i primi tre strati composti da 100 nodi erano LSTM, l'ultimo strato era invece uno strato di NN classico da 80 nodi.

Il numero di strati e di neuroni che li componevano è stato scelto in base ai risultati di errore quadratico medio e di errore medio assoluto ottenuti, oltre a questo, all'atto pratico, si è dovuto tenere in considerazione anche il tempo di *training* necessario per la stima dei parametri.

Per migliorare le capacità previsive del modello si è provato ad evitare il sovradattamento utilizzando la tecnica del *dropout*.

Questa tecnica consiste nell'inserimento di alcuni strati posti tra i vari strati latenti che costituiscono la rete. La loro presenza fa sì che durante ogni step della fase di addestramento alcuni neuroni, selezionati casualmente, vengano esclusi dalla rete, ciò implica la rimozione temporanea del loro contributo all'attivazione dei neuroni a valle e il mancato aggiornamento del loro stesso peso.

Tale processo costringe le altre unità ad intervenire e ad assumersi l'onere computazionale dei neuroni mancanti e la rete risulta essere maggiormente "robusta".

Questa tecnica non ha però portato ad un sensibile miglioramento delle previsioni e quindi i dati presentati derivano da modelli in cui non è stata utilizzata. La rete appena presentata è quella che è stata stimata con un anno di osservazioni, successivamente è stato ridotto il numero di osservazioni utilizzate per capire come la quantità di dati a disposizione influisse sulle capacità previsive del modello.

Oltre al caso presentato con un anno di dati, si sono sucessivamente utilizzati 9, 6 e 3 mesi di osservazioni, con la diminuzione della quantità di informazioni a disposizione. Per avere risultati ottimali è stata fatta decrescere anche la complessità del modello riducendo sia il numero di strati che il numero di nodi per ogni strato.

Per evitare il sovradattamento è stato diviso il dataset in due parti da un anno, il primo formava il dataset di stima. Il secondo anno è stato ulteriormente diviso in due dataset di numerosità identica, ovvero il dataset di convalida e quello di verifica.

Il dataset di convalida è stato utilizzato per fermare il processo di stima dei parametri mentre il dataset di verifica è stato utilizzato per la valutazione ultima del modello.

La divisione del secondo anno non è stata effettuata dividendo i primi sei mesi ed i secondi sei. Durante l'anno infatti le caratteristiche della serie storica sono differenti e quindi i due dataset non sarebbero stati omogenei, si è invece scelto di dividere le osservazioni in pari e dispari. In questo modo si sono ottenuti due campioni mutuamente esclusivi, omogenei con una distribuzione uniforme durante tutto l'anno.

#### **7.2.5 Analisi**

Si tratteranno prima i risultati dei modelli stimati con un anno di osservazioni per poi passare allo studio dell'impatto della quantità di osservazioni sulle capacità previsive dei modelli.

Le previsioni presentate in figura 29 sono state effettuate nell'insieme di verifica.

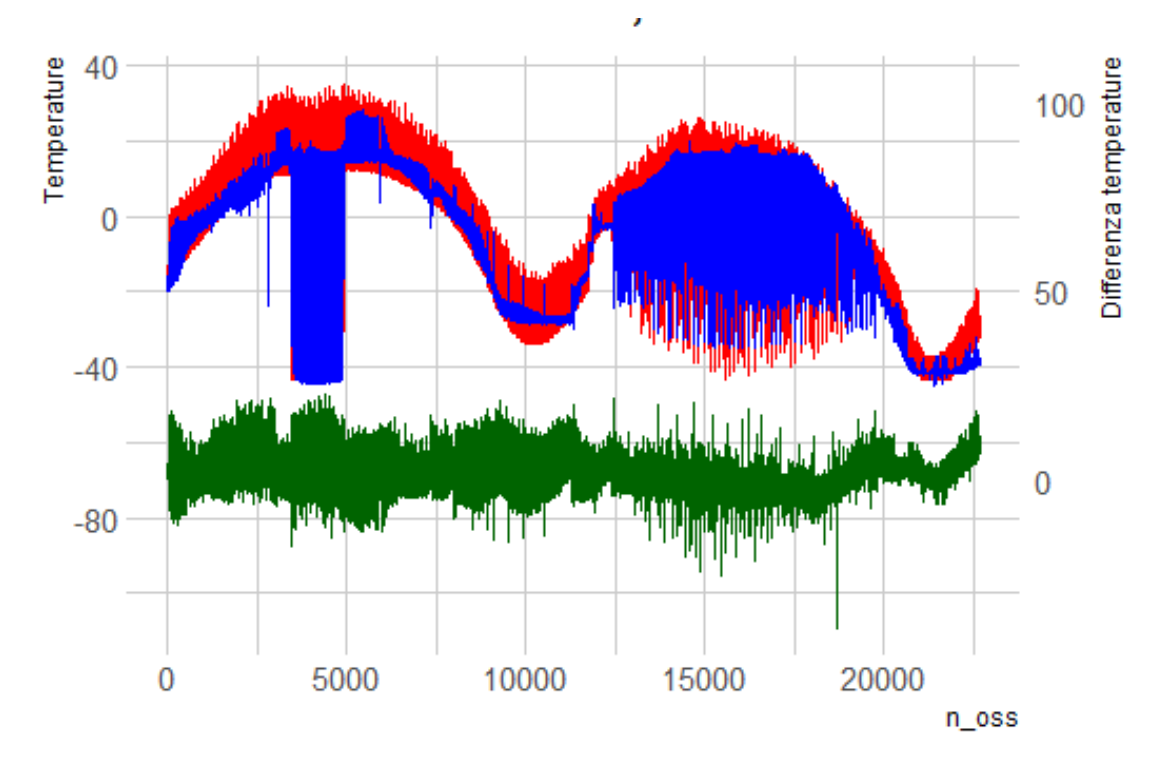

*Figura 29: in rosso le temperature originali, in blu i risultati ottenuti dalla previsione di tali temperature, in verde i residui di previsione*

.

L'errore quadratico medio di previsione trovato è risultato essere pari a 15.31 mentre l'errore medio assoluto è risultato essere di 2.82.

Come si vede nella figura 27 il modello è riuscito a prevedere in modo ottimale il trend della temperatura mentre non è riuscito a catturare completamente la stagionalità dovuta alla rotazione del sattellite intorno alla terra. Questa infatti, soprattutto nei periodi di bassa volatilità, non è quasi stata considerata.

I periodi in cui l'escursione di temperatura interna ad uno stesso ciclo era maggiore sono stati previsti meglio, come si può vedere nelle nelle osservazioni da 4000 a 5000 e successivamente in quelle da 12000 a 17000.

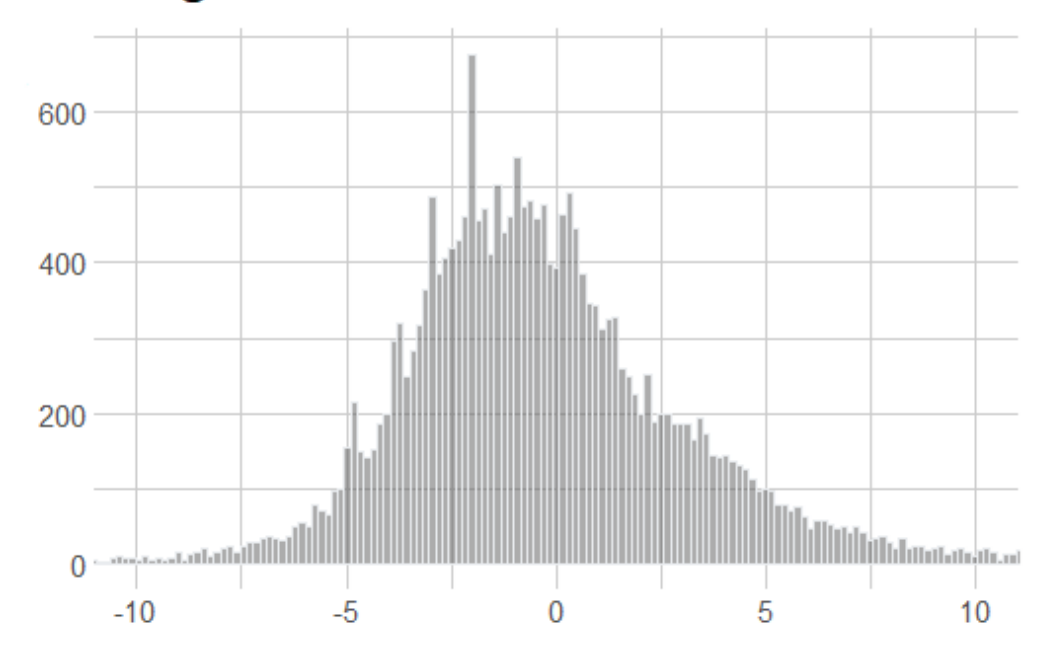

Istogramma dei residui derivanti da LSTM

*Figura 30: Istogramma degli errori di previsione ottenuti utilizzando le LSTM adattate con un anno di osservazioni*

.

I residui risultano essere quasi tutti compresi tra -10 e 10, con alcuni cluster in cui hanno un valore maggiore.

Come è visibile nella figura 30 gli errori di previsione non sono normalmente distribuiti e nemmeno simmetrici, presentano infatti una coda a destra più pesante rispetto a quella a sinistra.

La distribuzione inoltre non è centrata sullo zero, la media è pari a -0.16 e la mediana è pari a  $-0.66$ , sia il grafico che il fatto che la mediana sia inferiore alla media fanno pensare ad un'asimmetria positiva. L'indice di asimmetria di Fisher-Pearson è risultato infatti pari a 0.94.

Il valore dell'indice di Pearson pari a 7.29 conferma invece la presenza di code molto più pesanti rispetto a quelle di una normale (curtosi pari a 3).

Per visualizzare più efficacemente le previsioni in figura 31, ci concentriamo solo su un arco temporale di dieci giorni.

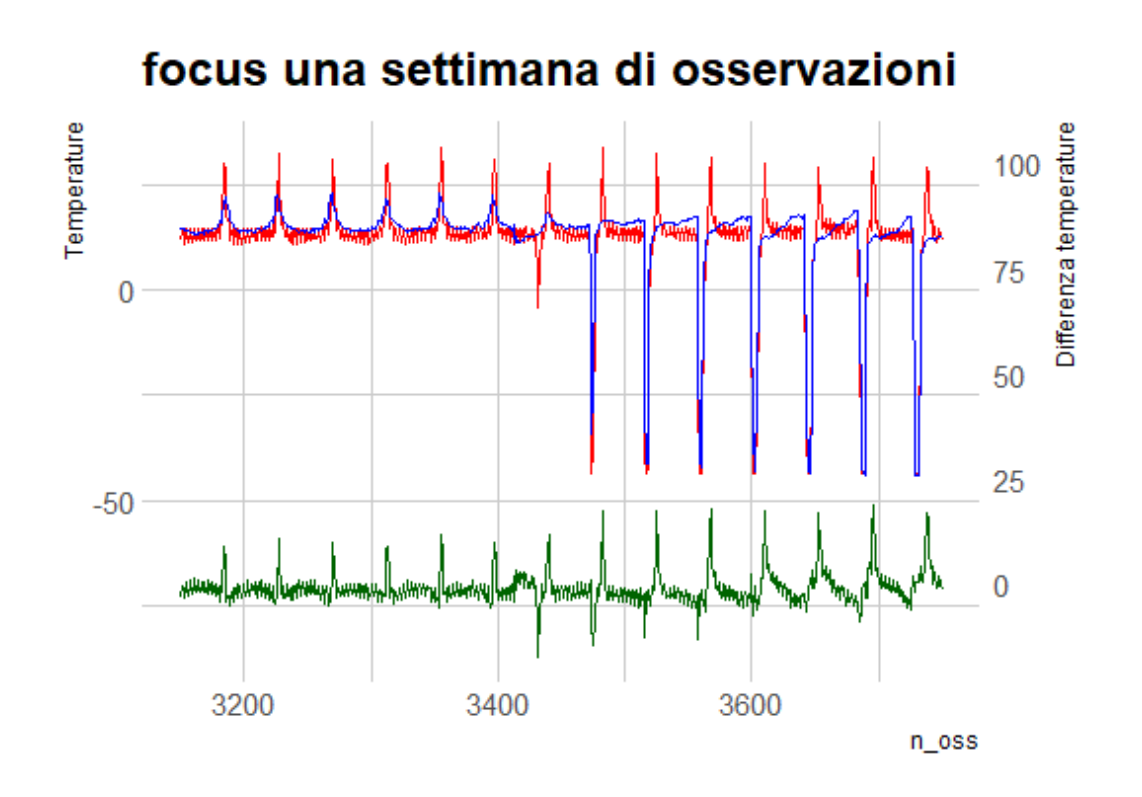

*Figura 31: in rosso le temperature originali, in blu i risultati ottenuti dalla previsione di tali temperature, in verde i residui di previsione. Focus effettuato sulle previsioni comprese tra la 3200 e la 3800 per un totale di 10 giorni*

.

Si è scelto di concentrarsi su questo periodo perchè al suo interno presenta un cambio nelle caratteristiche della temperatura registata. Fino all'osservazione 3500 circa si ha un escursione termica molto contenuta all'interno di un ciclo, con solamente dei piccoli picchi positivi.

Dall'osservazione 1500 in poi l'escursione termica è molto maggiore, rispetto al trend precedente si ha l'aggiunta di picchi negativi con valori intorno ai -50°C.

Dal grafico si evince come la posizione dei picchi viene prevista corretta-

mente mentre, l'ampiezza dei picchi non viene predetta con precisione.  $\dot{E}$  interessante notare come il primo picco negativo intorno all'osservazione 3450 non venga predetto, da quel punto in poi il modello riconosce la presenza del cambio di comportamento stagionale e inizia a riconoscere correttamente i picchi successivi.

Per un'analisi più approfondita dei residui si è effettuata l'analisi dell'autocorrelazione ed autocorrelazione parziale che è presentata in figura 32.

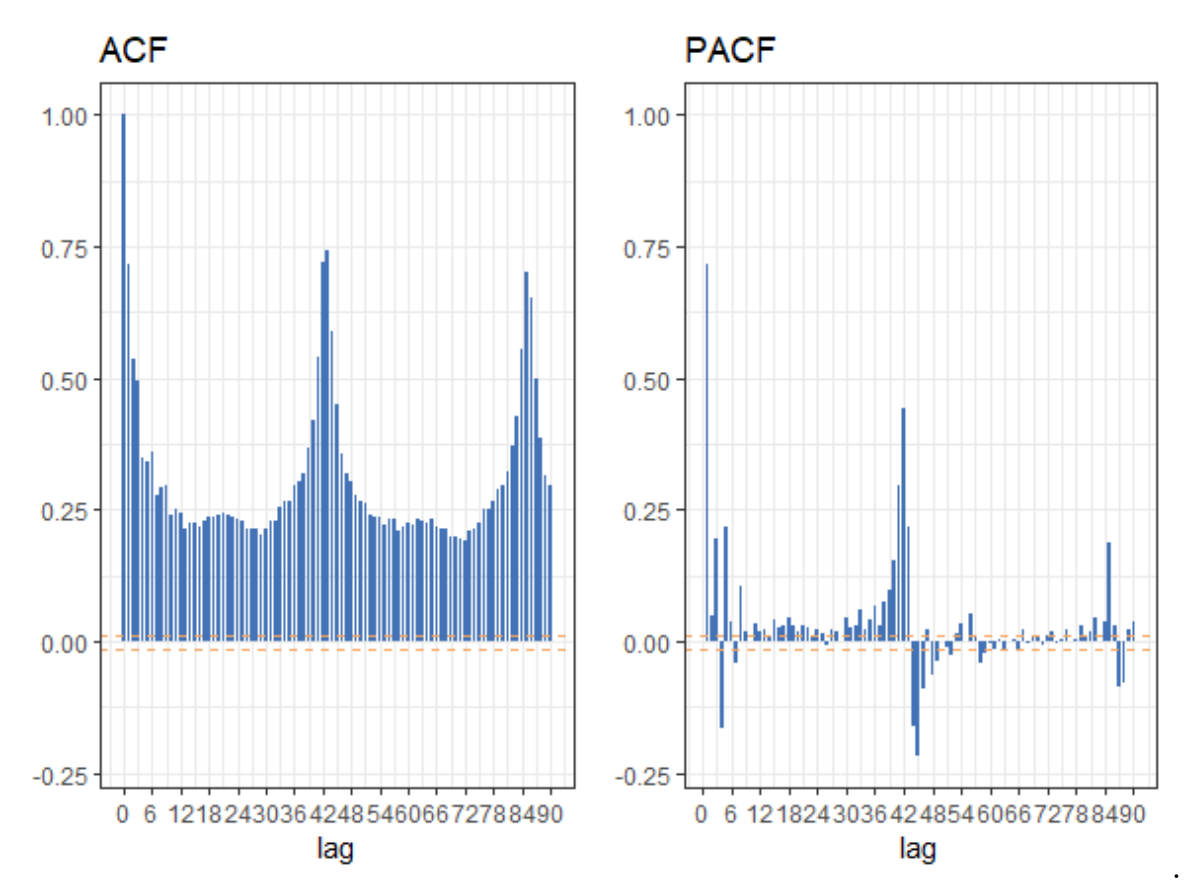

*Figura 32: Analisi grafica della funzione di autocorrelazione e autocorrelazione parziale dei residui dati dal modello adattato ad un anno di dati*

Come si vede i residui presentano una forte componente stagionale con periodo pari a circa 43 osservazioni, questo è dato dalla periodicità iniziale di 855 osservazioni, che poi sono state campionate con una cadenza di una ogni 10, arrivando ad un periodo di 85.5 osservazioni e che infine, sono state nuovamente campionate dividendo quelle pari e quelle dispari, durante la divisione tra il dataset di convalida e quello di verifica.

In questo modo si è arrivati ad un periodo pari a  $855/20 = 42.75$ .

Per effettuare previsioni più accurate sarebbe possibile creare un ulteriore modello per la stima dei residui dovuti al modello iniziale. Non si è proceduto a questa fase perché l'accuratezza delle stime non è il principale scopo di questo progetto ed inoltre questa ulteriore analisi porterebbe a complicare ulteriormente il processo predittivo.

Come nelle analisi precedenti, anche in questa, sono state utilizzate le carte di controllo CuSum e di Shewhart per la segnalazione di osservazioni e di cambiamenti di trend. Nel caso della carta di Shewhart non sono state effettuate le simulazioni in quanto essa non effettua una trasformazione sui dati e quindi l'effetto della simulazione di aumento o diminuzione della temperatura nei dati originali verrebbe trasmessa in egual misura ai residui e quindi ai valori presenti nella carta di controllo.

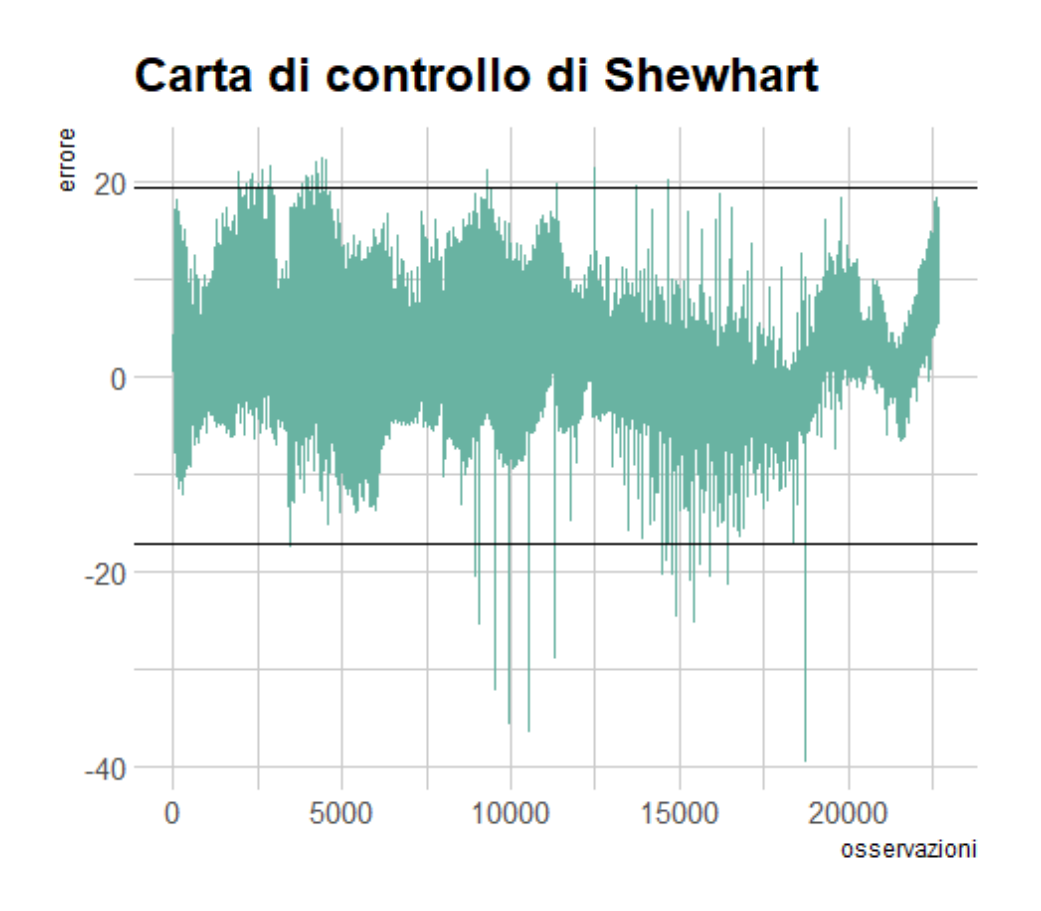

*Figura 33: Carta di Controllo di Shewhart calcolata sui residui di previsione della rete neurale.*

.

Per le bande limite della carta di controllo in figura 33 sono stati utilizzati sempre i quantili empirici (0.001,0.999). In confronto a quelli trovati utilizzando il gradient boosting (figura 15) i limiti impostasti sono molto più ampi. I valori trovati in quel caso erano circa pari a (-7, 12) in questo sono simmetrici con un valore che arriva quasi a 20. Avere dei limiti così ampi rende questa tecnica in grado di segnalare solamente modifiche nella temperatura molto evidenti.

Come visto nell'analisi precedente, se si vogliono individuare anomalie

puntuali, sarebbe possibile utilizzare come variabile esplicativa anche l'osservazione al tempo  $t - 1$ . In questo caso ovviamente le previsioni risulterebbero molto più accurate.

La carta di controllo CuSum è stata utilizzata, come nelle altre analisi, nella serie dei residui in cui sono state effettuate delle simulazioni di aumenti/diminuzioni di temperatura.

Queste variazioni simulate sono di entità doppia rispetto a quelle effettuate sui residui del gradient boosting, ovvero di un aumento di 12 gradi. Le altre caratteristiche delle simulazioni sono le medesime ovvero un aumento della temperatura nel corso di circa 8 giorni e mezzo ed una diminuzione speculare. Simulazioni inferiori non venivano segnalate correttamente.

Per poter effettuare un confronto con i grafici delle funzioni di autocorrelazione e di autocorrelazione parziale visti nelle analisi numero 1 e 3, presentiamo nuovamente il grafico delle autocorrelazioni visto in figura 32 ma utlizzando solamente i lag fino al numero 25.

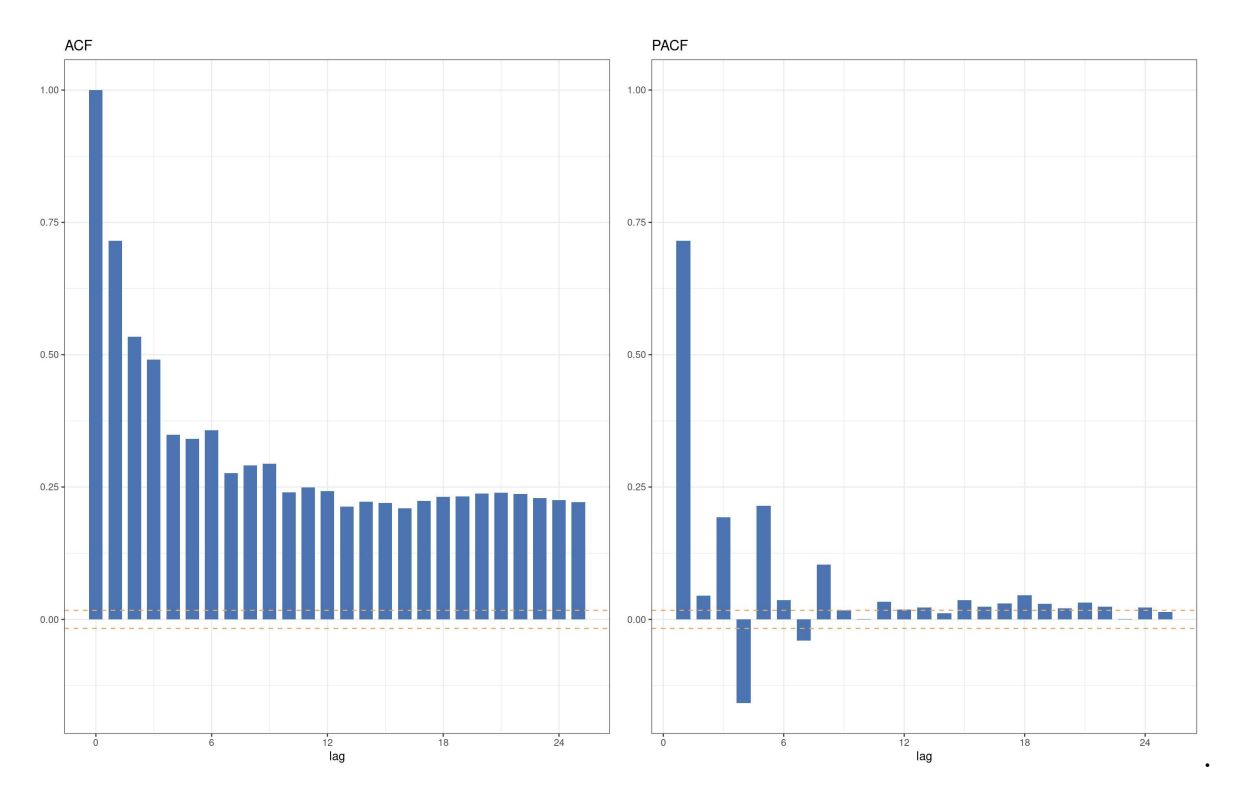

*Figura 34: Analisi graĄca della funzione di autocorrelazione e autocorrelazione parziale dei residui trovati utilizzando le reti neurali LSTM*

Come si vede nel grafico in figura 34 anche in questo caso il requisito di assenza di autocorrelazione dei dati per utilizzare la carta di controllo CuSum non è rispettato.

In questo caso però l'entità dell'autocorrelazione è molto inferiore, si è quindi deciso di calcolare e rappresentare i limiti nella carta CuSum in figura 35. Tali limiti risulteranno comunque più "stretti" di quelli che si sarebbero ottenuti se si fosse utilizzata una correzione adeguata in grado di considerare anche l'autocorrelazione della serie di dati.

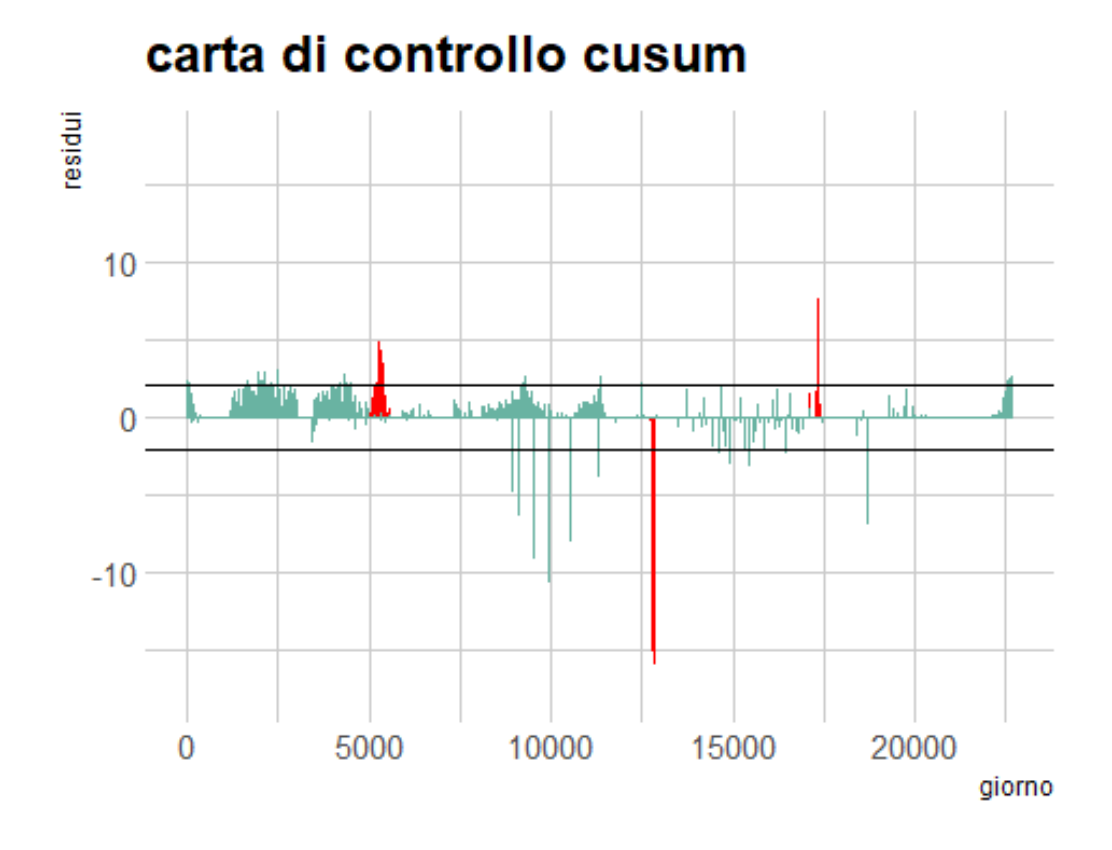

*Figura 35: Carta di Controllo di CuSum calcolata sui residui di previsione. In rosso sono presenti i residui calcolati sulle osservazioni a cui sono state aggiunte le simulazioni di un aumento di temperatura.*

.

Dal grafico in figura 35 si vede come tutte e tre le simulazioni (in rosso) vengono segnalate, la prima viene segnalata più velocemente rispetto alle altre ed infatti ha uno spessore maggiore, le altre due invece presentano valori più elevati ma per una minore quantità di tempo.

I valori delle ordinate sono molto inferiori rispetto a quelli presenti in figura 19, questo a causa della minore autocorrelazione presente tra le osservazioni. Una delle ragioni è che il dataset utilizzato durante la

stima del modello è stato campionato, in particolare il test set contiente un osservazione ogni 20.

In questo modo l'autocorrelazione tra osservazioni successive corrisponde a quella che si avrebbe tra dati che sarebbero distanti 19 osservazioni nel medesimo campione non campionato. Anche in questo caso la scelta dei parametri per la carta di controllo CuSum è stata effettuata sia tramite un'analisi dei risultati che attraverso lo studio delle caratteristiche e della grandezza delle anomalie che si rende necessario individuare. Si sottolinea che la parametrizzazione delle carte di controllo ha un grande impatto sui risultati che si andranno ad ottenere e questi andranno adattati alle serie che verranno analizzate. Nel grafico i limiti L sono stati trovati considerando un ARL pari a 10000 ed un valore di K pari a 2. Nonostante l'ARL sia molto alto, sono numerose le osservazioni che superano tali limiti, anche questo fatto è dovuto alla presenza di autocorrelazione tra i residui.

Al contrario dei due casi precedenti in cui è stata utilizzata la carta CuSum, i valori trovati risultano quelli consoni a questo tipo di carta di controllo e per questa ragione si è deciso di rappresentare tali limiti.

### **7.3 Studio degli effetti della riduzione del training set sui risultati**

Oltre all'accuratezza predittiva è di grande interesse anche capire come questa varia al variare del numero di mesi di osservazioni necessari per ottenere predizioni sufficientemente buone da permettere l'automatizzazione del processo di controllo del satellite.

Per questa ragione si sono ripetute le analisi utilizzando per l'adattamento della rete solo nove, sei ed infine tre mesi di osservazioni.

Con la diminuzione del numero di osservazioni a disposizione è stata effettuata una conseguente diminuzione del numero di nodi e di strati nella rete.

Si procederà ora alla presentazione dei risultati per poi effettuare un commento.

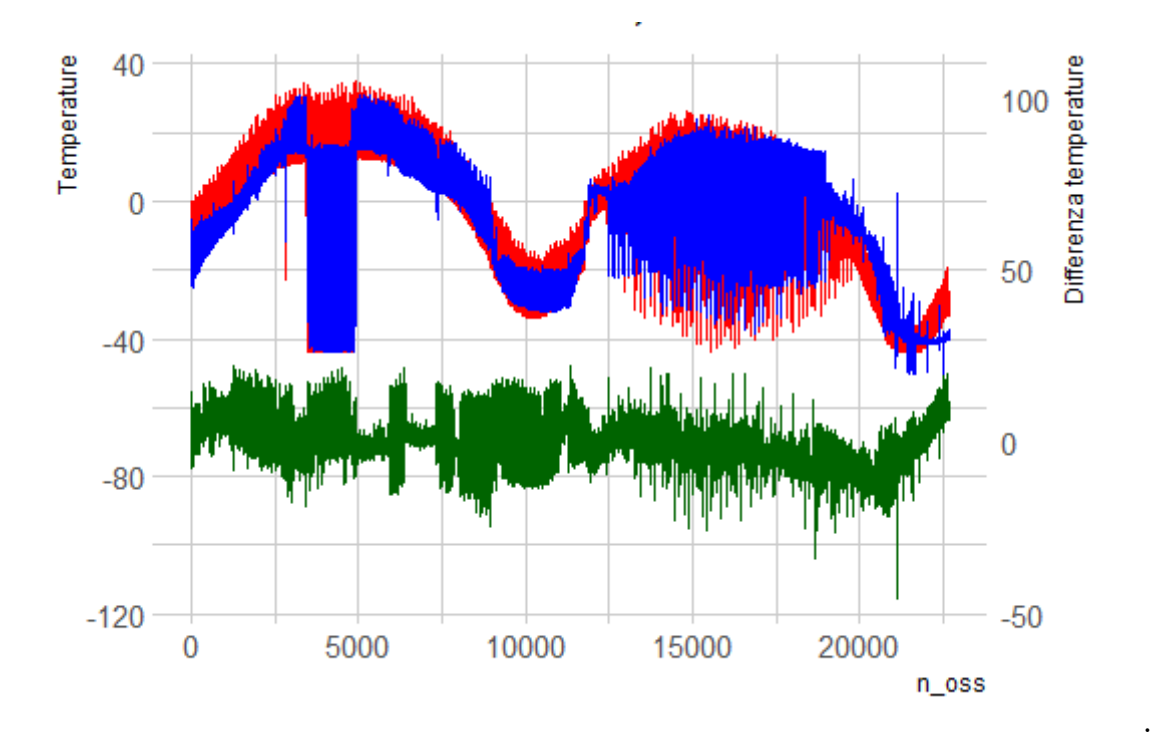

*Figura 36: Rete stimata con nove mesi di oservazioni, in rosso le temperature originali, in blu i risultati ottenuti dalla previsione di tali temperature, in verde i residui di previsione*

Rete stimata con nove mesi di oservazioni, MSE:27.67 MAE:3.83

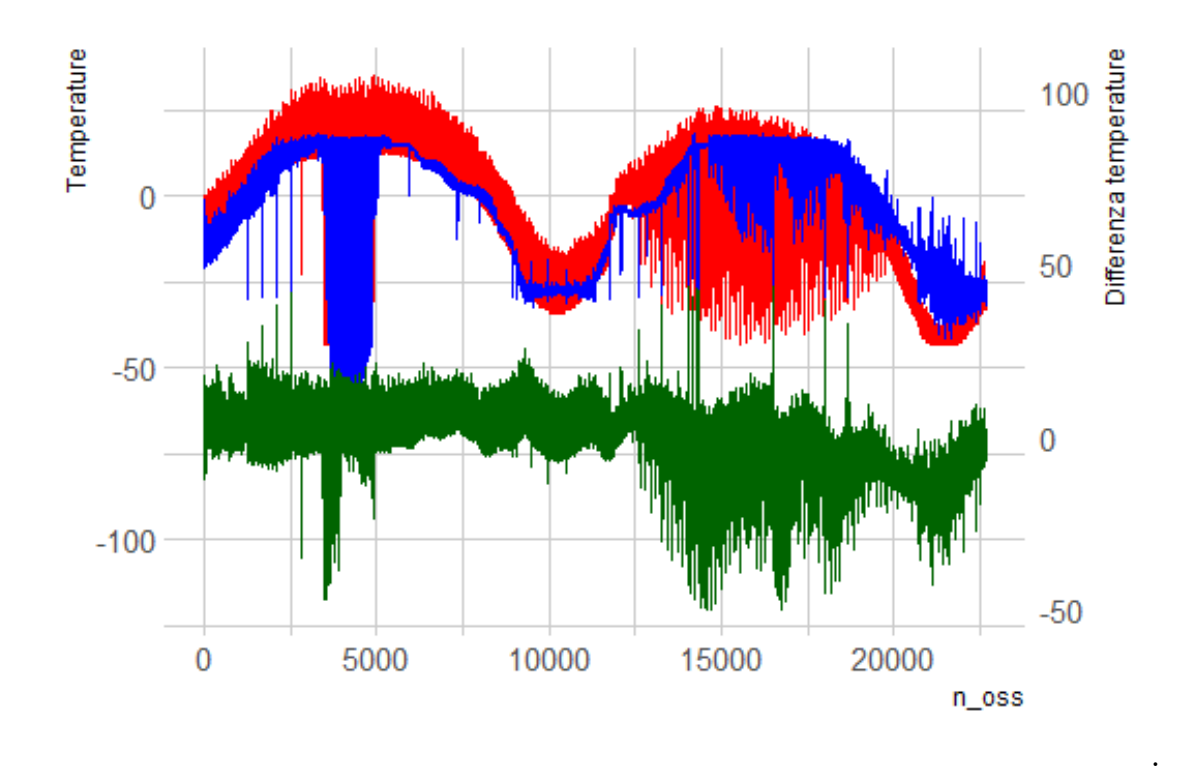

*Figura 37: Rete stimata con sei mesi di oservazioni, in rosso le temperature originali, in blu i risultati ottenuti dalla previsione di tali temperature, in verde i residui di previsione*

Rete stimata con sei mesi di oservazioni, MSE:61.43 MAE: 5.27

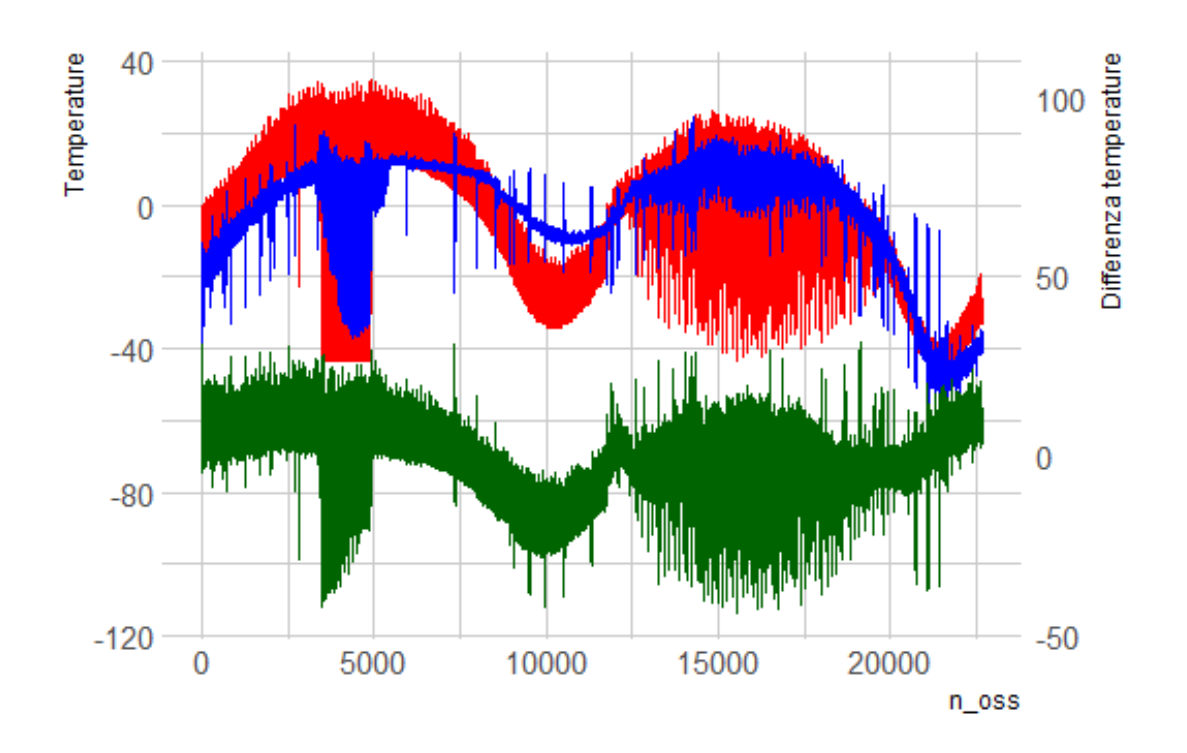

*Figura 38: Rete stimata con tre mesi di oservazioni, in rosso le temperature originali, in blu i risultati ottenuti dalla previsione di tali temperature, in verde i residui di previsione*

.

Rete stimata con tre mesi di oservazioni, MSE:107.50 MAE:7.52

Come si vede nei grafici (figure 36, 37, 38) ad una diminuzione dei mesi di osservazioni usate corrisponde un forte decremento delle capacità previsive dei modelli.

Il principale problema è dato dal fatto che il modello non riesce ad estrapolare dai dati in suo possesso il trend che avrà la temperatura durante i restanti mesi dell'anno. Questo è evidente in tutti e tre i grafici, superati i mesi con cui si è addestrata la rete, le previsioni

presentano un certo ritardo rispetto ad i valori reali.

Il ritardo è di circa una settimana, la ragione risulta chiara se ci si ricorda che tra le variaibli utilizzate per fare le previsioni è presente la temperatura del pannello esterno Y del satellite ritardata di una settimana.

Un altro fatto che è interessante evidenziare è come, soprattutto nei grafici dei modelli stimati con sei e tre mesi, i picchi periodici, che sono quelli che determinano nel grafico lo spessore della linea, sono modellati solamente in minima parte.

La ragione più probabile è che per la stima dei parametri e la scelta dei modelli è stata effettuata una procedura di *early stopping*, ovvero la stima dei parametri terminava quando dopo un numero di cicli (in questo caso pari a 100) non si aveva una diminuzione nel MAE o nel MSE calcolati nel dataset di convalida.

Minore era il numero di osservazioni utilizzate, minori i cicli necessari per raggiungere le previsioni migliori, questi pochi cicli però non permettavano alla rete di essere sufficientemente elastica da modellare in modo efficace i vari cicli stagionali.

Il massimo di accuratezza veniva raggiunto con pochi cicli perché, non essendo il dataset di adattamento del modello rappresentativo dell'interezza del comportamento annuale della temperatura, un numero maggiore di cicli portava a previsioni più accurate nei mesi presenti nell'insieme di verifica, ma peggiori nei mesi restanti.

Si aveva quindi un fenomeno di sovradattamento dovuto alla differenza tra i dati di stima e quelli di convalida e verifica.

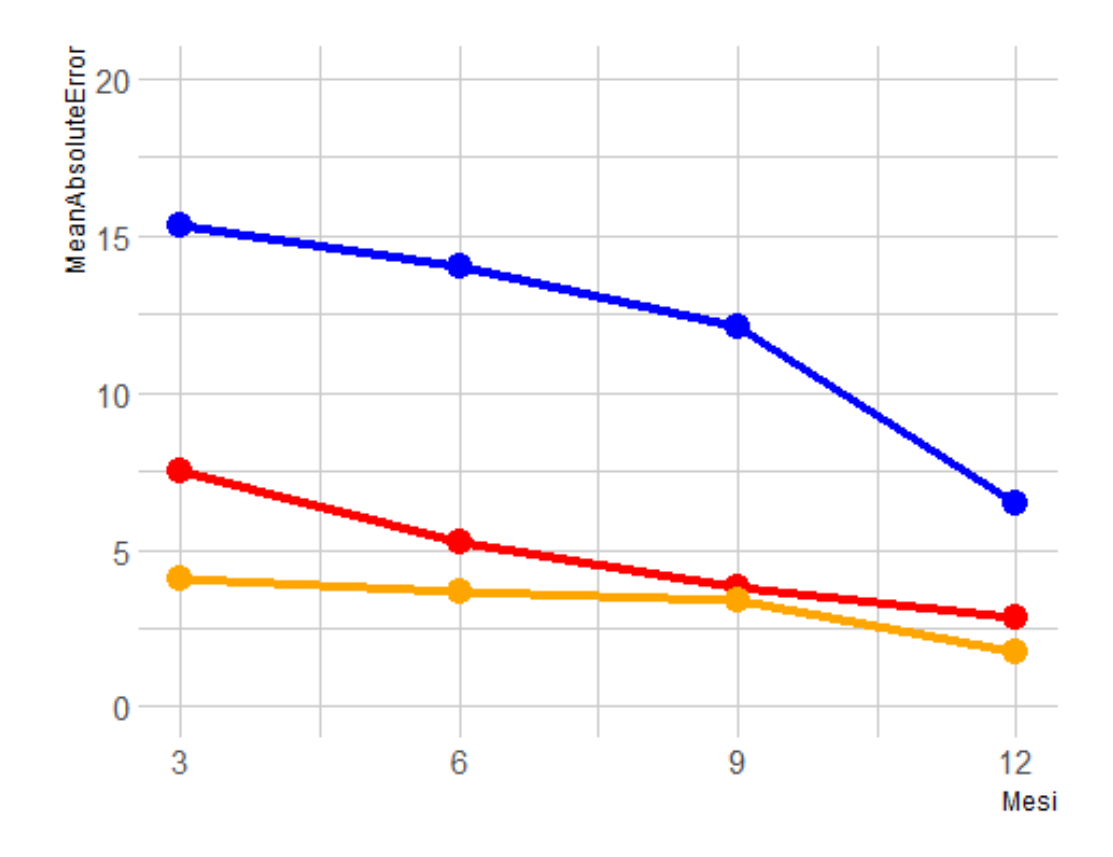

*Figura 39: errore medio assoluto di previsione al variare dei mesi utilizzati per lŠadattamento dei modelli. In blu il MAE ottenuto con il gradient boosting senza lŠutilizzo delle temperature esterne tra le variabili, in rosso le LSTM senza l'utilizzo delle temperature esterne tra le variabili ed in arancione il gradient boosting con l'utilizzo delle temperature esterne tra le variabili*

.

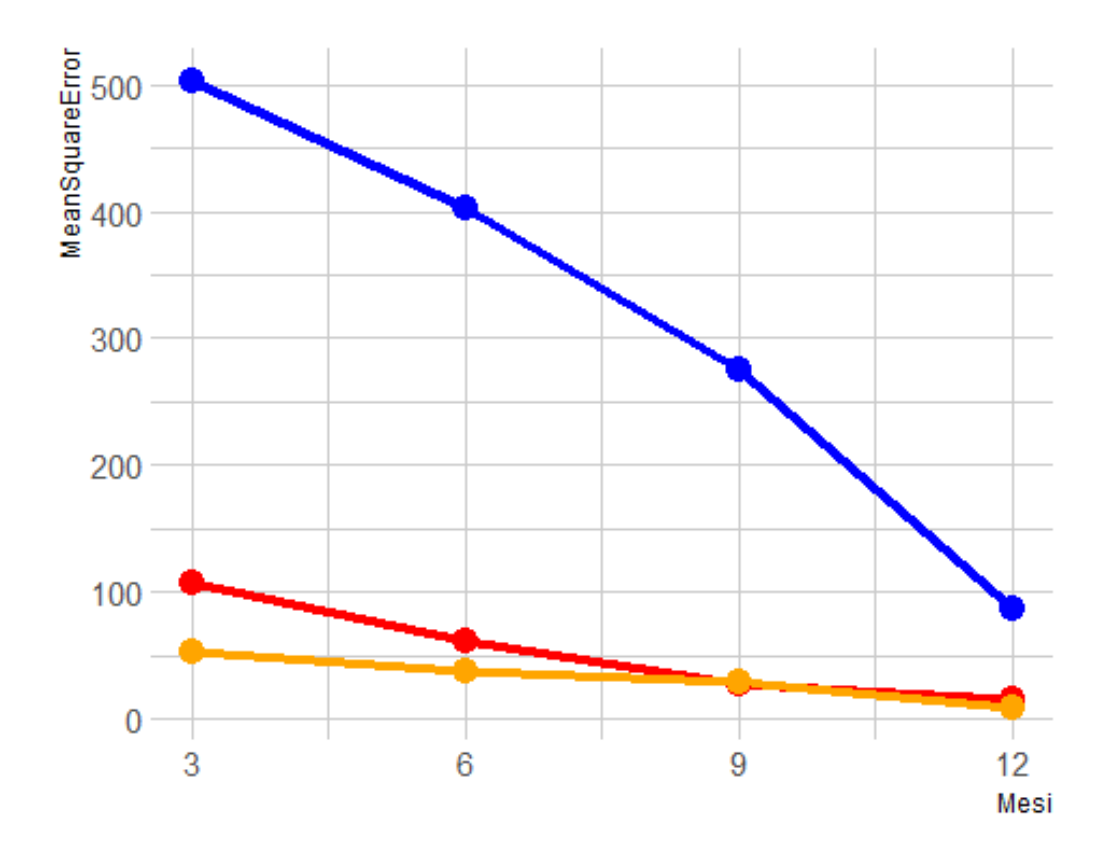

*Figura 40: Errore quadratico medio di previsione al variare dei mesi utilizzati per lŠadattamento dei modelli. In blu il MAE ottenuto con il gradient boosting senza lŠutilizzo delle temperature esterne tra le variabili, in rosso le LSTM senza l'utilizzo delle temperature esterne tra le variabili ed in arancione il gradient boosting con l'utilizzo delle temperature esterne tra le variabili esplicative*

.

Dalle figure 39 e 40 è evidente come, in tutte tre le linee di entrambi i grafici ci sia un forte aumento dell'accuratezza all'aumentare della quantità di dati utilizzati nelle stime dei parametri.

La quantità di dati utilizzati ha però un effetto molto differente a seconda del modello e delle variabili utilizzate.

Nel caso del gradient boosting con l'utilizzo delle temperature esterne tra le variabili (linea arancione) l'effetto è molto inferiore rispetto agli altri due casi. In particolare rispetto al gradient boosting senza l'utilizzo delle temperature esterne (linea blu). Una possibile motivazione è che la relazione tra le altre variabili rappresentanti le temperature esterne, e la variabile dipendente, non subisca particolari modifiche dovute al periodo dell'anno. Quindi il modello riuscirebbe ad effettuare previsioni accurate anche in periodi differenti da quelli considerati nell'insieme di verifica.

L'effetto della presenza/assenza di queste variabili è dato dalla differenza tra la linea arancione e la linea blu e cresce con il diminuire dei mesi utilizzati per l'adattamento del modello.

# **Conclusioni**

Complessivamente le analisi effettuate hanno portato a buoni risultati sia in termini di applicabilità delle tecniche utilizzate che di efficacia delle stesse.

Ogni tecnica presenta alcuni vantaggi ed alcuni limiti e può essere più o meno appropriata a seconda delle caratteristiche della variabile d'interesse e delle anomalie che si vogliono rivelare.

I principali limiti trovati alle metodologie utilizzate sono due:

Il primo è stato trovato nell'utilizzo delle carte di controllo CuSum, queste hanno portato infatti a buoni risultati a livello puramente grafico, ma rimanevano quasi inutilizzabili all'atto pratico. Il problema era dovuto all'autocorrelazione presente tra i residui di stima. Questo rendeva impossibile il calcolo di limiti *L* con una valenza probabilistica.

In questo caso esistono alcune soluzioni per superare tale difficoltà basate sull'utilizzo di metodologie differenti per trovare i limiti.

Questi possono essere trovati attraverso simulazioni di numerose serie con la medesima autocorrelazione della serie osservata e da queste vengano poi calcolati i valori

 $S_i^$  $i^{\text{-}}$  e  $S_i^+$ *i* come descritti nelle equazioni 4.1 e 4.2. In questo modo sarebbe possibile calcolare dei limiti dati dalla distribuzione empirica di *S* −  $i^{\text{-}}$  e  $S_i^+$ *i* .

Un'alternativa sicuramente più semplice è quella di creare dei limiti dati dalla tipologia di anomalie che ci si aspetta, in quest'ultimo caso non ci sarebbero forti basi teoriche ma sarebbe comunque presente una valenza pratica nell'utilizzo delle carte CuSum.

• Il secondo limite è dato dal fatto che la prima e la terza tecnica, rispettivamente quella che utilizza il lisciamento della serie storica e quella che utilizza tecniche di *machine learning* necessitano di un anno di osservazioni per presentare risultati ottimali.

> Questo problema non è facilmente risolvibile se non attraverso l'utilizzo di migliori sistemi predittivi e di covariate che portino a delle previsioni indipendenti dal periodo dell'anno e quindi alla stagionalità di lungo periodo. Così facendo non sarebbe più necessario un anno intero di dati per ottenere delle previsioni accurate.

La tecnica basata sulla scomposizione della serie storica in trend, stagionalità e rumore, è quella che ha portato ad avere i risultati meno soddisfacenti.

È però importante evidenziare come l'algoritmo utilizzato per la scomposizione "faticava" ad effettuare correttamente la divisione della serie in trend, stagionalità e residui a causa delle differenti caratteristiche della stagionalità di breve periodo durante l'anno.

Lo stesso algoritmo con altre variabili ha portato a risultati molto migliori, avendo inoltre il pregio di non necessitare di numerosi mesi di osservazioni per poter funzionare correttamente.

Sicuramente l'automatizzazione del processo di rilevamento delle anomalie risulta molto utile e sempre più necessario a causa dell'aumento

della mole di dati che viene raccolta dai satelliti.

Il metodo principalmente utilizzato allo stato attuale si basa sul solo utilizzo di una carta di Shewhart per la segnalazione di osservazioni anomale.

Tale tecnica ha il vantaggio di essere molto semplice e facilmente implementabile ma presenta alcuni limiti e non può essere utilizzata in molti casi, se non ottenendo risultati banali. Ad esempio la serie storica che è stata presa come variabile di interesse in questo progetto, presenta una grande escursione termica e forti variazioni di comportamento durante l'anno. In questo caso le bande per segnalare un'anomalia se considerate fisse durante tutto l'anno sarebbero eccessivamente larghe, e risulterebbero quindi quasi totalmente inutili.

Le soluzioni trovate per superare questo problema portano ad avere risultati migliori ma necessitano di un anno di osservazioni per poter dare buoni risultati. Inoltre il costo computazionale e di parametrizzazione dei modelli (scelta delle variabili per effettuare le previsioni, e ottimizzazione dei modelli ecc.) è molto superiore.

È evidente quindi la presenza di un *trade-off* tra semplicità del metodo utilizzato e flessibilità dello stesso. In generale risulta impossibile trovare un metodo che possa dare buoni risultati con tutte le variabili e che non sia complesso, è quindi evidente come sia necessario fare dei compromessi.

Nel caso di serie che non presentano trend e stagionalità di lungo periodo, l'utilizzo della sola carta di controllo di Shewhart risulta sicuramente il più efficace, variabili con caratteristiche maggiormente complicate necessitano invece di uno studio più approfondito e tecniche maggiormente flessibili.

Qualora si riuscisse a superare il problema relativo all'autocorrelazione dei residui, le carte di controllo CuSum potrebbero essere estremamente efficaci per tutte quelle anomalie il cui effetto sulle osservazioni è graduale e duraturo nel tempo. In questi casi le carte di controllo di Shewhart risultano infatti poco efficaci.

In generale, in questo lavoro, sono state presentate tecniche differenti da quelle attualmente utilizzate, che per quanto necessitino attualmente di un grande lavoro di perfezionamento potrebbero portare in futuro ad un rilevante miglioramento rispetto alle attuali nel rilevamento delle anomalie.

## **Bibliografia**

- [1] VanBrackle III, L.N. Reynolds Jr, M.R.. (1997), EWMA and CUSUM control charts in the presence of correlation, *Journal of Quality Technology*, 139-149.
- [2] Lu C. W. e Reynolds JR. M. R.. (1999), Control charts for monitoring the mean and variance of autocorrelated processes, *Journal of Quality Technology*, 316-334.
- [3] Alwan L.C. e Roberts H.V.. (1988), Time-Series Modeling for Statistical Process Control, *Journal of Business Economic Statistics*, 87-95.
- [4] Cleveland R.B., Cleveland, S.W., McRae E. e Terpenning, I.. (1990), STL: A Seasonal-Trend Decomposition Procedure Based on Loess, *Journal of Official Statistics*, 3-73.
- [5] Azzalini A. e Scarpa B., (2012) *Data anaysis and data mining*, Oxford University Press.
- [6] Hastie T.J., Tibshirani R., Friedman S., (2017) *The Elements of Statistical Learning*, Springer.
- [7] Brownlee J., (2017) *Long Short-Term Memory Networks With Python, Develop Sequence Prediction Models With Deep Learning*.
- [8] Brownlee J., (2017) *Machine Learning Mastery with Python*.
- [9] Olah C., (2015) *Understanding LSTM Networks, Colah's Blog.*
- [10] Capizzi G., *Dispense controllo statistico della qualità*
- [11] Capizzi G., *Dispense statistica per la tecnologia e l'industria*